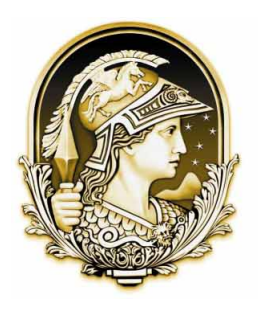

# UNIVERSIDADE FEDERAL DO RIO DE JANEIRO

UFRJ

## Traçadores de Curva

Dissertação de Mestrado Profissional em Matemática em Rede Nacional para aprimoramento da formação profissional de professores de educação básica pela Universidade Federal do Rio de Janeiro, como parte dos requisitos necessários à obtenção do título de Mestre.

Orientadora: Walcy Santos

Rio de Janeiro - RJ Março de 2019

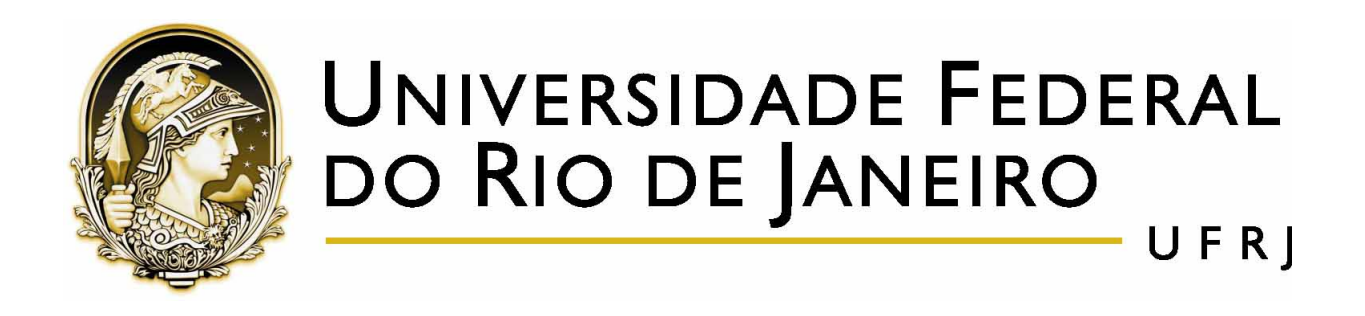

## Traçadores de Curva

Autor: Alex Sander Menezes

Orientadora: Walcy Santos

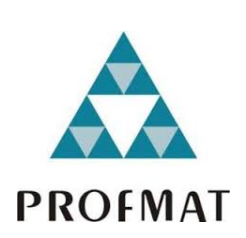

Instituto de Matemática

Rio de Janeiro - RJ Março de 2019

#### Traçadores de Curva

Autor: Alex Sander Menezes Orientadora: Walcy Santos

Dissertação submetida ao corpo docente do programa PROFMAT - Mestrado Profissional em Matemática em Rede Nacional da Universidade Federal do Rio de Janeiro como parte dos requisitos necessários para a obtenção do grau de Mestre em Ensino de Matemática.

Banca Examinadora:

Prof<sup>a</sup>. Dr<sup>a</sup>. Walcy Santos Instituto de Matemática - UFRJ Orientadora / Presidente da Banca Examinadora

Neder Chlai

 $\operatorname{Prof}^{\mathbf{a}}$ . $\operatorname{Dr}^{\mathbf{a}}$ Nedir do Espirito Santo Instituto de Matemática - UFRJ

Prof. Dr. Carlos Mathias Departamento de Matemática Aplicada - UFF

#### CIP - Catalogação na Publicação

M541t Menezes, Alex Sander Traçadores de Curva / Alex Sander Menezes. -- Rio de Janeiro, 2019. 112 f. Orientadora: WALCY SANTOS. Dissertação (mestrado) - Universidade Federal do Rio de Janeiro, Instituto de Matemática, Programa de Pós-Graduação em Ensino de Matemática, 2019. 1. Traçadores. 2. Trocoides. 3. Cônicas. I. SANTOS, WALCY, orient. II. Título.

Elaborado pelo Sistema de Geração Automática da UFRJ com os dados fornecidos pelo(a) autor(a), sob a responsabilidade de Miguel Romeu Amorim Neto - CRB-7/6283.

Para Marta e Eneas. A mãe que eu não pude ter. O Pai que eu não sabia que tinha.

#### Agradecimentos

A Deus por nos dar a possibilidade de vislumbrar suas obras maravilhosas através da Matemática.

A meu irmão, Marcio Justino Menezes por ser o companheiro de uma vida de batalhas. Seremos sempre unidos, sempre fortes. Minha vitória, nossa vitória. Levante-se, levante-se. Uma vida, uma chance, dê tudo o que você tem.

A minha esposa, Gisele da Silva Paes por compreender a minha ausência em momentos delicados do primeiro ano de nosso filho. Obrigado pelo seu esforço.

A meu filho, Pedro Paes Menezes por representar o resultado final de uma mudança drástica em minha vida.

A minha orientadora, Walcy Santos por ser uma referência de excelência matemática desde que iniciei meus estudos em matemática e pela valiosa orientação no presente trabalho.

A todos os meus Professores da UFRJ, por cada aula bem dada, por cada pergunta bem respondida e por serem uma referência de profissionalismo.

A meus colegas de turma, afinal sofremos, lutamos, tivemos medo, mas também rimos, brincamos e crescemos juntos.

A todos os amigos que sempre me disseram que eu deveria voltar a estudar.

Aos meus alunos, que me fazem ter certeza de que escolhi a profissão certa.

#### Resumo

Antes do uso dos computadores que ferramentas existiam para traçar curvas? São elas passíveis de reconstrução hoje? É uma necessidade constante dos professores criar novos métodos para apresentar conceitos matemáticos, tanto por uma abordagem histórica quanto pela riqueza de elementos matemáticos apresentamos um estudo detalhado dos traçadores de curva bem como seus respectivos projetos de construção e montagem. Foram escolhidos os traçadores de curvas com maior potencial de manipulação de conceitos matemáticos.

Palavras-chave: traçadores, trocoides, cônicas, ...

#### Abstract

Before the use of computers, what tools were there to draw curves? Are they susceptible of reconstruction nowadays? It's a constant necessity for teachers to create new methods to present mathematical concepts, as much through a historical approach as wealth of mathematical elements. We present a detailed study of curve tracers as well as their respective construction projects and accomplishment. Curve tracers with the greatest competence for mathematical concepts manipulation have been chosen.

Keywords: tracers, trochoids; conical.

## Conteúdo

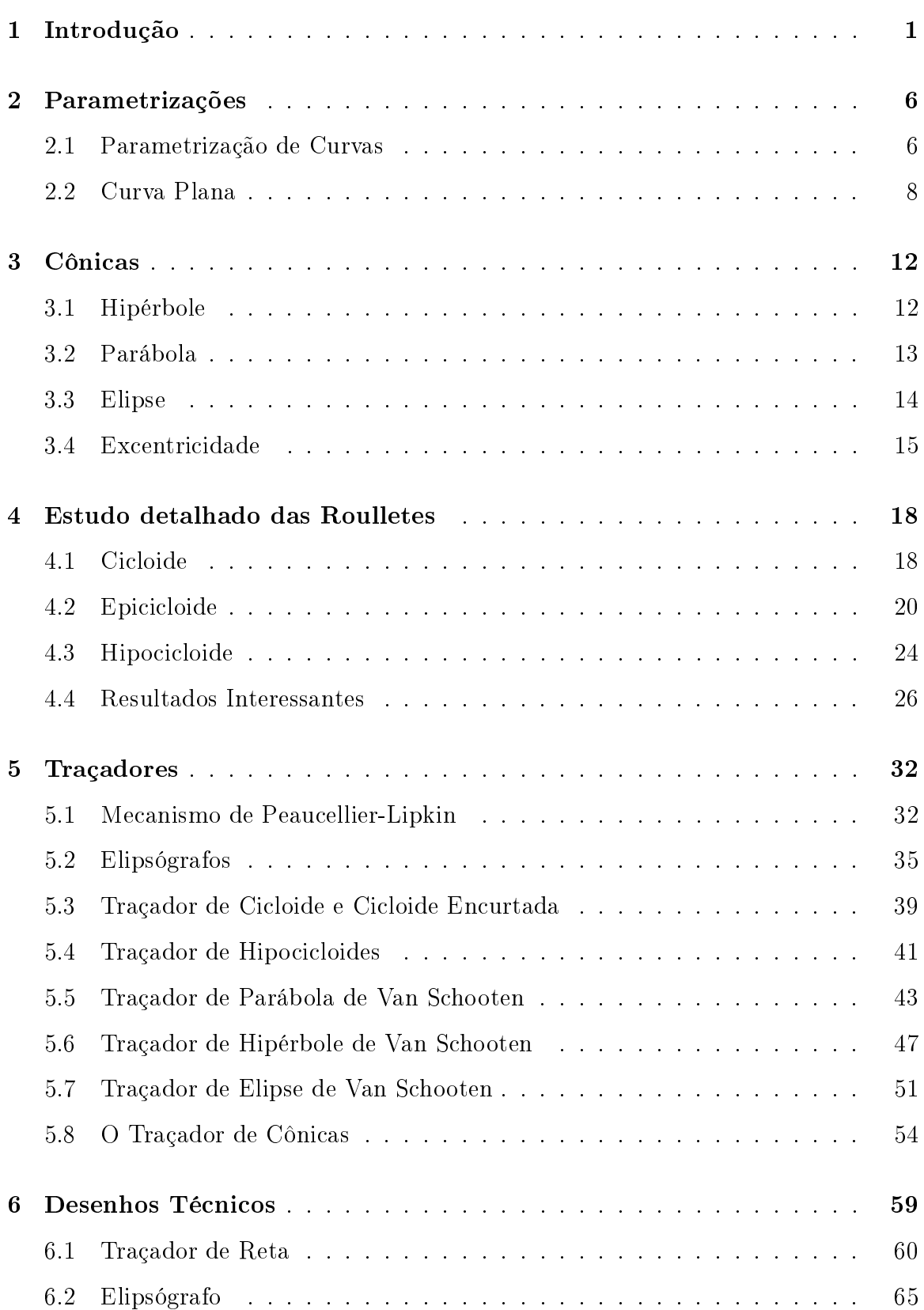

#### CONTEÚDO

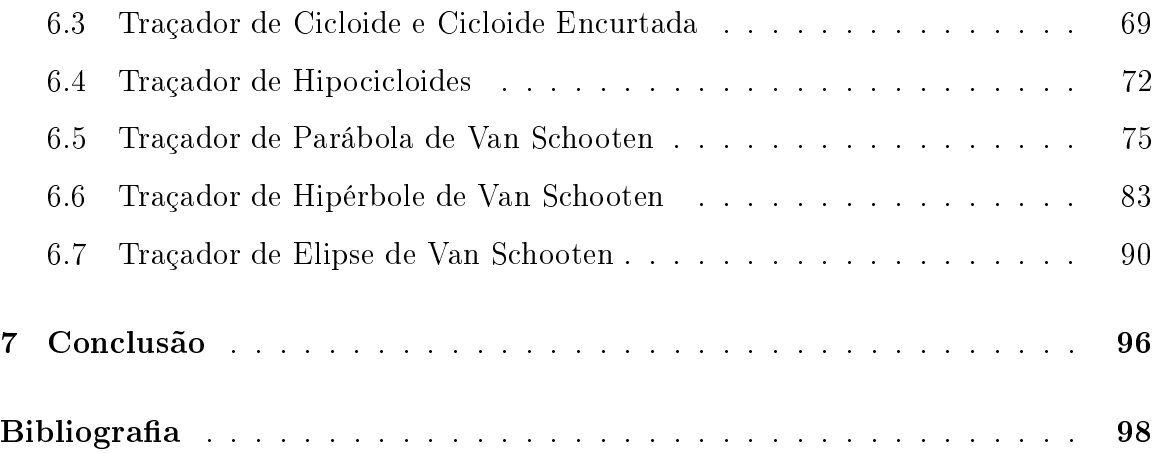

## Lista de Figuras

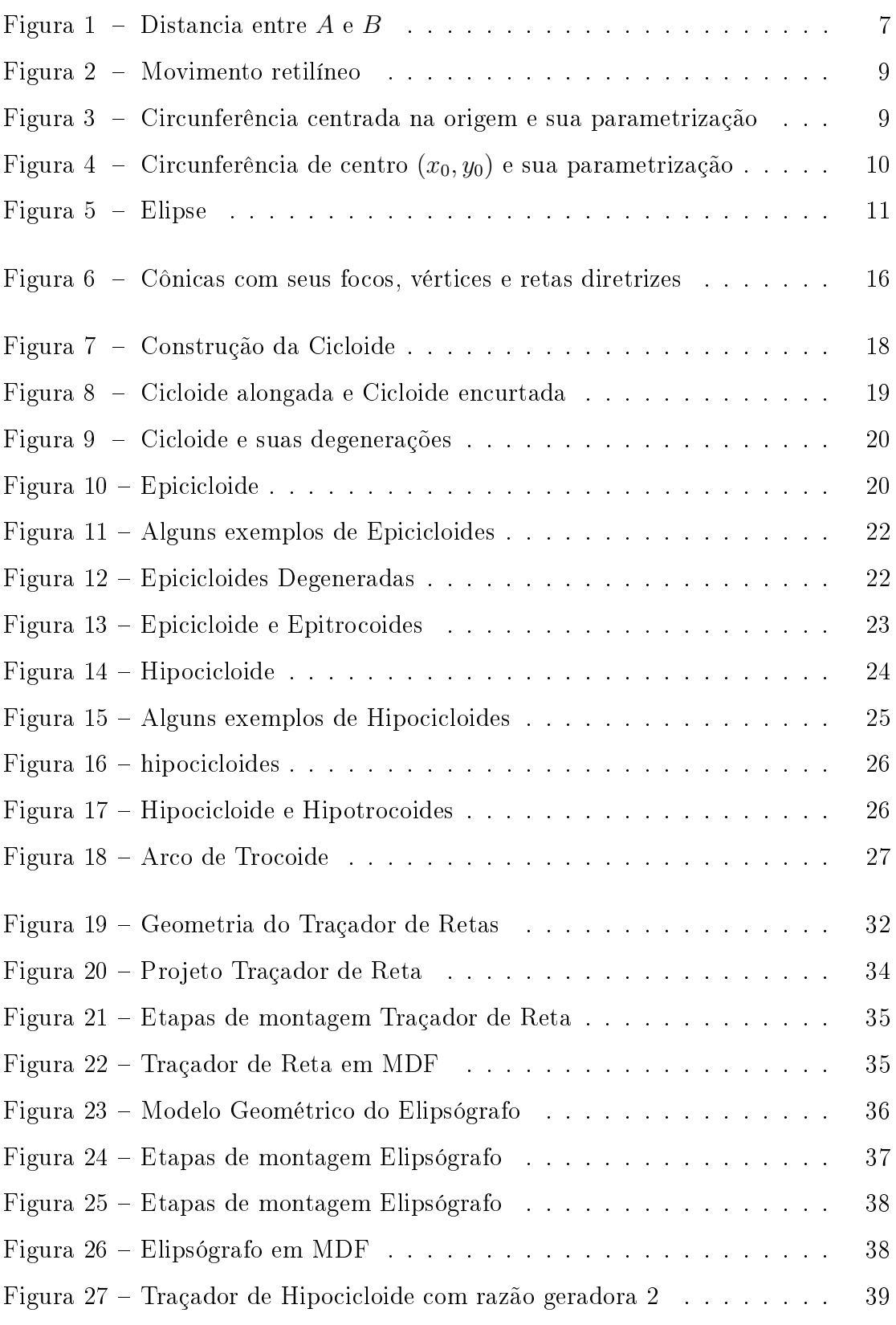

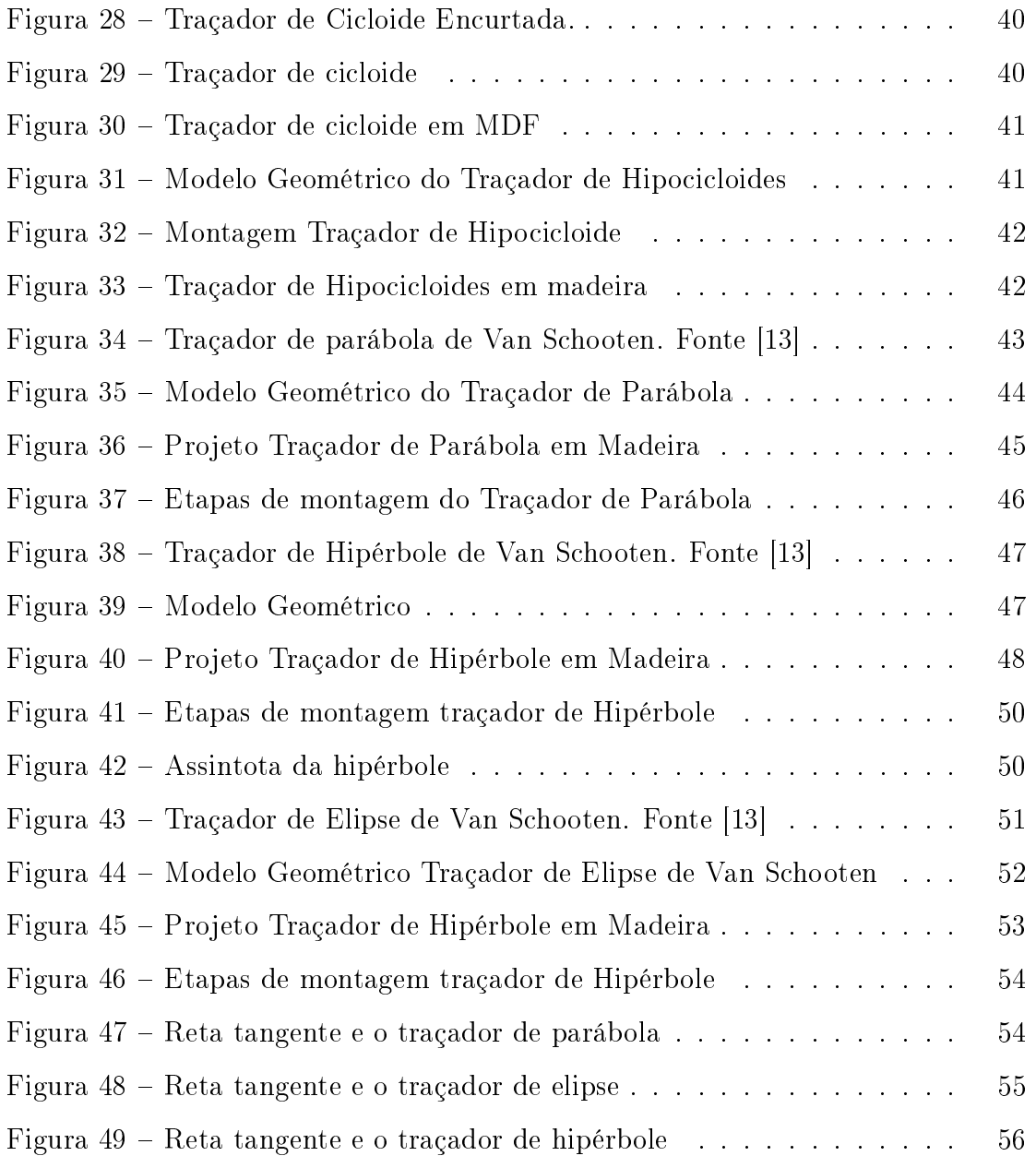

### 1 Introdução

#### Ambientes de Aprendizagem

Descartes ao escrever Discours de la méthode derramar bien conduire sa raison et chercher la vérité dans les ciências (Um discurso sobre o método para bem conduzir a razão e a Busca da Verdade na Ciências) mudou radicalmente o mundo matemático em sua época. Em um dos apêndices, Géométrie, mostrou como conectar a geometria e a álgebra ao descrever certas curvas por meio de equações. Posteriormente esse método foi utilizado e reformulado por outros matemáticos como Jacob Bernoulli (1654-1705) e Isaac Newton (1643-1727). Mas os escritos de Descartes foram feitos em francês e a grande comunidade científica da época se utilizava do latim como linguagem natural de comunicação. Surge então em 1649, na Holanda uma tradução para o latin de Frans van Schooten professor titular na Escola de Engenharia da Universidade de Leiden. Acontece que Descartes omitiu algumas explicações e argumentos intencionalmente para "aguçar o prazer da descoberta". A tradução foi então feita com alguns comentários do próprio tradutor visando a melhor compreensão das ideias apresentadas. Cerca de dez anos depois uma segunda edição é feita com mais comentários de Johann Hudde, Jan de Witt e Henri Heuraet. Tal edição serviu de estudo para Isaac Newton. Outras duas edições foram feitas em 1683 e 1694, este última com comentários de Bernoulli.

Conhecido historicamente como um disseminador das ideias cartesianas, Schooten também escreveu trabalhos originais. Sua maior contribuição para a matemática surge com seu compendio intitulado Exercitationes mathematicae libri quinque (Exercícios matemáticos em cinco livros) de 1657. O livro I faz uma revisão de padrões usados na Aritmética e na Geometria. O livro II apresenta algumas regras de construção de régua e compasso. O livro III reconstrói algumas obras de Apolônio sobre lugares geométricos. O livro IV, Órganica conicarum sectionum, o mais famoso entre os cinco livros, fala sobre os mais variados instrumentos que traçam cônicas. O livro V consta de exercícios diversos de Matemática. Apesar de não ser um trabalho completamente original, seu conteúdo foi bastante relevante para sua época e ainda o

é. Interessante para a época na medida em que exige razoável engenhosidade associada ao uso de propriedades geométricas. Podemos ver definições de lugar geométrico sendo determinadas por propriedades do losango e retas e assim dar visualização ao que inicialmente está apenas no campo das ideias. Igualmente interessante para os tempos de hoje por permitir ao estudante de matemática ter uma construção concreta de cônicas. Ao visualizar cada peça de um traçador ele é naturalmente conduzido ao pensamento abstrato. Hastes moveis se tornam segmentos, articulações viram ângulos. Isso tudo direcionado para o traçado de uma cônica. E indo mais além, permitir a percepção de conceitos mais elaborados como a excentricidade.

Nó periódico "Em Aberto" os autores Colette Laborde e Bernard Capponi realizam uma ótima descrição das especificidades dos Ambientes Interativos de Aprendizagem com Computador. Tais ambientes devem apresentar características mínimas:

- Ações conceitualmente complexas podem se tornar possíveis diretamente ao utilizador do dispositivo;
- A máquina é suscetível de oferecer retroações fundamentadas em conhecimentos;
- A máquina tem um comportamento em parte independente do aluno.

O artigo traz como exemplo e referencia o software Cabri-Géomètre, classificando-c como um meio organizado para o aprendizado da noção de figura geométrica. No ambiente papel-lápis existem algumas limitações como imprecisão do traçado e quantidade de elementos a serem criados. No Cabri-Géomètre por outro lado as possibilidades são muito mais amplas. Mas o que realmente marca estes ambientes é a retroação. Tomemos por exemplo um triângulo desenhado a mão livre. A única forma de afirmar que o mesmo não deforma é apresentando os conceitos de congruência de triângulos. No ambiente Cabri-Géomètre esse mesmo conceito poderia ser apresentado com uma inicial tentativa de movimentar um dos vértices do triângulo. Ocorreria nesse momento uma retroação, o triângulo não deformaria. O artigo finaliza por classificar o Software como um meio de aprendizagem da relação visual-geométrico por três razões:

- Os fenômenos visuais ganham importância pela dimensão dinâmica;
- Esses fenômenos são controlados pela teoria, pois são o resultado de uma modelização gráfica e de um modelo analítico de propriedades geométricas;

• As possibilidades sem limites de situações geométricas que podem ser visualizadas com um grande número de objetos de forma precisa.

E quando não existiam os computadores? E quando a ferramenta computacional não estiver ao alcance ou não for uma possibilidade? Nesses casos podemos recorrer à história e estudar os primeiros instrumentos mecânicos ou traçadores geométricos. O estudo e a manipulação dos traçadores proporcionam um ótimo Ambiente Interativo de Aprendizagem. As retroações são constantes e muito claras. Utilizando o exemplo acima, a manipulação de um triângulo feito de três hastes fixas é um ótimo ambiente para desenvolver conceitos e observação de propriedades dos triângulos. Os traçadores, por sua vez, são capazes de produzir uma retroação muito mais evidente. Neles a manipulação gera um fenômeno visual dinâmico, uma vez que o mecanismo é construído sobre princípios geométricos, os fenômenos são controlados pela teoria e assim por propriedades geométricas. É claro que não podemos afirmar que as possibilidades são sem limites nesse ambiente dos Traçadores de Curva. Quanto mais complexo for a construção do traçador muito mais tempo e esforço será dedicado para criá-lo. Uma ferramenta computacional está muito a frente no que diz respeito a possibilidades de criação mas sempre estará um passo atrás na conexão com a realidade.

Um traçador de curvas é algo dinâmico, concreto. Colette Laborde e Bernard Capponi ressaltam em seu artigo a complexidade que existe na relação entre desenho e objeto geométrico. Um desenho precisa ser observado e interpretado para se tornar um objeto geométrico, "...decorre da própria natureza do desenho; sozinho, ele não pode caracterizar um objeto geométrico". Um mecanismo traçador de curva consegue em si abarcar desenho e objeto geométrico. Podemos assim entender os traçadores de curvas como um ambiente primitivo do ambiente computacional. O estudo desses traçadores não só viabiliza a ampliação do conhecimento da geometria como também de um conhecimento ligado a história da matemática. Nesse contexto de contribuição para a matemática e seu ensino vale citar a visão de Emma Castelnuevo:

We begin from material experiences and from the construction of models with the aim to elicit the figure's image; but the child's attention will not be focused on the model but on the processes which conducts to a particular construction and on those which can be performed changing some elements of the already made model. Such experiences and processes will made the children more and more aware of the limit of the concreteness. In such a way he will be led, almost by himself, to detach from the tangible constructions to arrive, through the consideration of continuously variable figures and in particular of the "limit" cases, to the generalization of a property and so to abstraction. (CASTELNUOVO citada por MAFFIA e PELILLO, 2015, p.131-132)

Partimos de experiências materiais e da construção de modelos com o objetivo de elucidar a imagem da gura; mas a atenção da criança não será focada no modelo, mas nos processos que conduzem a uma determinada construção e naqueles que podem ser realizados mudando alguns elementos do modelo já feito. Tais experiências e processos tornam a criança cada vez mais consciente do limite do concreto. Desta forma ela será levada, quase sozinha, a destacar das construções tangíveis para chegar, através da consideração de guras continuamente variáveis e , em particular, dos casos de "limite" à generalização de uma propriedade e, portanto, à abstração.(Livremente traduzido)

Castelnuevo nos lembra da importância de se estar conectado a realidade, utilizando objetos reais na construção de modelos. Os instrumentos mecânicos estudados por Schooten são uma excelente forma de manipulação do concreto para os estudos de alunos dos anos finais do ensino médio bem como para os alunos dos períodos iniciais do nível superior. A utilização dos mesmos para o estudos das cônicas tem sua validade não só pela concretude dos objetos gerados como também pela natureza histórica de seu estudo. Nesse sentido, o presente trabalho pretende abordar não apenas traçadores de curva de Shooten como também outros traçadores que possuem grande potencial de estudo para estes níveis de formação.

O presente trabalho visa dar um olhar matemático aos traçadores de curva. Tais traçadores são uma ótima maneira de apresentar a alunos dos anos finais do Ensino Médio e anos iniciais do ensino Superior conceitos e aplicações de Geometria Analítica. Ao ver tais objetos em ação(do próprio aluno) tem-se a oportunidade de sair de algo concreto e se chegar a conceitos abstratos como curvas parametrizadas, transformações lineares, somas de vetores e muito mais. Nesse enfoque o presente trabalho apresentará agora alguns conceitos iniciais de Geometria analítica, seguido de um estudo de algumas Curvas Geradas Mecanicamente(Roulettes) e após isso trataremos por meio de Geometria analítica alguns traçadores de curva visando atestar qual curva está sendo gerada juntamente com suas etapas de montagem. No último capítulo temos o projeto técnico de cada traçador com uma vista montada, uma vista explodida, bem como um detalhamento de cada uma de suas peças.

### 2 Parametrizações

#### 2.1 Parametrização de Curvas

Inicialmente introduziremos algumas definições de Geometria analítica que consideramos essenciais para a leitura deste material. Existe uma lenda segundo a qual Descartes teria vislumbrado as bases da geometria analítica ao observar uma mosca caminhando pelo forro de seu quarto, próximo a um dos cantos. Observou ele que seria fácil determinar a posição da mosca no forro sabendo suas respectivas distâncias de cada parede. Mesmo sendo apenas uma lenda tal percepção nos permite denir uma função que associa a cada instante de tempo t duas coordenadas, uma horizontal e uma vertical, que definem claramente qual a posição do ser durante o intervalo de observação.

Numa perspectiva mais formal temos duas retas(cantos do teto),  $OX$  horizontal e OY vertical, com mesma unidade de medida de comprimento, que determinam um plano α(o teto). O ponto O intersecção das retas e chamado origem do sistema de coordenadas. Podemos agora associar a cada ponto do plano duas medidas. Traçando as retas perpendiculares aos eixos que passam pelo ponto P, posição da mosca,  $x \in \mathbb{R}$ é a distância orientada do pé da perpendicular ao eixo  $OX$  e a origem e  $y \in \mathbb{R}$  é a distância orientada do pé da perpendicular ao eixo OY e a origem. Caso o ponto esteja a direita do eixo OY sua coordenada x terá orientação positiva, se estiver a esquerda terá orientação negativa. Se o ponto estiver acima do eixo OX a coordenada y terá orientação positiva, se estiver abaixo terá orientação negativa. Podemos agora associar a cada par ordenado  $(x, y)$  um ponto do plano  $\alpha$ . Mensure a distância x da origem sobre OX e trace a perpendicular ao mesmo eixo. Mensure a distância y da origem sobre o eixo OY e trace a perpendicular. A intersecção destas duas perpendiculares aos eixos será o ponto P de coordenadas  $(x, y)$ . O que estabelece uma relação biunívoca entre o plano  $\alpha$  e  $\mathbb{R}^2 = \{(x, y) | x, y \in \mathbb{R}\}.$ 

O sistema de eixos cartesianos divide o plano em quatro quadrantes segundo a orientação das coordenadas do ponto: No primeiro as coordenadas são ambas positivas, no segundo  $x < 0$  e  $y > 0$ , no terceiro ambas são negativas e no quarto  $x > 0$  e  $y < 0$ .

Um resultado importante que será muito utilizado no que aqui estudaremos é a determinação da distância entre dois pontos.

**Definição 1** A distância entre dois pontos quaisquer,  $A(x_1, y_1)$  e  $B(x_2, y_2)$  do  $\mathbb{R}^2$  é dada por:

$$
|\overline{AB}| = \sqrt{(x_1 - x_2)^2 + (y_1 - y_2)^2}
$$

Se  $A$  e  $B$  estão sobre uma reta horizontal então  $y_1 = y_2$  e assim:

$$
\begin{aligned}\n|\overline{AB}| &= |x_1 - x_2| \\
|\overline{AB}| &= \sqrt{(x_1 - x_2)^2} \\
|\overline{AB}| &= \sqrt{(x_1 - x_2)^2 + 0^2} \\
|\overline{AB}| &= \sqrt{(x_1 - x_2)^2 + (y_1 - y_2)^2} \quad .\n\end{aligned} \tag{2.1}
$$

.

Se  $A$ e $B$ estão sobre uma reta vertical então  $x_1 = x_2$ e assim:

$$
\begin{aligned}\n|\overline{AB}| &= |y_1 - y_2| \\
|\overline{AB}| &= \sqrt{(y_1 - y_2)^2} \\
|\overline{AB}| &= \sqrt{0^2 + (y_1 - y_2)^2} \\
|\overline{AB}| &= \sqrt{(x_1 - x_2)^2 + (y_1 - y_2)^2} \quad .\n\end{aligned} \tag{2.2}
$$

Se A e B não estão alinhados, nem horizontalmente, nem verticalmente ainda podemos determinar a distância  $\overline{AB}$ 

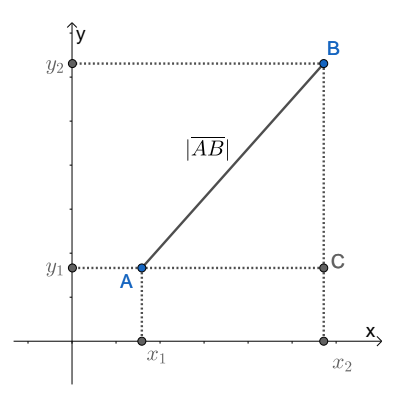

Figura 1 – Distancia entre  $A e B$ 

Na figura 1 o ponto  $C$  está alinhado horizontalmente com  $A$  e verticalmente com B, o que garante  $\overline{AC} \perp \overline{BC}$ . Além disso  $\overline{AC} = x_2 - x_1$  e  $\overline{CB} = y_2 - y_1$ . Pelo teorema de Pitágoras podemos escrever:

$$
\begin{aligned}\n|\overline{AB}|^2 &= |\overline{AC}|^2 + |\overline{CB}|^2 \\
|\overline{AB}|^2 &= (x_2 - x_1)^2 + (y_2 - y_1)^2 \\
|\overline{AB}| &= \sqrt{(x_2 - x_1)^2 + (y_2 - y_1)^2} \quad .\n\end{aligned}
$$
\n(2.3)

#### 2.2 Curva Plana

De forma cotidiana existem várias formas de descrever uma curva plana. Tais descrições normalmente envolvem:

- Figura desenhada com um único traço sem retirar o lápis do papel.
- Deformação continua de um intervalo.
- Trajetória de uma partícula que se move no plano.

Em termos analíticos, podemos descrever uma curva por meio de uma equação ou parametrização. No primeiro caso cada curva plana está associada a uma equação de duas variáveis da forma  $F(x, y) = 0$ . Nas parametrizações associamos a cada ponto da curva um parâmetro de tal forma que em sua variação possamos percorrer toda a curva.

Definição 2 Uma curva parametrizada é uma aplicação contínua cujo domínio é um intervalo dos números reais e cuja imagem é um conjunto de pontos do plano.

Tal curva pode ser expressa por:

$$
C(t) = (x(t), y(t)),
$$

com  $t \in I$  onde  $I \subset \mathbb{R}$  e  $C(t) \subset \mathbb{R}^2$ .

Quando  $x(t)$  e  $y(t)$  são continuas em I,  $C(t)$  não reflete apenas uma família de pontos mais sim uma curva plana. Voltando a nossa anedota inicial, reside muita coerência nessa definição, afinal tal ser descreve um movimento continuo ao caminhar pelo teto. Imagine que esse individuo percorreu uma linha reta da origem ao ponto (3, 9). Uma parametrização simples seria:

$$
C(t) = \begin{cases} x = t, \\ y = 3t, \end{cases} 0 \le t \le 3.
$$

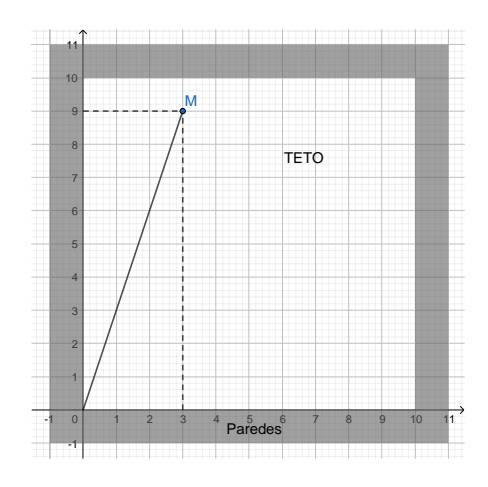

Figura 2 - Movimento retilíneo

Vejamos agora como definir algumas curvas planas por meio de parametrizações.

#### Circunferência

Seja uma circunferência C centrada na origem de raio r e P um ponto qualquer da mesma. P é tal que a ele sempre está associado um ângulo t formado pelo vetor  $\stackrel{\longrightarrow}{OP}$ e o eixo  $\stackrel{\longrightarrow}{OX}$ . Assim  $P$  tem suas coordenadas definidas por:

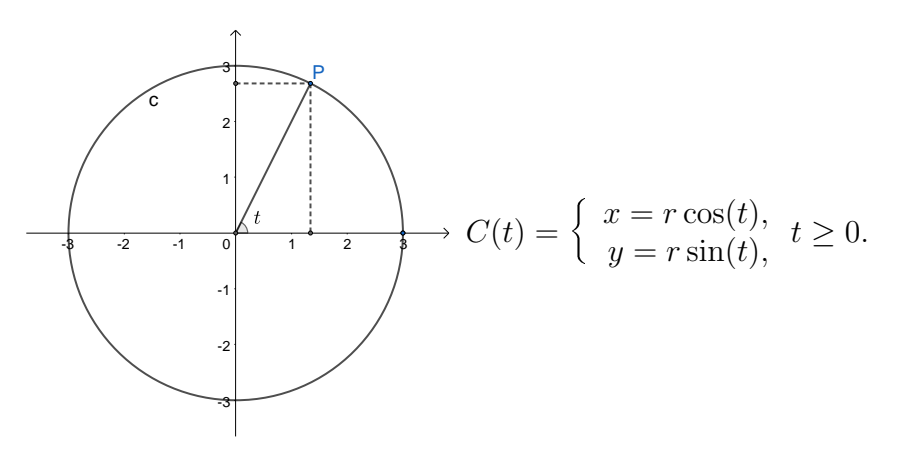

Figura 3 Circunferência centrada na origem e sua parametrização

Observe que dada as composições  $x = r \cos(f(t))$  e  $y = r \sin(f(t))$ , se  $f(t)$  for contínua em R e crescente(ou decrescente) e não limitada P ainda descreve o traço da mesma circunferência:

$$
x^{2} + y^{2} = r^{2} \cos^{2}(f(t)) + r^{2} \sin^{2}(f(t)) = r^{2}.
$$

Caso nossa circunferência não esteja centrada na origem ainda podemos expressála por meio de uma translação da figura. Seja  $x_0$  e  $y_0$  o centro da circunferência.

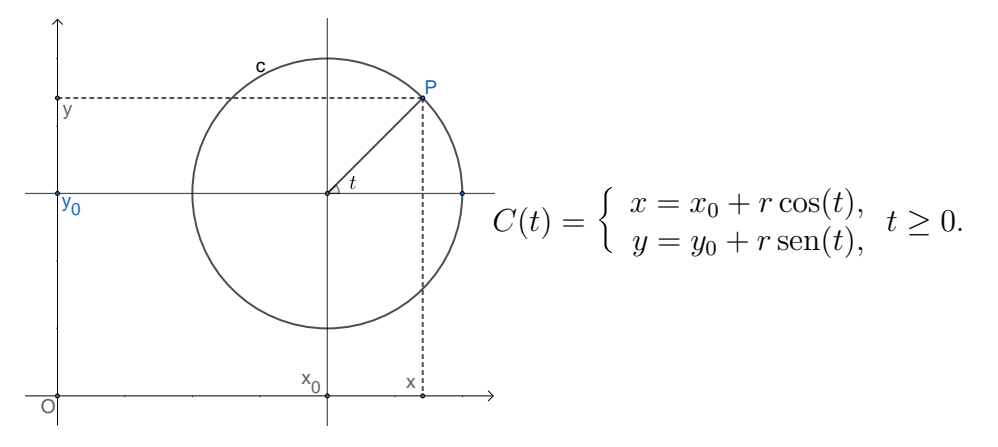

Figura 4 – Circunferência de centro  $(x_0, y_0)$  e sua parametrização

#### Elipse

Sejam C<sup>1</sup> e C<sup>2</sup> circunferências centradas em O origem do sistema de coordenadas e de raios  $R$  e  $r(R > r)$  respectivamente. Sendo  $P_1$  um ponto de  $C_1$ , Considere o segmento  $\overline{OP_1}$ e $P_2$ sua interseção com $C_2.$  As coordenadas de  $P_1$ são  $(R\cos(t), R\sin(t))$ e de $P_2$ são $(r\cos(t),r\sin(t))$ . Se coletarmos a coordenada x de $P_1$ e a coordenada  $y$ de P<sup>2</sup> temos a parametrização de uma elipse, a saber:

$$
P(t) = (R\cos(t), r\sin(t)).
$$

Esse ponto pode ser reconhecido como a interseção da reta paralela ao eixo OX que contem o ponto  $P_1$  com a reta paralela ao eixo OY que contém o ponto  $P_2$ .

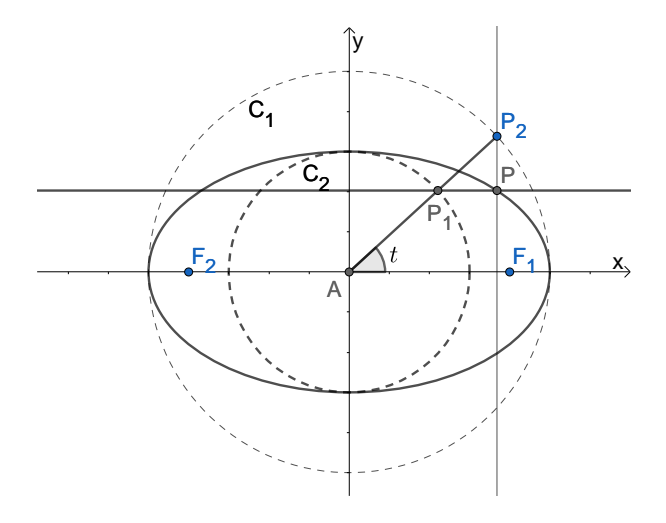

Figura 5 – Elipse

### 3 Cônicas

As curvas cônicas foram descobertas quando matemáticos estudavam o problema da duplicação do cubo. Definidas como seções de um cone quando cortado por um plano não paralelo à sua base, Elipses, Hipérboles e Parábolas são objeto de estudo já no seculo IV a.C. com Menaecmus. Ao longo da história nomes como Aristeu (370- 300 a.C.), Apolônio de Perga (262-190 a.C.), Pierre de Fermat (1607-1665) estiveram envolvidos com seu estudo. Ao aplicar álgebra aos conceitos de lugar geométrico em geometria plana Fermat define equações algébricas para cada uma das cônicas. A fim de determinar equações o mais simples possíveis de cada uma das cônicas aplicaremos a definição de cada uma delas de maneira especifica. Privilegiaremos os focos sobre o eixo OY e simétricos em relação a origem quando da Hipérbole e da Elipse. Os outros casos, de rotação translação em relação aos eixos não são necessários ao que aqui estudaremos e deixamos a cargo do leitor seu estudo e pesquisa. Vejamos esse desenvolvimento:

#### 3.1 Hipérbole

Definição 3 Uma Hipérbole é o conjunto de pontos, no plano, cujo valor absoluto  $da$  diferença das distâncias a dois pontos fixos é uma constante. Os dois pontos fixos são denominados focos.

Fixando os focos,  $F_1$  e  $F_2$ , sobre o eixo y de tal forma que a origem seja o ponto médio entre eles podemos obter sua equação. Sendo a distância entre cada um dos focos e a origem igual a $c$ suas coordenadas são  $F_1=(0,c)$  e  $F_2=(0,-c).$  Seja $2a$ a diferença constante mencionada na denição logo acima. Pela desigualdade triangular  $c > a$ . O ponto  $P(x, y)$  pertence a hipérbole se e somente se:

$$
|d(P, F_1) - d(P, F_2)| = 2a.
$$

Observe que:  $d(P, F_1) = \sqrt{x^2 + (y - c)^2} e d(P, F_2) = \sqrt{x^2 + (y + c)^2}$ . Logo:

$$
\left|\sqrt{x^2 + (y - c)^2} - \sqrt{x^2 + (y + c)^2}\right| = 2a.
$$

Ao desenvolver esta expressão temos:

$$
\sqrt{x^2 + (y - c)^2} - \sqrt{x^2 + (y + c)^2} = \pm 2a
$$
  

$$
\sqrt{x^2 + (y - c)^2} = \pm 2a + \sqrt{x^2 + (y + c)^2}
$$
  

$$
x^2 + (y - c)^2 = 4a^2 \pm 4a\sqrt{x^2 + (y + c)^2} + x^2 + (y + c)^2
$$
  

$$
x^2 + y^2 - 2cy + c^2 = 4a^2 \pm 4a\sqrt{x^2 + (y + c)^2} + x^2 + y^2 + 2cy + c^2
$$
  

$$
\pm 4a\sqrt{x^2 + (y + c)^2} = 4a^2 + 4cy
$$
  

$$
\pm \sqrt{x^2 + (y + c)^2} = a + \frac{c}{a}y
$$
  

$$
x^2 + y^2 + 2cy + c^2 = a^2 + 2cy + \frac{c^2}{a^2}y^2
$$
  

$$
y^2(\frac{c^2}{a^2} - 1) - x^2 = c^2 - a^2
$$
  

$$
(c^2 - a^2)y^2 - a^2x^2 = a^2(c^2 - a^2)
$$
  

$$
\frac{y^2}{a^2} - \frac{x^2}{c^2 - a^2} = 1.
$$
 (3.1)

Como  $c > a$ ,  $a^2 - c^2 > 0$  podemos escrever  $b^2 = c^2 - a^2$  e assim:

$$
\frac{y^2}{a^2} - \frac{x^2}{b^2} = 1.
$$

Demostramos assim que qualquer ponto  $P(x, y)$  sobre a hipérbole satisfaz a equação 3.1. A prova de que qualquer ponto P cujas coordenadas satisfaça 3.1 está sobre a hipérbole consiste basicamente em realizar as etapas em ordem inversa e deixamos a cargo do leitor.

#### 3.2 Parábola

Definição 4 Uma Parábola é o conjunto de pontos, no plano, equidistantes de um ponto e de uma reta fixos. O ponto fixo é chamado de foco e a reta chamada de diretriz.

Seja  $F(0, p)$  o foco e a reta diretriz r de equação  $y = -p$ . Se  $P(x, y)$  for um ponto da parábola sua distância à reta diretriz será igual a sua distância ao foco. Como a reta r é paralela ao eixo OX podemos facilmente determinar  $d(P, r)$ .

$$
d(P,r) = \sqrt{(x-x)^2 + (y+p)^2} = \sqrt{(y+p)^2}.
$$
 (3.2)

Como  $d(P, F) = \sqrt{(x^2 + (y - p)^2)}$ , da definição anterior temos que P está sobre a parábola se e somente se  $d(P, F) = d(P, r)$ . Desenvolvendo tal expressão temos:

$$
d(P, F) = d(P,r)
$$
  

$$
\sqrt{(x^2 + (y - p)^2)} = \sqrt{(y + p)^2}
$$
  

$$
x^2 + y^2 - 2py + p^2 = y^2 + 2py + p^2
$$
  

$$
y = \frac{x^2}{4p}.
$$
 (3.3)

A equação acima define a parábola com foco em  $(0, p)$ , com reta diretriz  $r : x = -p$ .

#### 3.3 Elipse

Definição 5 Uma Elipse é o conjunto dos pontos de um plano cuja soma das dis $tâncias a dois pontos fixos é constante. Os pontos fixos são chamados de focos.$ 

Fixando os focos,  $F_1$  e  $F_2$ , sobre o eixo y de tal forma que a origem seja o ponto médio entre eles podemos obter sua equação. Sendo a distância entre cada um dos focos e a origem igual a c suas coordenadas são  $F_1 = (0, c)$  e  $F_2 = (0, -c)$ . Seja 2a a soma constante mencionada na definição logo acima. Pela desigualdade triangular  $a > c$ . O ponto  $P(x, y)$ Será um ponto da elipse se e somente se:

$$
d(P, F_1) + d(P, F_2) = 2a.
$$

Como  $d(P, F_1) = \sqrt{x^2 + (y - c)^2}$  e  $d(P, F_2) = \sqrt{x^2 + (y + c)^2}$ , o ponto P está sobre a Elipse se e somente se

$$
\sqrt{x^2 + (y - c)^2} + \sqrt{x^2 + (y + c)^2} = 2a.
$$

Simplicando esta expressão temos:

$$
\sqrt{x^2 + (y - c)^2} = 2a - \sqrt{x^2 + (y + c)^2}
$$
  
\n
$$
x^2 + (y - c)^2 = 4a^2 - 4a\sqrt{x^2 + (y + c)^2} + x^2 + (y + c)^2
$$
  
\n
$$
x^2 + y^2 - 2cy + c^2 = 4a^2 - 4a\sqrt{x^2 + (y + c)^2} + x^2 + y^2 + 2cy + c^2
$$
  
\n
$$
4a\sqrt{x^2 + (y + c)^2} = 4a^2 + 4cy
$$
  
\n
$$
\sqrt{x^2 + (y + c)^2} = a + \frac{c}{a}y
$$
  
\n
$$
x^2 + y^2 + 2cy + c^2 = a^2 + 2cy + \frac{c^2}{a^2}y^2
$$
  
\n
$$
y^2 \left(1 - \frac{c^2}{a^2}\right) + x^2 = a^2 - c^2
$$
  
\n
$$
(a^2 - c^2)y^2 + a^2y^2 = a^2(a^2 - c^2)
$$
  
\n
$$
\frac{y^2}{a^2} + \frac{x^2}{a^2 - c^2} = 1.
$$
  
\n(3.4)

Como  $a > c$ ,  $a^2 - c^2 > 0$  e assim podemos escrever  $b^2 = a^2 - c^2$ . Substituindo esta equação em (1.1) obtemos:

$$
\frac{y^2}{a^2} + \frac{x^2}{b^2} = 1.
$$

Demostramos assim que qualquer ponto  $P(x, y)$  da Elipse satisfaz a equação 3.4. A prova de que qualquer ponto P cujas coordenadas satisfaça 3.4 está sobre a elipse consiste em realizar as etapas em ordem inversa e deixamos a cargo do leitor.

#### 3.4 Excentricidade

Apresentaremos agora uma definição geral das cônicas.

**Definição 6** Uma secção cônica pode ser definida como o conjunto de pontos  $P$  no plano, tal que a razão entre a distância não orientada de P a um ponto fixo e a distância não orientada de P a uma reta fixa que não contenha o ponto fixo seja uma constante positiva e. Além disso, se $e=1,\;a$ cônica será uma parábola, se $0< e < 1$ teremos uma elipse e se  $e > 1$ , ela será uma hipérbole.

Definida a equação de uma cônica queremos determinar sua excentricidade. A parábola já é construída seguindo a denição geral e já apresenta claramente que sua excentricidade  $e = 1$ . Para a hipérbole e elipse vamos determinar para cada vértice a

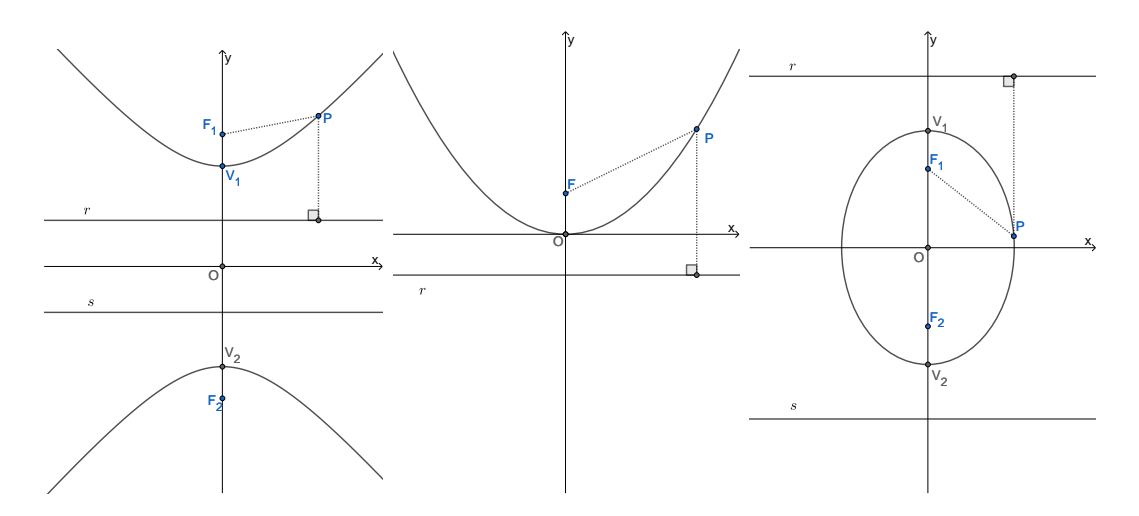

razão das respectivas distâncias ao foco e a reta diretriz e aplicar a denição geral.

Figura 6 Cônicas com seus focos, vértices e retas diretrizes

Os vértices  $V_1$ e $V_2$ da hipérbole e da elipse estão sobre a reta focal  $OY.$  Seja $r$  , uma reta de equação  $y = d$  a reta fixa expressa na definição acima. Dado o que já foi visto sobre as medidas a e c de uma hipérbole ou elipse temos que:

$$
e = \frac{d(V_1, F_1)}{d(V_1, r)} = \frac{d(V_2, F_1)}{d(V_2, r)}
$$
  
\n
$$
e = \frac{c - a}{a - d} = \frac{c + a}{a + d}
$$
  
\n
$$
e = \frac{c - a + c + a}{a - d + a + d}
$$
  
\n
$$
e = \frac{c}{a}
$$
 (3.5)

Observe que para elipse  $a > c$  e assim  $0 < e < 1$ . Para hipérbole  $a < c$  e assim  $e > 1$ .

Com isso podemos determinar em função de a e c, valores retirados da equação da hipérbole ou elipse, o valor de  $d$  e assim determinar a equação da reta fixa expressa anteriormente que podemos chamar de reta diretriz.

$$
e = \frac{c-a}{a-d}
$$
  
\n
$$
\frac{c}{a} = \frac{c-a}{a-d}
$$
  
\n
$$
c(a-d) = a(c-a)
$$
  
\n
$$
ca - cd = ac - a^2
$$
  
\n
$$
d = \frac{a^2}{c}.
$$
\n(3.6)

A reta diretriz de uma hipérbole ou elipse fica bem definida por  $y =$  $a^2$ c . Observe que todo esse desenvolvimento poderia ser repetido com a reta fixa s de equação  $y=-d.$  Tanto a hipérbole quanto a elipse possuem duas retas diretrizes:  $y=\pm\frac{a^2}{2}$ c .

### 4 Estudo detalhado das Roulletes

O nome "Roulette" foi inicialmente usado para designar a cicloide por Blaise Pascal (1623-1662). Atualmente Roulettes designa curvas geradas por um ponto rigidamente associado a uma curva (geratriz) que gira sem deslizar sobre outra estática (diretriz). Esse ponto não necessariamente pertence a primeira curva. Temos como exemplos mais comuns: Cicloides e Trocoides. Na cicloide, a curva geratriz é uma circunferência e a curva diretriz é uma reta. Nas trocoides tanto curva geratriz quanto curva diretriz são circunferências. Quando a trocoide tem sua circunferência diretriz tangente exterior a circunferência diretriz a curva gerada é chamada de Epicicloide. Quando a trocoide tem sua circunferência diretriz tangente interior a circunferência diretriz a curva gerada é chamada de hipocicloide. Vejamos a seguir um estudo de cada uma delas bem como o de suas degenerações, que são os casos onde o ponto gerador não pertence a curva geratriz.

#### 4.1 Cicloide

A curva plana gerada por um ponto P de uma circunferência quando está gira, sem deslizar, ao longo de uma reta é chamada Cicloide.

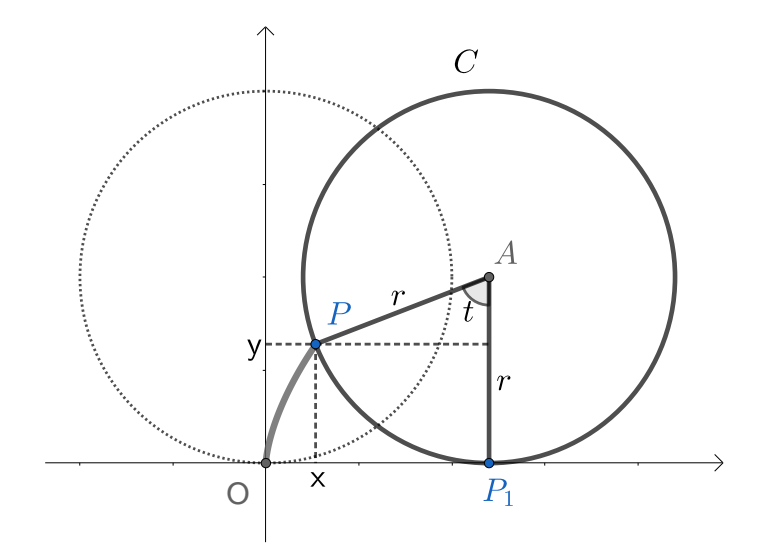

Figura 7 Construção da Cicloide

Seja C o traço de uma circunferência de centro  $A = (0, r)$  e raio r tal que o ponto

 $P$  pertencente a  $C$  coincide com  $O$ , origem do sistema de coordenadas. Estamos interessados aqui no traço formado pelo ponto P enquanto C, circunferência geratriz, gira sem deslizar sobre a reta diretriz, OX. O centro A mantêm uma trajetória constante sobre a reta de parametrização  $A(t) = (rt, r)$ , onde  $t \in \mathbb{R}$ , enquanto C gira sobre  $OX.$  Sendo  $P_1$ o ponto de tangência entre a circunferência e o eixo  $OX$  a distância  $||OP_1||$ , após um intervalo de tempo  $t$ , é igual ao comprimento de arco de  $P_1A(t)P_f$  Assim podemos afirmar que as coordenadas do ponto  $P$  a cada instante  $t$ são:

$$
P(t) = \begin{cases} x = rt - r \operatorname{sen}(t), \\ y = r - r \operatorname{cos}(t). \end{cases} t \ge 0.
$$

Vamos determinar agora cicloides degeneradas. Observe na figura 8 que o ponto  $P'$ em ambos os casos pertence a semi-reta  $\overrightarrow{AP}$  e seja  $\overrightarrow{AP'}=a$ . Quando a circunferência  $C$  gira sobre o eixo  $OX$  o ponto  $P'$  descreve uma Cicloide degenerada, também chamada Trocoide.

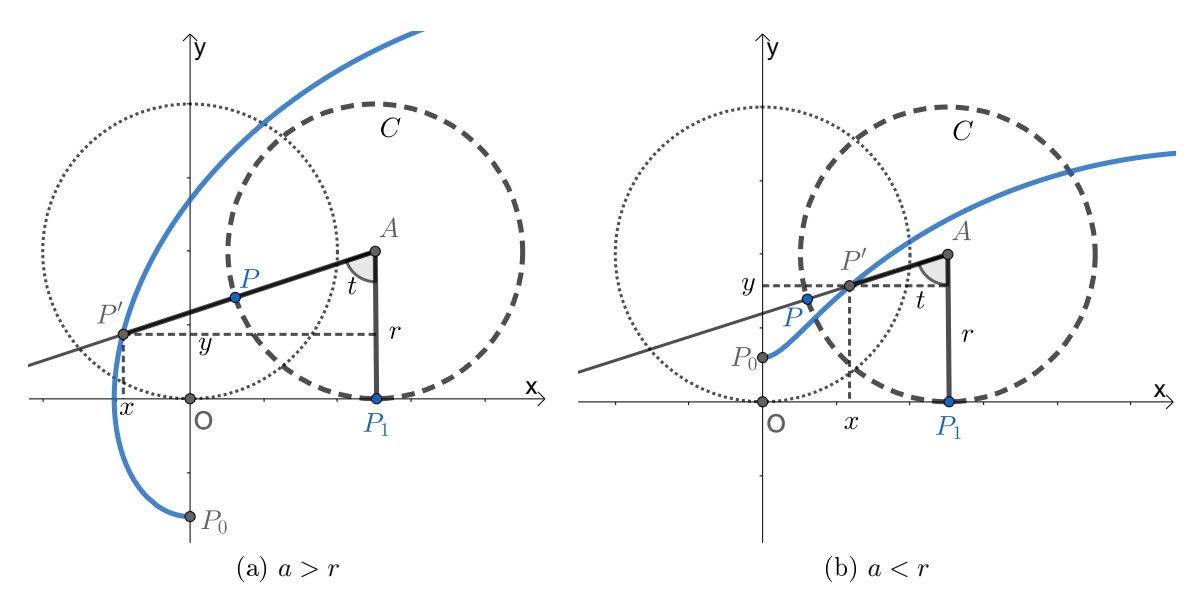

Figura 8 Cicloide alongada e Cicloide encurtada

Quando  $\overline{AP'} > r$  temos uma cicloide alongada, e quando  $\overline{AP'} < r$  temos uma cicloide encurtada. Em ambos os casos podemos denir uma parametrização única:

$$
P(t) = \begin{cases} x = rt - a \operatorname{sen}(t), \\ y = r - a \operatorname{cos}(t). \end{cases} t \ge 0.
$$

Vejamos esses três casos em um intervalo de 0 a 2π:

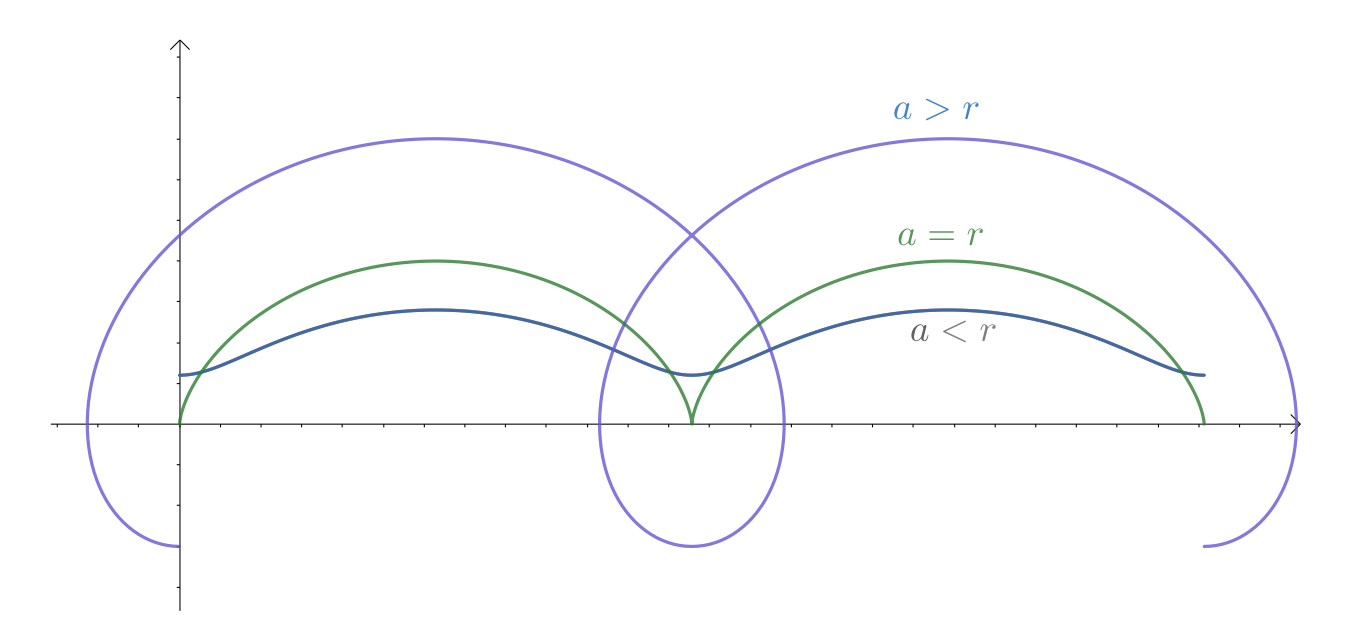

Figura 9 Cicloide e suas degenerações

Um questionamento natural que surge ao observamos o cicloide envolve saber como será o traço de um ponto de circunferência que gira não sobre uma reta mas sim sobre uma outra circunferência. Definindo, é claro, sobre a posição relativa dessas duas circunferências que podem ser tangentes externas ou tangentes internas.

#### 4.2 Epicicloide

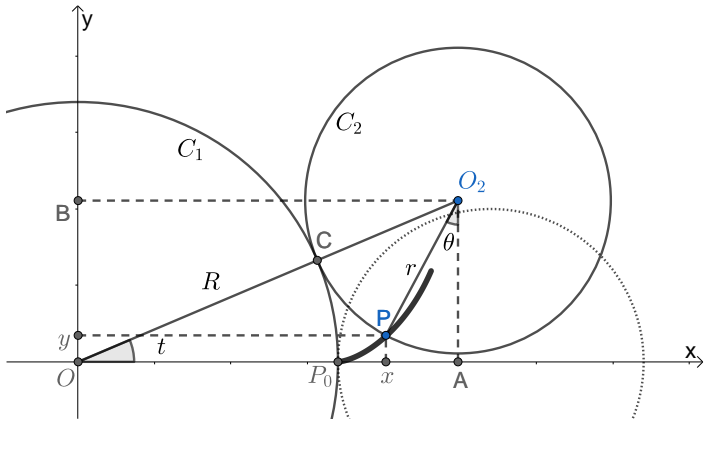

Figura 10 Epicicloide

Sejam  $C_1$  a circunferências diretriz de raio  $R$  e centrada na origem e  $C_2$  circunferência geratriz de raio  $r$ , tangente exterior a  $C_1$ . Chamamos Epicicloide o traço de um ponto P, um ponto qualquer da circunferência  $C_2$ , quando  $C_2$  gira sobre  $C_1$ . Suponhamos  $C_2$  inicialmente com seu centro em  $(R+r, 0)$  e  $P = P_0 = (R, 0)$ . Observe que O<sup>2</sup> mantém uma trajetória descrita por

$$
O_2 = ((R+r)\cos(t), (R+r)\sin(t)).
$$

Enquanto  $O_2$  mantêm sua trajetória  $C_2$  mantêm um ponto,  $C$ , de tangência com  $C_1$ . O comprimento de arco de  $C$  a  $P_0$  ao longo de  $C_1$  tem a mesma medida que o comprimento de arco de  $C'$  a  $P$  ao longo de  $C_2$ . Sendo  $A$  a projeção ortogonal de  $O_2$ sobre o eixo  $OX$  temos que o triângulo  $\triangle OO_2A$  é retângulo, logo:

$$
\widehat{PO_2C} \equiv \widehat{COP_0} \qquad A\widehat{O}_2P + P\widehat{O}_2C + C\widehat{O}A = \frac{\pi}{2}
$$
  
\n
$$
r \cdot P\widehat{O}_2C = R \cdot t \qquad \theta + \frac{R}{r}t + t = \frac{\pi}{2}
$$
  
\n
$$
P\widehat{O}_2C = \frac{R}{r}t. \qquad \theta = \frac{\pi}{2} - \frac{R + r}{r}t.
$$
  
\n(4.1) (4.2)

Logo podemos parametrizar o ponto P por:

$$
P(t) = \begin{cases} x = (R+r)\cos(t) - r\sin\left(\frac{\pi}{2} - \frac{R+r}{r}t\right), \\ y = (R+r)\sin(t) - r\cos\left(\frac{\pi}{2} - \frac{R+r}{r}t\right), \end{cases} t \ge 0.
$$

Dada a relação entre as funções trigonométricas de ângulos complementares podemos reescrever a parametrização como:

$$
P(t) = \begin{cases} x = (R+r)\cos(t) - r\cos\left(\frac{R+r}{r}t\right), & t \ge 0. \\ y = (R+r)\sin(t) - r\sin\left(\frac{R+r}{r}t\right), \end{cases}
$$

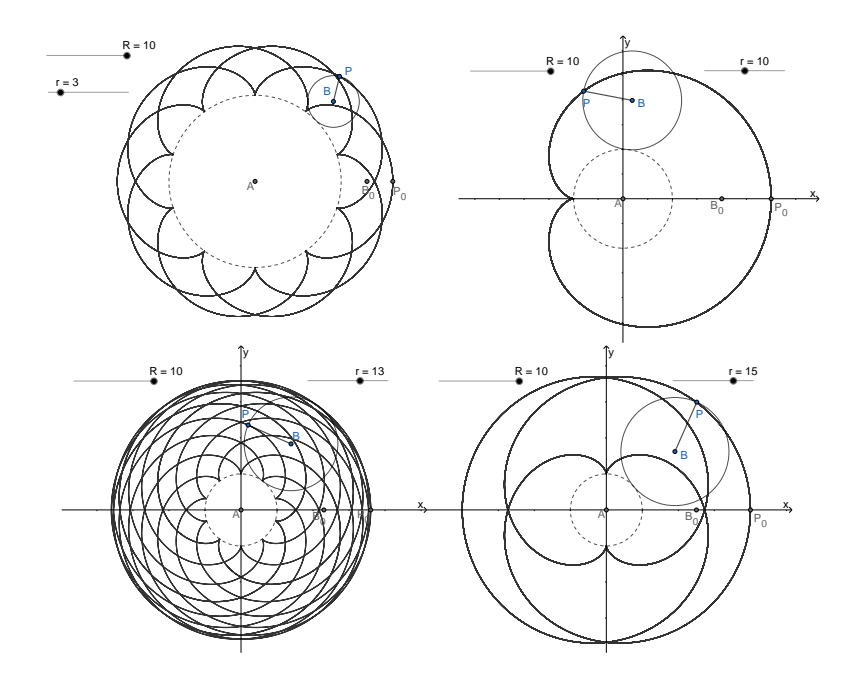

Figura 11 Alguns exemplos de Epicicloides

#### Epitrocoide

Quando, numa epicicloide, o ponto rigidamente associado a circunferência geratriz não pertence a mesma temos uma epicicloide degenerada. Se este ponto for interno a circunferência geratriz teremos uma epicicloide encurtada, caso esteja externo teremos uma epicicloide alongada, esses dois casos podem ser chamados de Epitrocoides. Observando a figura 10 e dada a construção inicial do Epicicloide seja agora  $P'$  um ponto pertencente a semi-reta  $\overrightarrow{O_2P}$ . O traço de  $P',\,P'\neq P,$  quando  $C_2$  gira sobre  $C_1$  define uma degeneração da Epicicloide. Se  $\overline{O_2P'}=d > r$  teremos a construção do traço de um Epicicloide alongada, observe que neste caso  $P' \notin O_2P$ . Caso  $\overline{P'O_2} = d \lt r$  teremos a construção do traço de um Epiciclóide encurtada.

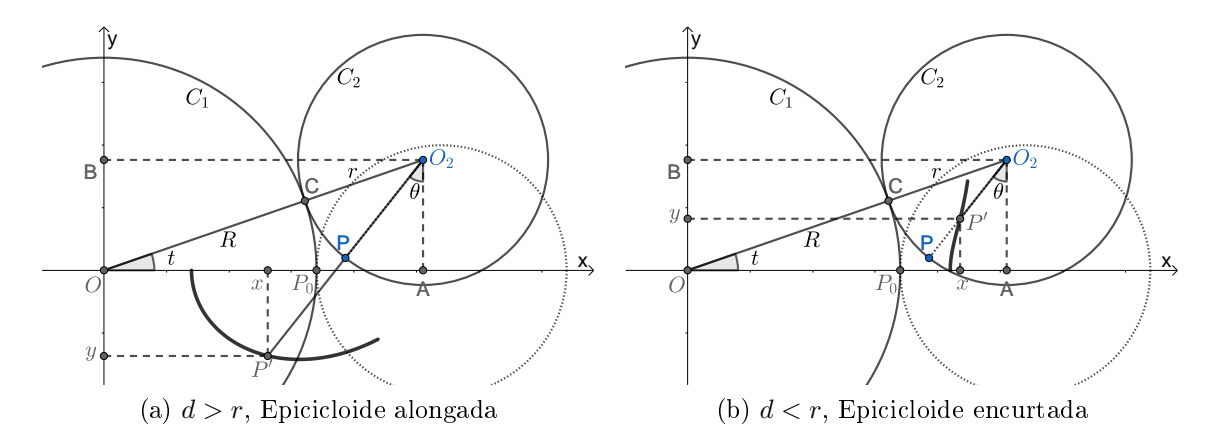

Figura 12 Epicicloides Degeneradas

Uma parametrização natural para essas curvas dada sua construção é:

$$
P(t) = \begin{cases} x = (R+r)\cos(t) - d\cos\left(\frac{R+r}{r}t\right), \\ y = (R+r)\sin(t) - d\sin\left(\frac{R+r}{r}t\right), \end{cases} t \ge 0.
$$

Em ambos os casos podemos definir a curva como uma Epitrocoide. Observemos esses casos juntamente com a epicicloide com os mesmos parâmetros:

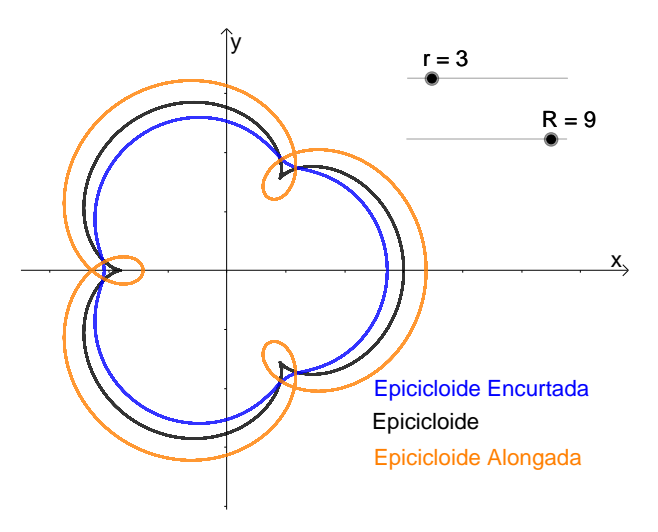

Figura 13 Epicicloide e Epitrocoides
## 4.3 Hipocicloide

O hipocicloide tem apenas uma diferença em relação ao Epicicloide na definição de seu lugar geométrico:  $C_2$  é uma circunferência tangente interior a  $C_1$ .

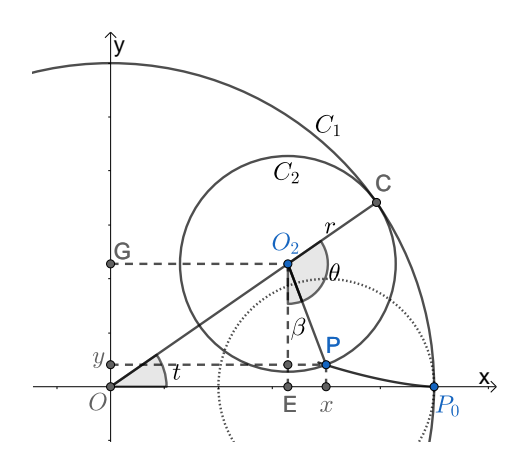

Figura 14 Hipocicloide

O centro  $O_2$  da circunferência  $C_2$  se encontra inicialmente em  $(R - r, 0)$  e  $P =$  $P_0 = (R, 0)$ . Ao girar, sem deslizar sobre  $C_1$ , a circunferência  $C_2$  determina dois arcos de mesmo comprimento,  $\widehat{CP}$  e  $\widehat{CP}_0$ , tais que:

$$
r \cdot \theta = R \cdot t
$$

$$
\theta = \frac{R \cdot t}{r}.
$$

Sendo  $E$  a projeção ortogonal de  $O_2$  sobre o eixo  $OX$  temos que o ângulo  $E\hat{O}_2C$  é externo do  $\triangle ABC$  logo:

$$
\theta + \beta = \frac{\pi}{2} + t
$$

$$
\beta = \frac{\pi}{2} + t - \frac{R}{r} \cdot t
$$

$$
\beta = \frac{\pi}{2} - \frac{R - r}{r} \cdot t.
$$

Temos então como parametrização:

$$
P(t) = \begin{cases} x = (R - r)\cos(t) + r\sin(\beta), \\ y = (R - r)\sin(t) - r\cos(\beta). \end{cases}
$$
   
  $t \ge 0.$ 

Uma simples transformação trigonométrica nos permite escrever:

$$
P(t) = \begin{cases} x = (R - r)\cos(t) + r\cos\left(\frac{R - r}{r}t\right), \\ y = (R - r)\sin(t) - r\sin\left(\frac{R - r}{r}t\right). \end{cases}
$$

Vejamos alguns exemplos de traços de Hipocicloides:

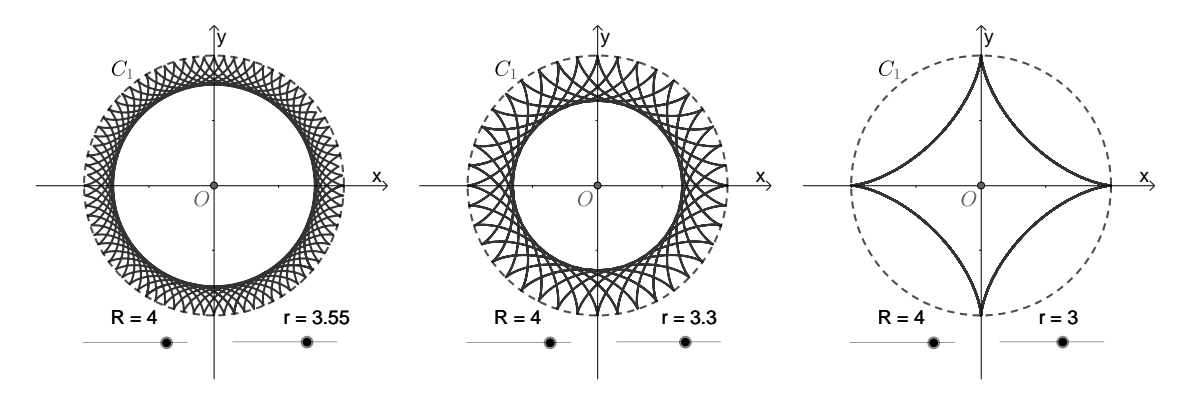

Figura 15 Alguns exemplos de Hipocicloides

#### Hipotrocoide

De forma análoga ao Epicicloide podemos degenerar a Hipocicloide. Seja agora  $P'$  um ponto pertencente a semi-reta  $\overrightarrow{BP}$ . O traço de  $P',\,P'\neq P,$  quando  $C_2$  gira internamente sobre  $C_1$  define uma degeneração do hipocicloide. Se  $\overline{P'O_2} = d > r$ teremos a construção do traço de uma Hipocicloide alongada, observe que neste caso  $P' \notin BP$ . Caso  $\overline{P'O_2} = d < r$  teremos a construção do traço de uma hipocicloide encurtada.

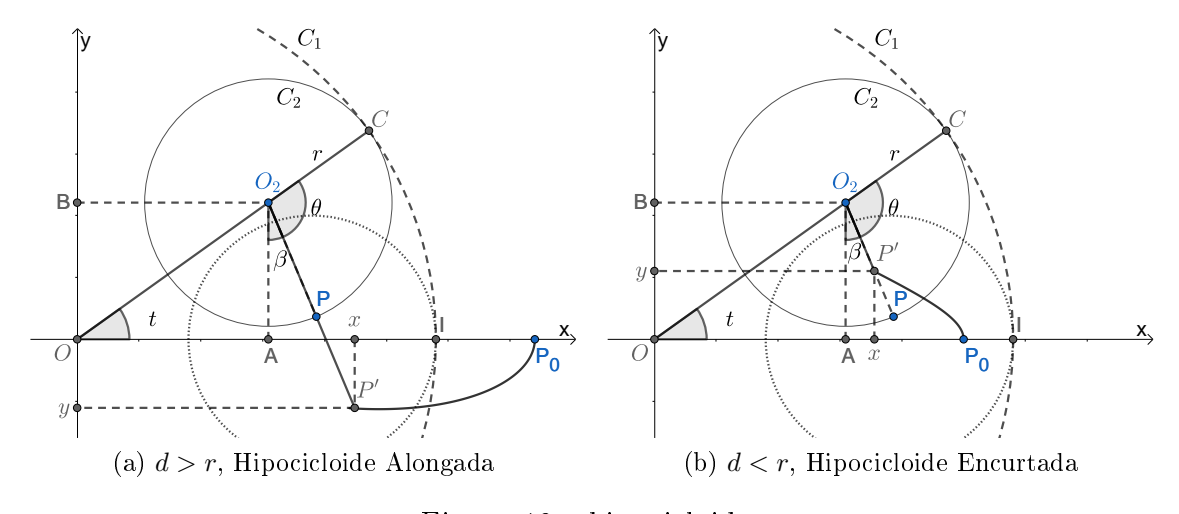

Figura 16 hipocicloides

Uma parametrização natural para essas curvas dada sua construção é:

$$
P(t) = \begin{cases} x = (R - r)\cos(t) + d\cos\left(\frac{R - r}{r}t\right), \\ y = (R - r)\sin(t) - d\sin\left(\frac{R - r}{r}t\right). \end{cases}
$$

Em ambos os casos podemos definir a curva como uma Hiptrocoide. Observemos esses casos juntamente com a hipocicloide com os mesmos parâmetros:

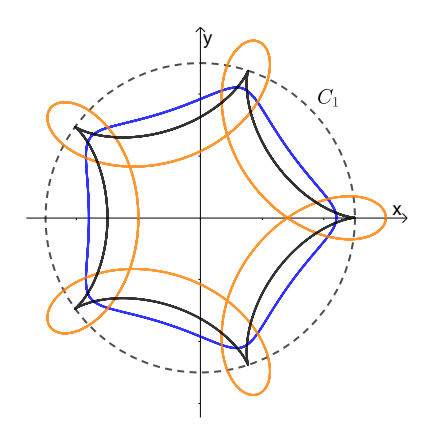

Figura 17 Hipocicloide e Hipotrocoides

# 4.4 Resultados Interessantes

Queremos aqui inspecionar que relações  $R$  e  $r$  têm com o formato da Trocoide. A cada rotação completa da circunferência geratriz se forma um arco da Trocoide e seus extremos são pontos de intersecção da curva construída com a circunferência diretriz. Os extremos de dois arcos consecutivos formam uma cúspide. Para realizar uma rotação completa é necessário que a circunferência geratriz percorra  $2\pi r$  sobre a circunferência diretriz.

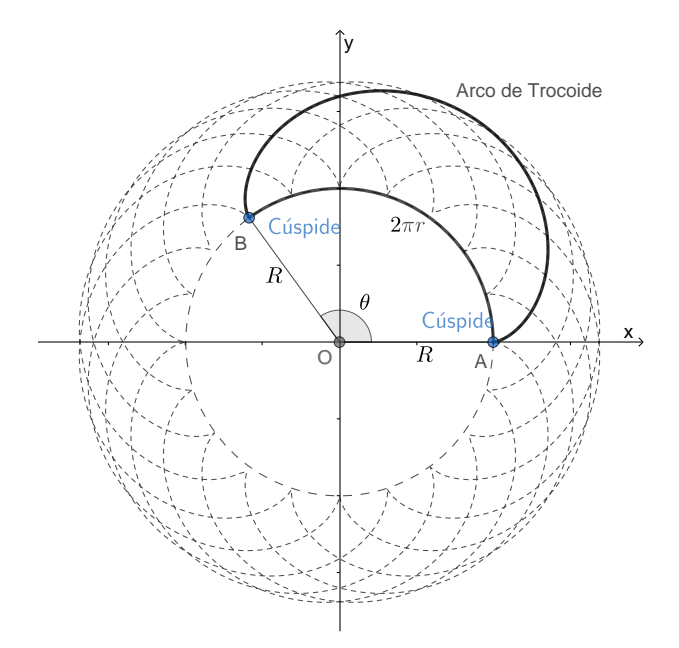

Figura 18 Arco de Trocoide

Uma prova formal da relação entre os raios e a periodicidade de tais curvas exige o teorema a seguir.

**Teorema 1** Considere as funções  $x(t) = a \cos(t) + b \cos(nt)$  e  $y(t) = a \sin(t) + b \cos(nt)$ b sen $(nt)$ ,  $\forall t \in \mathbb{R}$ ,  $a, b \in n \in \mathbb{R} \setminus \{0\}$ . Então  $x(t) \in y(t)$  são T-periódicas se, e somente se,  $n \in \mathbb{Q}$ .

Para a prova é necessário utilizar o lema abaixo sobre funções periódicas.

Lema 1 Dada uma função real σ de domínio R. Se a função σ é diferenciável e  $T$ -periódica então a sua derivada  $\sigma'$  é  $T$ -periódica.

Seja T o período da função  $\sigma$ . Por definição sua derivada em um ponto  $t + T$  é:

$$
\sigma'(t+T) = \lim_{h \to 0} \frac{\sigma(t+T+h) - \sigma(t+T)}{h} = \lim_{h \to 0} \frac{\sigma(t+h) - \sigma(t)}{h} = \sigma'(t).
$$

Provemos inicialmente que se  $y(t)$  e  $x(t)$  são periódicas então  $n \in \mathbb{Q}$ . Observe que  $y(t)$  e  $x(t)$  são somas de duas funções diferenciáveis de classe C-infinito. Suas derivadas de qualquer ordem são T-periódicas, em particular, para  $y(t)$ :

$$
y(0+T) = y(0) = 0 \tag{4.3}
$$

$$
y''(0+T) = y''(0) = 0.
$$
\n(4.4)

Por derivação  $y''(t) = -a \operatorname{sen}(t) - b n^2 \operatorname{sen}(nt)$ . De 4.3 e 4.4 temos:

$$
\begin{cases}\n a \operatorname{sen}(T) + b \operatorname{sen}(n) = 0 \\
 -a \operatorname{sen}(T) - b \cdot n^2 \operatorname{sen}(n) = 0\n\end{cases}\n\Rightarrow\n\begin{cases}\n a \operatorname{sen}(T) = -b \operatorname{sen}(n) \\
 b \operatorname{sen}(n) - b \cdot n^2 \operatorname{sen}(n) = 0\n\end{cases}
$$

$$
\begin{cases}\n a \operatorname{sen}(T) = -b \operatorname{sen}(nT) \\
 (1 - n^2) \operatorname{sen}(nT) = 0\n\end{cases}\n\Rightarrow\n\begin{cases}\n a \operatorname{sen}(T) = -b \operatorname{sen}(nT) \\
 n = 1 \text{ ou } n = -1 \text{ ou } \operatorname{sen}(nT) = 0.\n\end{cases}
$$

Se 
$$
n = 1 \Rightarrow y(T) = a \operatorname{sen}(T) + b \operatorname{sen}(T) = (a + b) \operatorname{sen}(T)
$$
.  
Se  $n = -1 \Rightarrow y(T) = a \operatorname{sen}(T) + b \operatorname{sen}(-T) = (a - b) \operatorname{sen}(T)$ .  
Que são casos triviais onde o período é 2π.  
Se sen(*nT*) = 0 teremos:

$$
\begin{cases}\n a \operatorname{sen}(T) + b \operatorname{sen}(n) = 0 \\
 \operatorname{sen}(n) = 0\n\end{cases}\n\Rightarrow\n\begin{cases}\n a \operatorname{sen}(T) = 0 \\
 n = k_1 \pi, k_1 \in \mathbb{Z}\n\end{cases}\n\Rightarrow\n\begin{cases}\n T = k_2 \pi, k_2 \in \mathbb{Z} \\
 n = k_1 \pi, k_1 \in \mathbb{Z}.\n\end{cases}
$$

O que nos permite deduzir:

$$
n = \frac{k_1}{k_2} \in \mathbb{Q}.
$$

Para  $x(t)$ :

$$
x'(0+T) = x'(0) = 0 \tag{4.5}
$$

$$
x'''(0+T) = x'''(0) = 0 \tag{4.6}
$$

Por derivação  $x'(t) = -a \operatorname{sen}(t) - bn \operatorname{sen}(nt)$  e  $x'''(t) = a \operatorname{sen}(t) + bn^3 \operatorname{sen}(nt)$ . De 4.5 e 4.6 temos:

$$
\begin{cases}\n-a \operatorname{sen}(T) - bn \operatorname{sen}(nT) = 0 \\
a \operatorname{sen}(T) - bn^3 \operatorname{sen}(nT) = 0\n\end{cases}\n\Rightarrow\n\begin{cases}\na \operatorname{sen}(T) = -bn \operatorname{sen}(nT) \\
-bn \operatorname{sen}(nT) + bn^3 \operatorname{sen}(nT) = 0\n\end{cases}
$$

$$
\begin{cases}\n a \operatorname{sen}(T) = -bn \operatorname{sen}(nT) \\
 (n^2 - 1) \operatorname{sen}(nT) = 0\n\end{cases}\n\Rightarrow\n\begin{cases}\n a \operatorname{sen}(T) = -bn \operatorname{sen}(nT) \\
 n = 1 \text{ ou } n = -1 \text{ ou } \operatorname{sen}(nT) = 0.\n\end{cases}
$$
\n
$$
\operatorname{Se} n = 1 \Rightarrow x(T) = a \cos(T) + b \cos(T) = (a + b) \cos(T).
$$

$$
\text{Se } n = -1 \Rightarrow x(T) = a\cos(T) + b\cos(-T) = (a+b)\cos(T).
$$
\n
$$
\text{One } \leq a \leq x \leq \text{trivisis } \text{endo } a \text{ período } a \, 2\pi. \text{ So } \text{son}(nT) = 0:
$$

Que são casos triviais onde o período é 2π. Se sen $(nT) = 0$ :

$$
\begin{cases}\n-a\operatorname{sen}(T) - bn\operatorname{sen}(n) = 0 \\
\operatorname{sen}(n) = 0\n\end{cases}\n\Rightarrow\n\begin{cases}\na\operatorname{sen}(T) = 0 \\
nT = k_1\pi, k_1 \in \mathbb{Z}\n\end{cases}\n\Rightarrow\n\begin{cases}\nT = k_2\pi, k_2 \in \mathbb{Z} \\
nT = k_1\pi, k_1 \in \mathbb{Z}.\n\end{cases}
$$

O que nos permite deduzir:

$$
n = \frac{k_1}{k_2} \in \mathbb{Q}.
$$

Provemos agora que  $n\in\mathbb{Q}$  implica em  $x(t)$  e  $y(t)$  serem periódicas. Seja  $n=\frac{p}{\varepsilon}$ q ∈ Q, com  $p e q$  inteiros e primos entre si. Para  $x(t)$  observe que  $cos(t)$  possui período  $T_1 = 2\pi$  e cos $(nt)$  possui período  $T_2 =$  $2\pi$ n . A razão  $\frac{T_1}{T_1}$  $T_{2}$  $= n =$ p  $q^2 \over q$  nos diz que  $qT_1 = pT_2$ . Seja $T=qT_1=pT_2,\,T$ é múltiplo de $T_1$ e múltiplo de $T_2,$  consequentemente  $T$ é um período para  $cos(t)$  e  $cos(nt)$ . Logo também é um período para  $x(t)$ . O raciocínio para y(t) é análogo.

Vejamos a seguir como determinar quem é o período de uma trocoide caso exista, bem como sua quantidade de arcos e cúspides.

**Definição:** Duas curvas parametrizadas  $\sigma(t)$  e  $\alpha(t)$  são ditas semelhantes se existe uma constante k tal que  $\sigma(t) = k \cdot \alpha(t)$ .

Seja  $R$  e  $r$  dois números reais e positivos, os respectivos raios das circunferências diretriz e geratriz de um trocoide  $\sigma(t)$ . Se a razão  $\frac{R}{\tau}$ r for redutível existe um  $k \in \mathbb{R}$ tal que  $r = k \cdot r_0$  e  $R = k \cdot R_0$ . Como efeito

$$
\sigma(t) = \begin{cases}\nx = (R \pm r) \cos(t) \mp r \cos(\frac{R \pm r}{r}t), \\
y = (R \pm r) \sin(t) - r \sin(\frac{R \pm r}{r}t),\n\end{cases}
$$

Mas observe que:

$$
x = (R \pm r) \cos(t) \mp r \cos(\frac{R \pm r}{r}t)
$$
  
=  $(kR_0 \pm kr_0) \cos(t) \mp kr_0 \cos(\frac{kR_0 \pm kr_0}{kr_0}t)$   
=  $k((R_0 \pm r_0) \cos(t) \mp r \cos(\frac{R_0 \pm r_0}{r_0}t)).$  (4.7)

O mesmo desenvolvimento para coordenada y de  $\sigma(t)$  nos permite aferir que:

$$
y = k((R_0 \pm r_0) \operatorname{sen}(t) - r \operatorname{sen}(\frac{R_0 \pm r_0}{r_0}t)).
$$

Se a razão  $\frac{R}{A}$ r for racional e redutível e o trocoide gerado será semelhante ao gerado por circunferências de raio  $R_0$  e  $r_0\in \mathbb{N}$ . Chamaremos  $\frac{R_0}{r}$  $r_0$ de razão geradora. Baseado no que foi visto no Teorema 1,  $n =$  $R \pm r$ r é racional se e somente se a razão geradora é racional.

$$
n = \frac{R \pm r}{r} \in \mathbb{Q} \Leftrightarrow \frac{R_0}{r_0} \in \mathbb{Q}.
$$

Para que tenhamos uma trocoide periódica é necessário que a razão geradora seja racional. Caso contrario teremos uma curva degenerada. Analisemos agora trocoides de razão geradora racional.

Nos trocoides  $n =$  $R \pm r$ r e isso nos permite determinar seu período. Lembre que:

$$
n = \frac{R \pm r}{r} = \frac{R_0 \pm r_0}{r_0}.
$$

O período  $T$  da coordenada  $x(t)$  de um trocoide deve ser múltiplo de  $T_1$ , período de cos $(t)$ , e múltiplo de  $T_2$ , período de cos $(nt)$ . Como  $T_1=2\pi$  e  $T_2=$  $2\pi$ n ,

$$
\frac{T_1}{T_2} = n = \frac{R \pm r}{r} = \frac{R_0 \pm r_0}{r_0}
$$

$$
T = r_0 T_1 = (R_0 \pm r_0) T_2 = 2\pi r_0.
$$

Observe a figura 18, o arco  $\widehat{AOB}$  tem medida  $R \cdot \theta$ , mas também representa a medida do comprimento da circunferência geratriz. Logo:

$$
R \cdot \theta = 2\pi r
$$

$$
\theta = \frac{2\pi r}{R} = \frac{2\pi r_0}{R_0}
$$

.

Para que a curva seja periódica é necessário que após a construção de um número inteiro de arcos de trocoide tenhamos percorrido um número inteiro de voltas sobre a curva diretriz. Para tanto basta determinar o valor da razão entre o período T da Trocoide e o ângulo θ.

$$
\frac{T}{\theta} = 2\pi r_0 \cdot \frac{R_0}{2\pi r_0} = R_0.
$$

Assim podemos afirmar que, dada a razão geadora de um trocoide, a quantidade de arcos e cúspides é  $R_0$ . Além disso o seu período é  $T = 2\pi r_0$ .

Se  $\frac{R_0}{ }$  $r_0$ for irracional teremos um trocoide degenerado, ou seja, sem período.

# 5 Traçadores

Muito antes da computação ser o meio comum de traçar curvas com precisão matemáticos e estudiosos se valiam de mecanismos para tal. Os objetivos ao desenvolve-los são variados. Os traçadores de cônicas visavam resolver algum dos problemas clássicos da Geometria. O mecanismo de Peaucellier-Lipkin tinha por objetivo transformar movimentos circular em movimento retilíneo e vise-versa , mecanismo esse essencial as locomotivas a vapor. Para cada Traçador veremos o embasamento matemático que atesta quem é a curva gerada seguido das instruções de montagem. No capítulo seguinte há um desenho técnico de cada traçador composto de uma vista montada, uma vista explodida e o detalhamento técnico de cada uma de suas peças.

## 5.1 Mecanismo de Peaucellier-Lipkin

Tal mecanismo é composto de uma base e sete hastes. Duas, OA e OB, de medida L. Quatro AC, CB, BP e AP de comprimento l formando um losango. E como última haste  $QC$  de comprimento r. Os pontos  $O e Q$  estão fixos na base e além disso $\overline{OQ}=r$  .

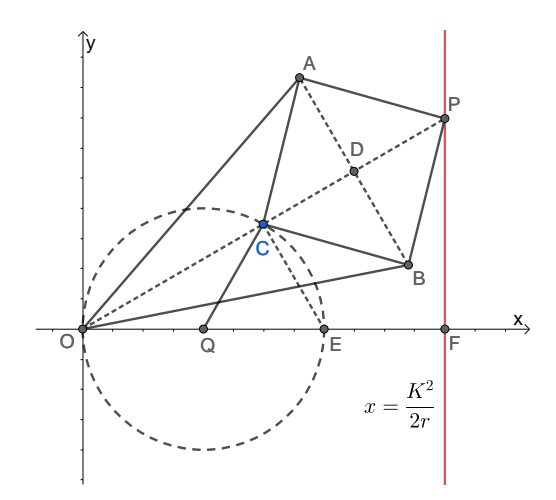

Figura 19 Geometria do Traçador de Retas

O mecanismo de Peaucellier-Lipkin se utiliza do princípio da inversão de um ponto por um círculo.

Definição 7 A inversão na circunferência  $(O, K)$  é a aplicação que envia cada ponto  $P \neq O$  no único ponto  $Q \in OP$  tal que

$$
OP \times OQ = K^2.
$$

(também se chama a esta aplicação a inversão de polo O e potência  $K^2$ )

Os triângulos AOB, ACB e APB na figura 22 são todos isósceles de base AB. O ponto D é a interseção das diagonais do losango. Logo O, C, D e P são colineares e  $\overline{CD} = \overline{DP}$ . Além disso os ângulos  $\widehat{CD}A$  e  $\widehat{PDA}$  são retos. Dos triângulos retângulos ODA e ADP temos:

$$
\overline{OA}^2 = \overline{OD}^2 + \overline{DA}^2
$$

$$
\overline{AP}^2 = \overline{DP}^2 + \overline{DA}^2.
$$

Subtraindo as equações temos:

$$
\overline{OA}^2 - \overline{AP}^2 = \overline{OD}^2 - \overline{DP}^2
$$
  
=  $(\overline{OD} + \overline{DP})(\overline{OD} - \overline{DP})$   
=  $\overline{OC} \cdot \overline{OP}.$  (5.1)

Mas  $\overline{OA} = L$  e  $\overline{AP} = l$  são constantes e isso garante que o produto  $\overline{OC} \cdot \overline{OP} =$  $L^2 - l^2$  é constante. Observe a barra articulada  $QC$  de comprimento r. O ponto  $Q$ está fixo a uma distância  $r$  de  $O$ . Consequentemente,  $C$  fica restrito a um movimento circular de raio r e centro O.

Vamos agora determinar a coordenada x do ponto P. O ângulo  $OCE$  está inscrito em uma semicircunferência e portanto é reto. Pelo caso AA, os triângulos  $\triangle OCE$  e  $\triangle$ OFP são semelhantes e vale a razão:

$$
\frac{\overline{OE}}{\overline{OC}} = \frac{\overline{OP}}{\overline{OF}}
$$

$$
\overline{OE} \cdot \overline{OF} = \overline{OC} \cdot \overline{OP}
$$

$$
\overline{OF} = \frac{L^2 - l^2}{2r}
$$

A coordenada  $x$  de  $P$  é constante. O ponto  $P$  descreve um movimento retilíneo sobre a reta  $x =$  $L^2 - l^2$  $2r$ .

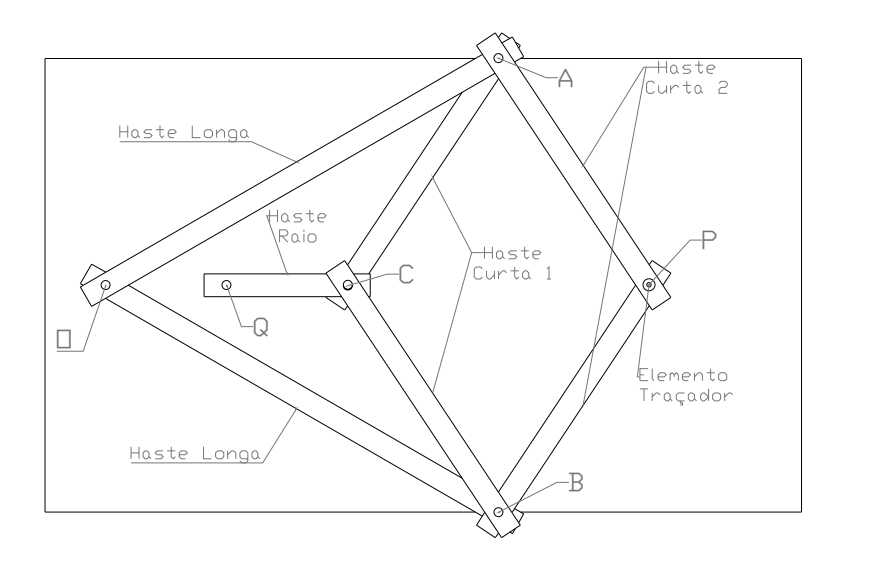

Figura 20 Projeto Traçador de Reta

O movimento de  $C$  que é circular gerá um movimento retilíneo em  $P$ . O elemento traçador em  $P$  ao se movimentar traça uma reta perpendicular a reta que contêm o segmento  $OQ$  e que está distante  $\frac{L^2-l^2}{2}$  $2r$ de O. Para facilitar a distinção das hastes no projeto em madeira as mesmas foram nomeadas como Haste Longa, haste curta 1, Haste Curta 2 e Haste de Raio. As hastes longas possuem comprimento L e as hastes curtas comprimento  $l$ . É possível utilizar medidas diferentes para a Haste Raio. não esquecendo apenas de criar um furo na base com a mesma distância de O. Esse traçador exige o mínimo de folga possível, portanto, evite a utilização de cavilhas fora do padrão ou hastes com pequenas diferenças nas suas medidas. No Anexo I temos o detalhamento da confecção de cada peça. Segue abaixo o seu manual de montagem em etapas:

- I. Fixar duas cavilhas nos furos existentes na base, O e Q. Sobre a cavilha em O xar uma Haste Longa e sobre o extremo desta haste, B, colar uma cavilha. Em uma Haste Curta 1 colar cavilhas em seus furos e posicioná-la sobre a base em CB.
- II. Acoplar uma das extremidades da Haste Raio na cavilha Q da Base e a outra extremidade a uma das cavilhas da Haste Curta 1 que já se encontrava sobre a Base. Acoplar a segunda Haste Longa a cavilha em O e sua outra extremidade

com a cavilha, A, ainda livre da Haste Curta 1. Acoplar uma Haste Curta 2 a primeira Haste Longa em B. No furo de 8mm, P, colar o elemento traçador.

III. Acoplar os extremos da segunda Haste Curta 1 em C e B. Acoplar a segunda Haste Curta 2 em A e P.

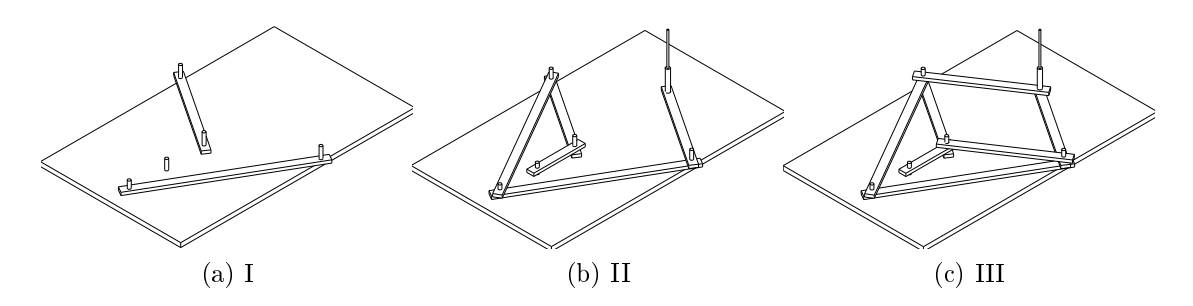

Figura 21 Etapas de montagem Traçador de Reta

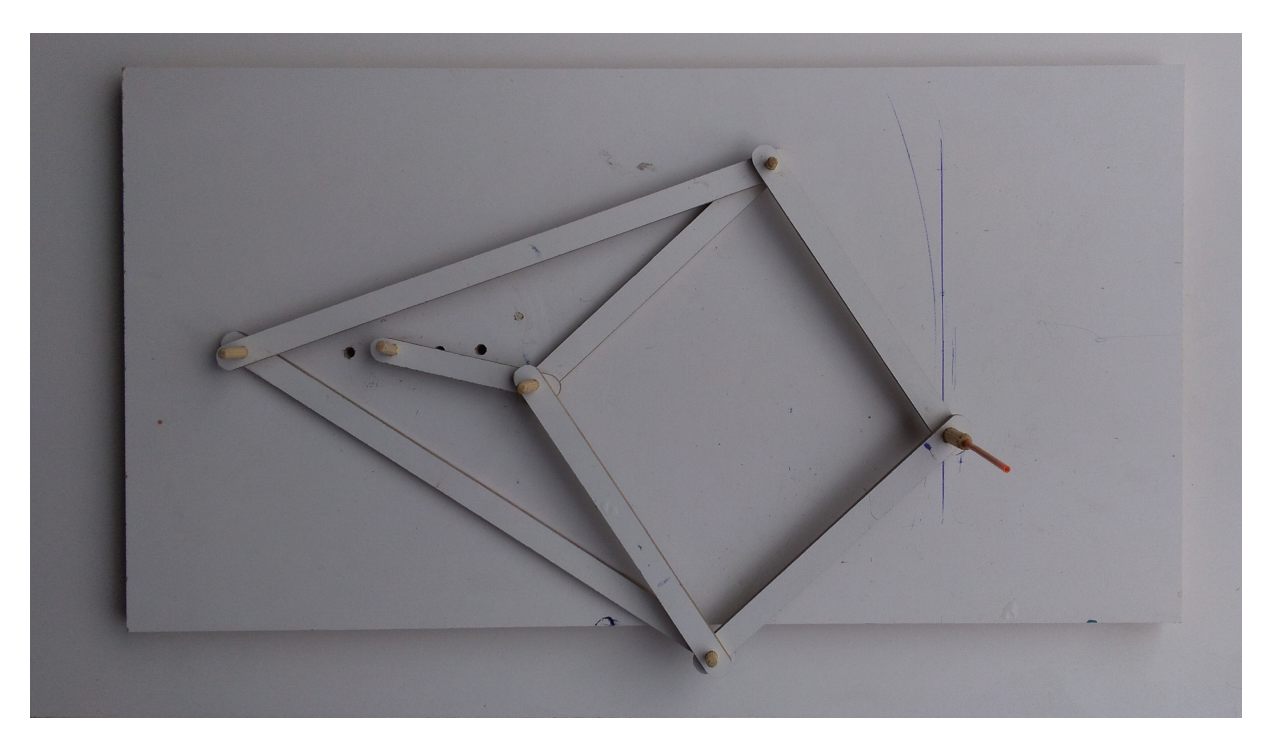

Figura 22 - Traçador de Reta em MDF

# 5.2 Elipsógrafos

Já utilizado nos tempos de Arquimedes, o Elipsógrafo é um mecanismo capaz de gerar elipses. De construção bem simples, o elipsógrafo é constituído por uma base plana contendo dois trilhos perpendiculares nos quais deslizam dois pinos de apoio.

Sobre o pino no trilho vertical dos pinos é afixado uma extremidade de uma haste. Na outra extremidade da haste deve ser afixado um objeto marcador que pode ser um lápis, caneta ou qualquer outro objeto de acordo com a superfície na qual se deseja traçar a elipse. O segundo ponto de apoio, que está sobre o trilho horizontal, deve ser afixado a haste a uma distância menor que a metade da medida dos trilhos.

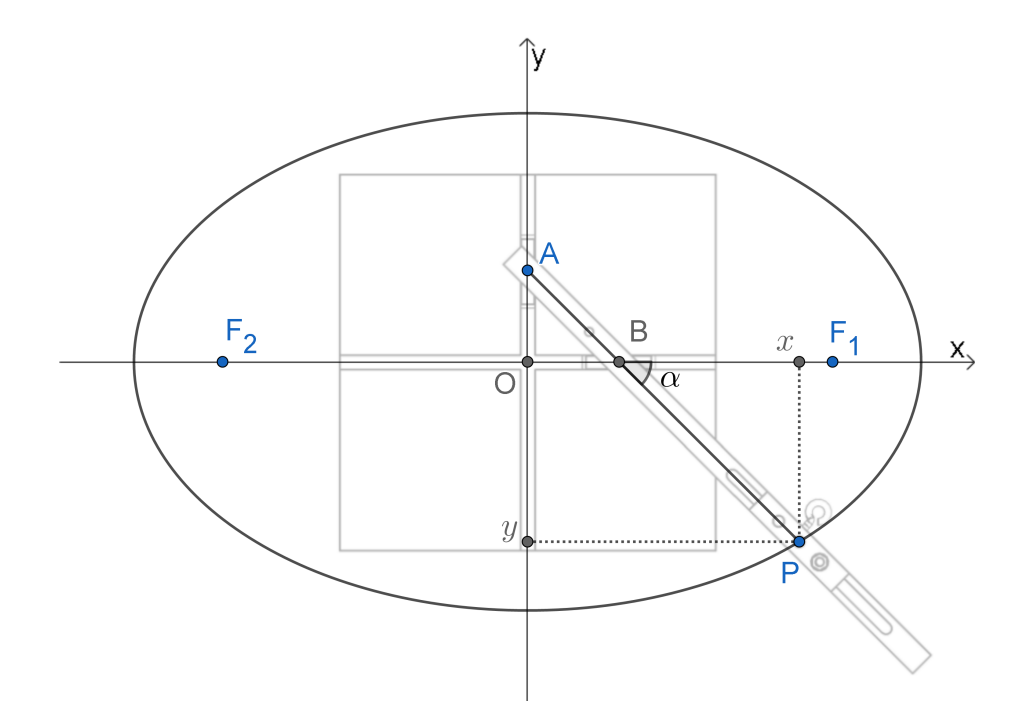

Figura 23 – Modelo Geométrico do Elipsógrafo

Observando a figura 23 podemos ver um elipsógrafo com seus trilhos sobre os eixos  $OX \in OY$ . Observe também que o pino representado pelo Ponto A só pode se movimentar no eixo OY e o pino representado por B no eixo OX. O Ponto P representa o elemento que traça a elipse. Dada esta mecânica pode-se determinar uma parametrização para P. Para tal determinemos uma parametrização para P em função do ângulo  $\hat{DBP}$ , formado entre a haste e o trilho horizontal sobre o eixo OX.

$$
P(\alpha) = \begin{cases} x = \overline{AP}\cos(\alpha), \\ y = -\overline{BP}\sin(\alpha). \end{cases} \quad \alpha \ge 0
$$

Sendo  $\overline{AP} = a e \overline{BP} = b$ , em sua forma implícita a curva gerada pelo traço de P é:

$$
\frac{x^2}{a} + \frac{y^2}{b^2} = 1.
$$

Podemos agora determinar os elementos fundamentais da elipse gerada por esse

traçador.

- O centro da Elipse coincide com o ponto de intersecção dos trilhos;
- O eixo focal está sobre o trilho horizontal e consequentemente contém o ponto  $B;$
- O eixo não focal está sobre o trilho vertical e consequentemente contém o ponto  $A$ ;
- A medida da distância focal é 2 $c = 2\sqrt{a^2 b^2} = 2\sqrt{\overline{AP}^2 \overline{BP}^2}$ .

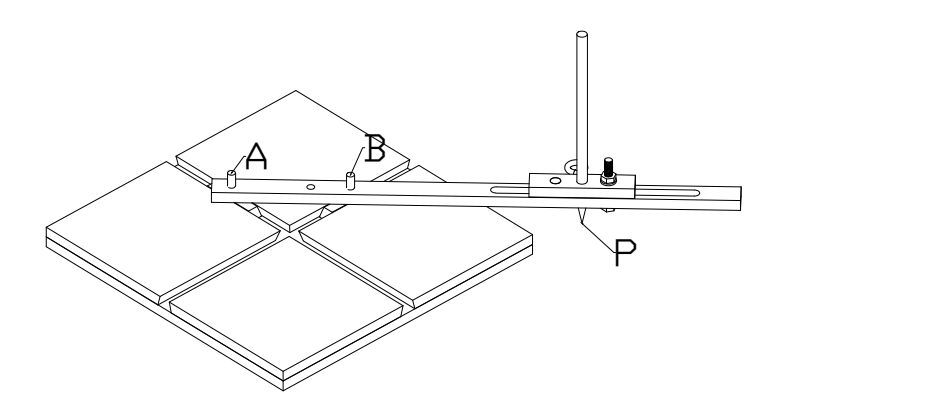

Figura 24 Etapas de montagem Elipsógrafo

Para sua confecção em madeira foram utilizados uma base com trilhos, duas guias que deslizam por estes trilhos e uma haste com o elemento traçador. Suas etápas de montagem são:

- I. Colar os formadores de trilhos a Base e assim formar dois trilhos perpendiculares.
- II. Em cada um dos trilhos acoplar uma das Guias.
- III. Fixar o Elemento Traçador a Haste. Lembre que regular a posição desta peça muda a medida do segmento BP. Acoplar a Haste as guias nos furos A e B.

Para traçar a Elipse basta pressionar a base sobre a superfície e rotacionar a haste pelo elemento traçador.

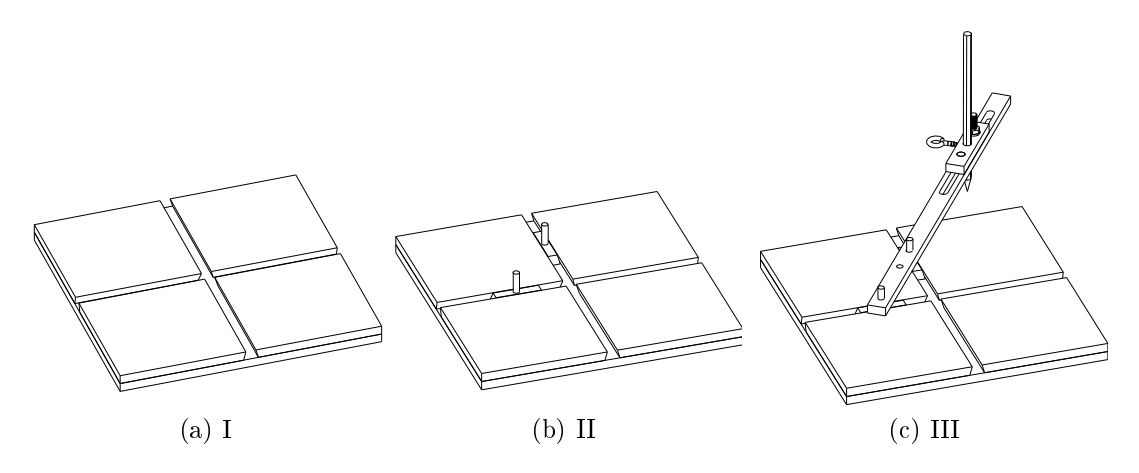

Figura 25 Etapas de montagem Elipsógrafo

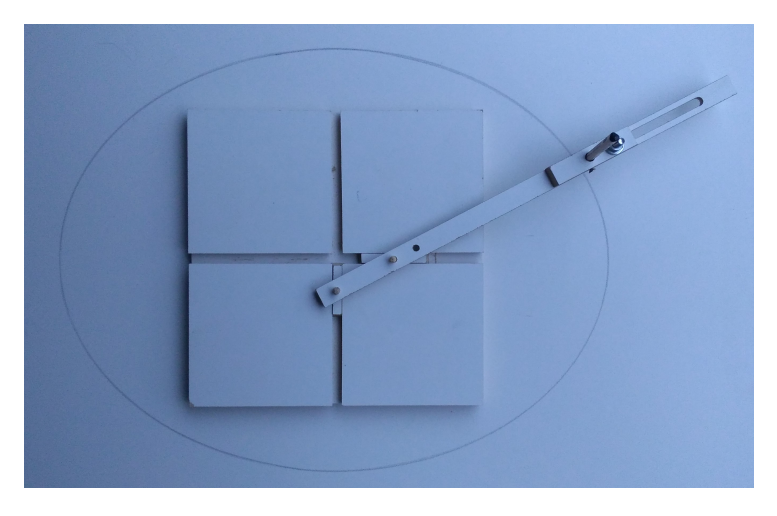

Figura 26 Elipsógrafo em MDF

Tal mecanismo pode também ser entendido como um traçador de hipocicloide degenerado de razão geradora 2.

O Triângulo  $AOB$  é retângulo em O. O ponto médio  $M$ , de  $AB$ , mantém uma distancia fixa da origem. Considere  $M$  o centro de uma circunferência  $C_2$  de raio  $\overline{AB}/2$  que gira respeitando um movimento circular centrado na origem. Mas este movimento é o mesmo que imaginar a circunferência ${\cal C}_2$  de raio  $r$  girar internamente sobre uma circunferência C<sup>1</sup> de raio 2r. Observe também que P é um ponto da semirreta  $\overrightarrow{MA}$  ,  $P\notin MA$ . Temos assim no ponto  $P$  o traço de um hipotrocoide com circunferência diretriz de raio  $R = 2r$  centrada na origem, circunferência geratriz de raio r centrada em M e prolongamento de medida  $d = \overline{MP}$ 

$$
P(t) = \begin{cases} x = (\overline{BM})\cos(t) + \overline{MP}\cos\left(\frac{2r - r}{r}t\right), \\ y = (\overline{BM})\sin(t) - \overline{MP}\sin\left(\frac{2r - r}{r}t\right). \end{cases} t \ge 0.
$$

Simplicando as expressões de cada coordenada temos:

$$
x = \overline{BM} \cos(t) + \overline{MP} \cos\left(\frac{2r - r}{r}t\right) \qquad y = \overline{BM} \sin(t) - \overline{MP} \sin\left(\frac{2r - r}{r}t\right)
$$
  
\n
$$
= \overline{BM} \cos(t) + \overline{MP} \cos(t) \qquad = \overline{BM} \sin(t) - \overline{MP} \sin(t)
$$
  
\n
$$
= (\overline{BM} + \overline{MP}) \cos(t) \qquad = (\overline{BM} - \overline{MP}) \sin(t)
$$
  
\n
$$
= \overline{BP} \cos(t) \qquad = -\overline{AP} \sin(t)
$$
  
\n(5.2) (5.3)

O ponto A descreve o movimento de um hipocicloide de razão geradora 2 e  $\overline{MP}$ é o tamanho da degeneração que o transforma em um hipotrocoide.

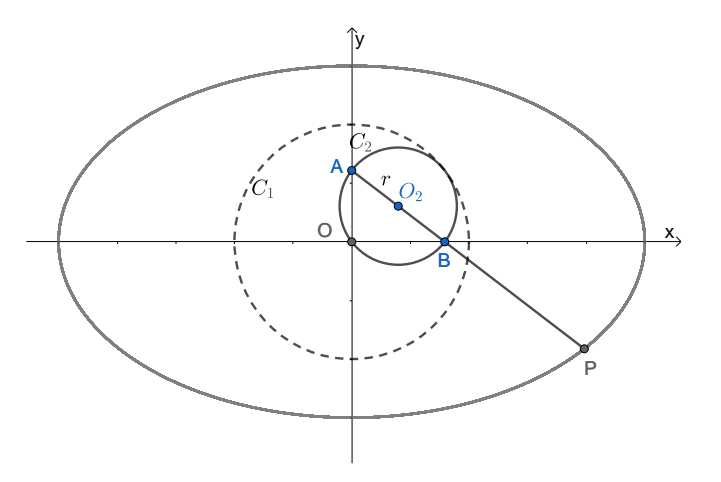

Figura 27 Traçador de Hipocicloide com razão geradora 2

# 5.3 Traçador de Cicloide e Cicloide Encurtada

Em uma engrenagem cilíndrica  $C$  de dentes retos fixemos um objeto marcador sobre algum ponto  $P^{\prime}$  de seu corpo. Dada uma base plana fixemos uma cremalheira. Considere o eixo OX sobre o topo dos dentes da cremalheira. Girando a engrenagem sobre a cremalheira  $P'$  descreve traço de uma Cicloide encurtada. Se  $P'=P$  a curva gerada será uma Cicloide. Lembre que os dentes impedem que a engrenagem deslize,

mantendo assim a relação $\overline{OP_1} = \widehat{PAP_1}$ 

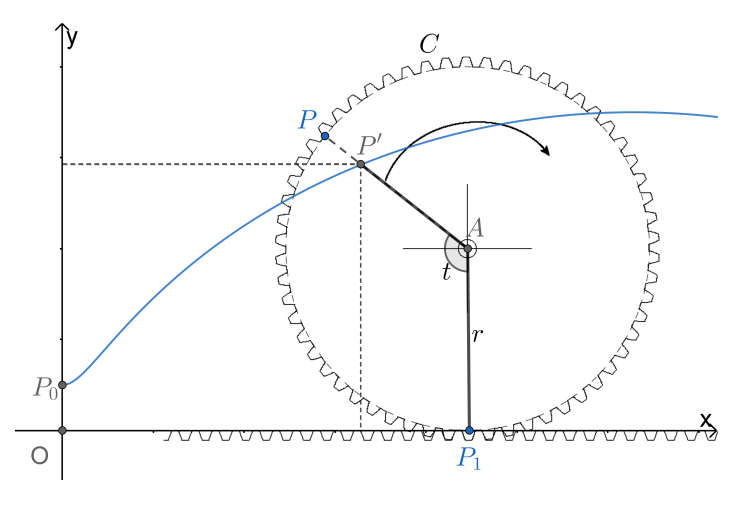

Figura 28 Traçador de Cicloide Encurtada.

$$
P'(t) = \begin{cases} x = rt - a \operatorname{sen}(t), \\ y = r - a \operatorname{cos}(t). \end{cases} t \ge 0.
$$

Onde  $r$  é o raio interno da engrenagem e  $a$  é a distância entre  $A$  e  $P'$ .

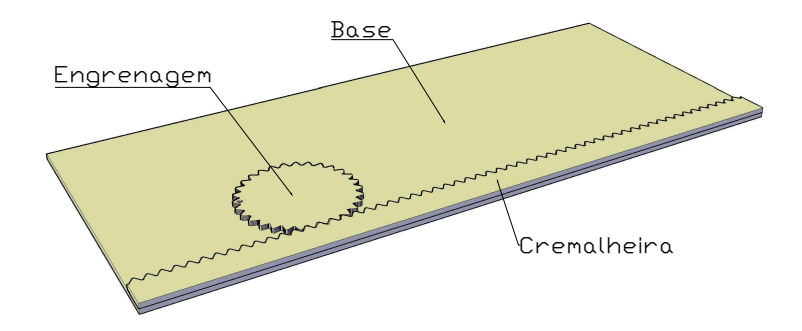

Figura 29 – Traçador de cicloide

Sendo o traçador mais simples do presente trabalho é composto de apenas três peças: base, cremalheira e engrenagem. Seu processo de montagem consiste simplesmente em colar a cremalheira na base. Observe que o desnível presente em uma das faces da cremalheira deve ficar voltada para base, pois isso permitirá um melhor posicionamento do papel. Logo após se deve acoplar a engrenagem a esta estrutura. Para gerar o traço da Cicloide basta introduzir um elemento traçador, lápis ou caneta, sobre o furo da engrenagem e girá-la sobre a cremalheira.

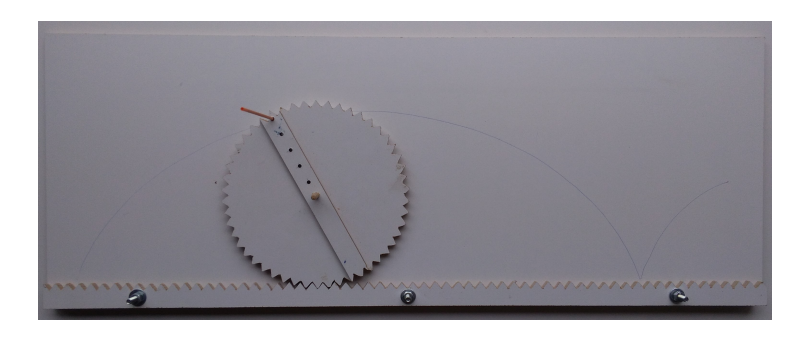

Figura 30 - Traçador de cicloide em MDF

## 5.4 Traçador de Hipocicloides

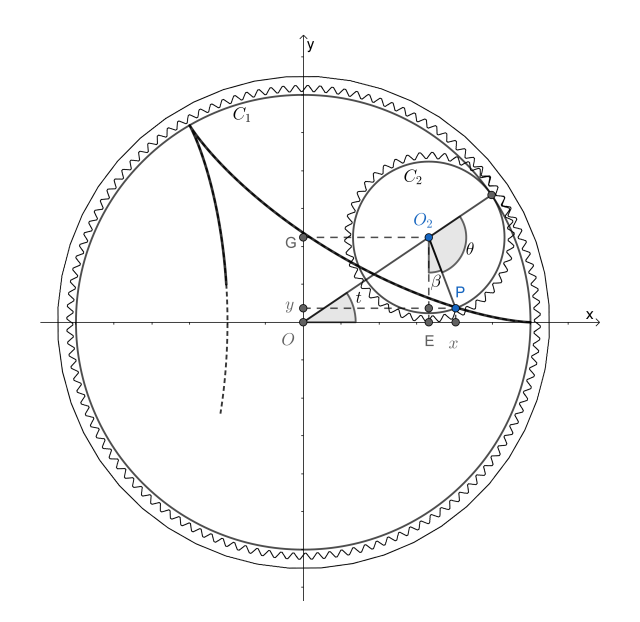

Figura 31 Modelo Geométrico do Traçador de Hipocicloides

Usando o mesmo mecanismo de engrenagens do traçador de Cicloides devemos apenas trocar a cremalheira por uma engrenagem de dentes internos. A engrenagem que já existia continua a exercer o papel de Circunferência Geratriz. A nova engrenagem, por sua vez, exerce a função de Circunferência Diretriz. Mas uma vez os dentes das engrenagens não permitem que alguma peça deslize o que permite um bom traço da Hipocicloide. No projeto em madeira também são utilizas poucas peças: Uma base, uma engrenagem de dentes internos e uma engrenagem. Sua montagem requer apenas a xação da engrenagem de dentes internos na Base por meio de dobradiças. Está articulação permitirá a colocação de uma folha de papel cartolina. Após isso, basta acoplar a engrenagem internamente. O lápis que deve ser introduzido em um dos furos feitos na engrenagem servirá como apoio para o movimento circular que traça a curva em questão.

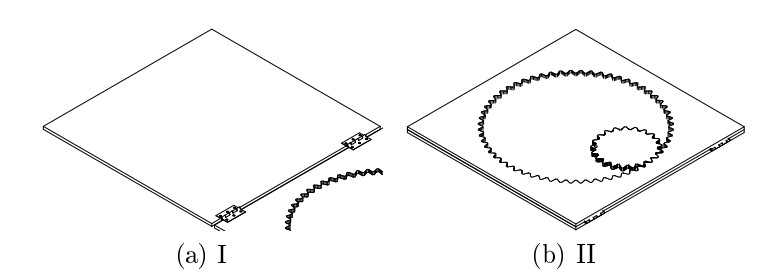

Figura 32 Montagem Traçador de Hipocicloide

Em anexo existem alguns modelos de corte de engrenagens. As quantidades de dentes são variáveis o que permite traçar hipocicloides diferentes.

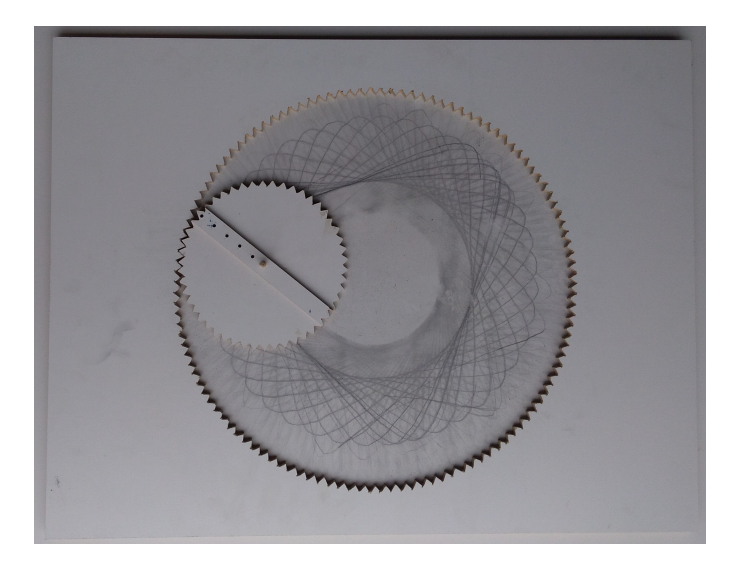

Figura 33 - Traçador de Hipocicloides em madeira

### 5.5 Traçador de Parábola de Van Schooten

Baseado na definição de lugar geométrico da parábola, Van Schooten desenvolveu um interessante mecanismo capaz de traçar parábolas. Vemos abaixo uma imagem extraída de um de seus principais livros.

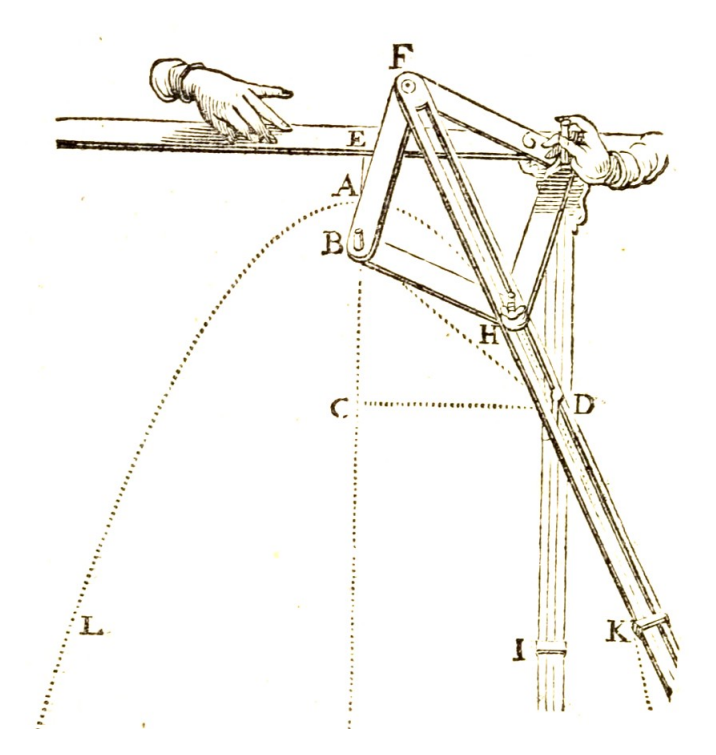

Figura 34 – Traçador de parábola de Van Schooten. Fonte [13]

O mecanismo descrito por Schooten é composto por quatro hastes de mesma medida, dois trilhos móveis e uma régua. As quatro hastes formam um losango  $BFGH$ . A articulação B deve ser unida por um pino fixado no plano. Sobre um ponto  $E$ , de distância  $2a$  do ponto  $B$ , é fixado uma régua que serve de guia para um trilho móvel em sua extremidade G. Tal trilho se movimenta horizontalmente mantendo um ângulo reto com a régua que passa por E. Sobre a articulação F temos a extremidade de um trilho móvel, observe que o pino de articulação H desliza sobre este trilho. Ao movimentar o ponto  $G$  a interseção  $D$  dos trilhos móveis descreve uma parábola. Um modelo por construção no Geogebra nos permite ver mais claramente as propriedades geométricas sendo aplicadas.

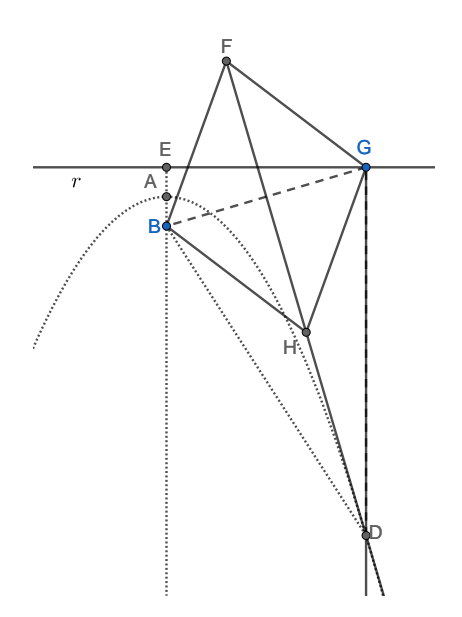

Figura 35 Modelo Geométrico do Traçador de Parábola

O segmento  $FH$ , diagonal do losango  $B HGF$ , é mediatriz de  $BG$ . Seja D o ponto de interseção entre a semi-reta  $\overrightarrow{FH}$  e a semi-reta  $\overrightarrow{GD}$  perpendicular a reta  $r.$  Podemos afirmar então que o triângulo  $B\overline{D}G$  é isósceles e consequentemente os segmentos  $BD$ e GD são congruentes. Logo, o traço de D, a medida que G é movimentado sobre a reta r, é uma parábola. Fixando a origem do sistema de coordenadas no ponto médio A da distância entre o pino fixo B e a reta r podemos determinar a equação desta parábola.

$$
x^2 = 4ay
$$

Foram utilizados os mesmos princípios para desenvolver o traçador em madeira. Devemos observar que as limitações físicas fazem com que o traçado da parábola não possa ser feito no intervalo próximo da posição em que as medidas  $\overline{GD}$  e  $\overline{GH}$  são iguais. Tal posição obriga que o ponto de articulação  $H$  e o elemento traçador em  $D$ coincidam. Assim, o presente traçador tem seu movimento restrito à parte interna do losango, ou seja, quando  $\overline{GD} < \overline{GH}$ . Isso possibilita o traço nas proximidades do vértice da parábola.

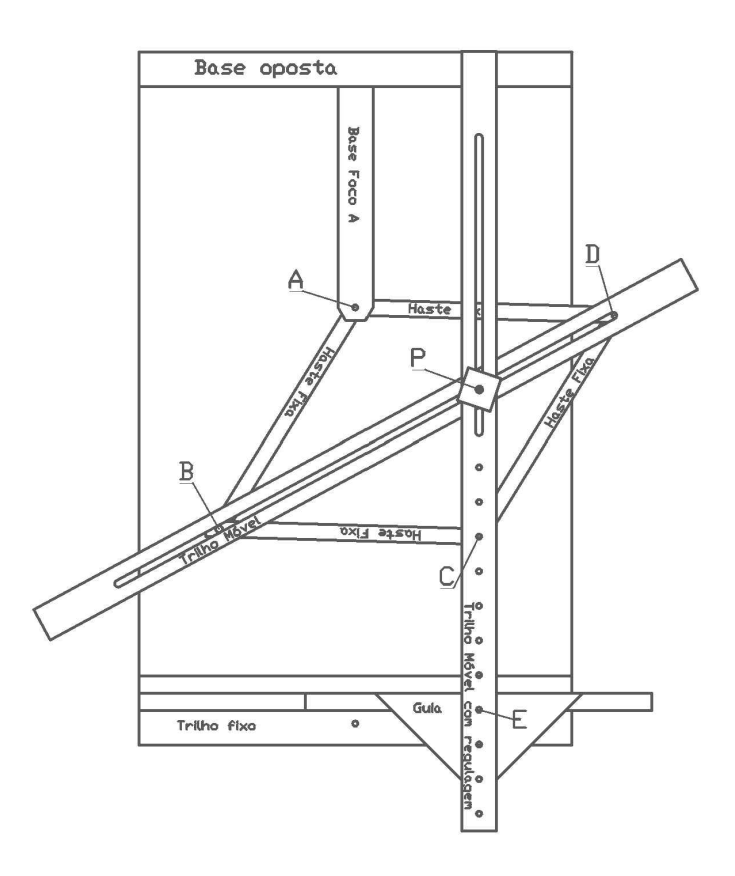

Figura 36 Projeto Traçador de Parábola em Madeira

Seu mecanismo é composto de quatro hastes de mesma medida, um trilho móvel, um trilho móvel com regulável e um trilho fixo (régua). As quatro hastes formam o losango ABCD, onde seus pontos de junção e vértices são totalmente articuláveis. Sobre o trilho fixo é acoplado uma guia e sobre a quia é afixado o trilho móvel. A Guia se movimenta horizontalmente e ao mesmo tempo mantém um ângulo reto entre o trilho xo e o trilho móvel com regulável. Este trilho móvel foi construído com vários furos para permitir a regulagem da distância entre  $C$ , ponto de articulação do losango e  $E$ , ponto de fixação na quia, permitindo assim mudar o traço feito pelo mecanismo. O ponto  $C$  mantêm distância fixa do trilho fixo. O trilho móvel sobre  $BD$  determina a mediatriz de AC e assim as medidas  $\overline{AP}$  e  $\overline{CP}$  são iguais. Quando movimentamos a guia todo o mecanismo se articula fazendo com que o elemento traçador colocado na interseção dos trilhos, P, trace uma parábola. Temos o foco da parábola no ponto  $A$  e a reta diretriz sobre  $C$ , paralela ao trilho fixo.

Vejamos agora um manual de montagem do mesmo:

- I. Colar as peças Base Oposta e Trilho Fixo a Base em sua parte inferior e superior respectivamente. Apos isso colar a peça Base Foco A a Base e perpendicular a Base Oposta. Após essa última colagem deve ser feito um furo na Base que coincida com o furo de Base Foco A. Isso permitira que numa necessidade de troca de haste seja possível desmontar toda parte articulada do mecanismo.
- II. A uma das hastes colar uma cavilha 8x21 e a cavilha 6x30. A uma segunda haste deve ser colado uma cavilha 8x21. Posicionar estas hastes sobre a base de tal forma que as cavilhas figuem como indicadas na figura. Acoplar as outras duas hastes respeitando seu respectivos furos. Introduzir a cavilha 6x18 na Base Foco A juntamente com os dois extremos de Hastes que ainda não foram unidos. Já é possível movimentar o losango formado por estas hastes, tendo na cavilha em A um ponto fixo.
- III. Acoplar o Trilho móvel as cavilhas de 8x21. Tal trilho tem liberdade de movimentos linearmente em relação a essas duas cavilhas. Acoplar a peça guia ao Trilho Fixo. A peça Haste-Trilho deve ser acoplada a cavilha 6x30 em C e a Guia em E. Acoplar o elemento traçador na intersecção dos trilhos.

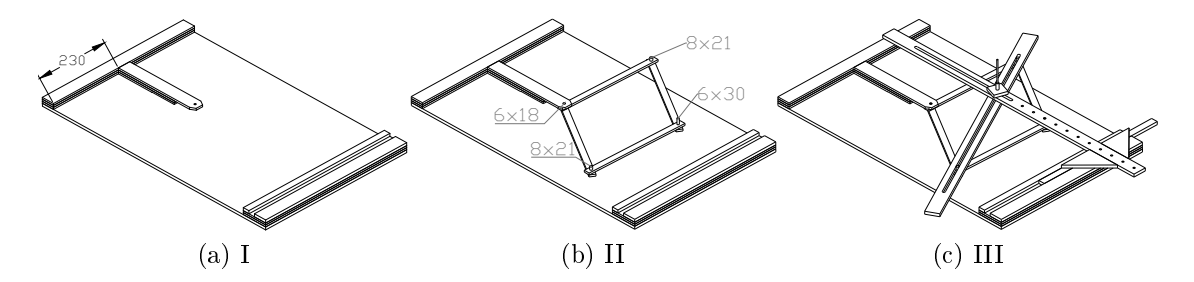

Figura 37 Etapas de montagem do Traçador de Parábola

#### 5.6 Traçador de Hipérbole de Van Schooten

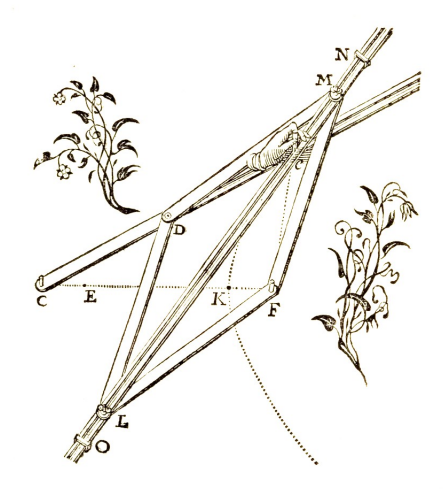

Figura 38 – Traçador de Hipérbole de Van Schooten. Fonte [13]

O traçador de hipérbole de Schooten acima se assemelha muito com o traçador de parábolas comentado anteriormente. Temos quatro hastes, um trilho móvel e um trilho-haste. Os pontos  $F e C$  estão fixos no plano. As quatro hastes formam o losango FMDL. O elemento trilho-haste é composto de uma parte em formato de haste e uma parte em formato de trilho. Sua parte haste tem um de seus extremos fixado no ponto  $C$  e seu outro extremo afixado a articulação  $D$  do losango. Sobre as articulações M e L está acoplado o trilho móvel. O elemento traçador dever ser colocado na intersecção dos trilhos c.

Observe o modelo construído com o Geogebra para denir o lugar geométrico dos pontos traçados.

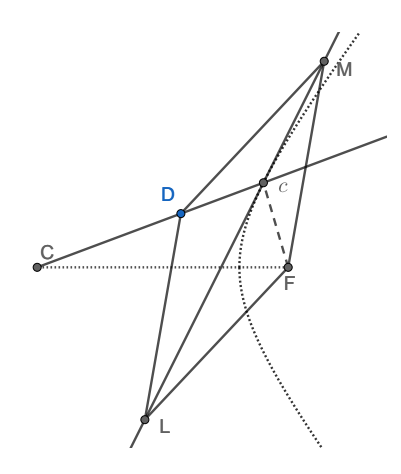

Figura 39 - Modelo Geométrico

Seja a distância entre os pontos  $C e F$  igual a 2c. O segmento  $ML$ , diagonal do

losango FMDL, é mediatriz do segmento DF. O traço da curva é produzido pela intersecção de  $ML$  e a semi-reta  $\overrightarrow{CD}$  quando  $D$  mantêm movimento circular ao redor de C. Seja P esta intersecção. Os segmentos  $DP$  e  $FP$  são congruentes. A medida do segmento  $CD$  é fixa. Como a diferença  $\overline{CP} - \overline{FP} = \overline{CD}$  se mantém constante, o ponto P gera o traço de um ramo da hipérbole. O pontos C e F são os focos e a medida de  $\overline{CD}$  é a constante 2a. Fixando a origem do sistema de coordenadas sobre o ponto médio de  $\cal{CF}$  de tal forma que o eixo  $OX$  contenha  $C$  e  $F,$  podemos determinar uma equação desta hipérbole. A saber:

$$
\frac{x^2}{a^2} - \frac{y^2}{b^2} = 1
$$

onde  $b^2 = a^2 - c^2$ .

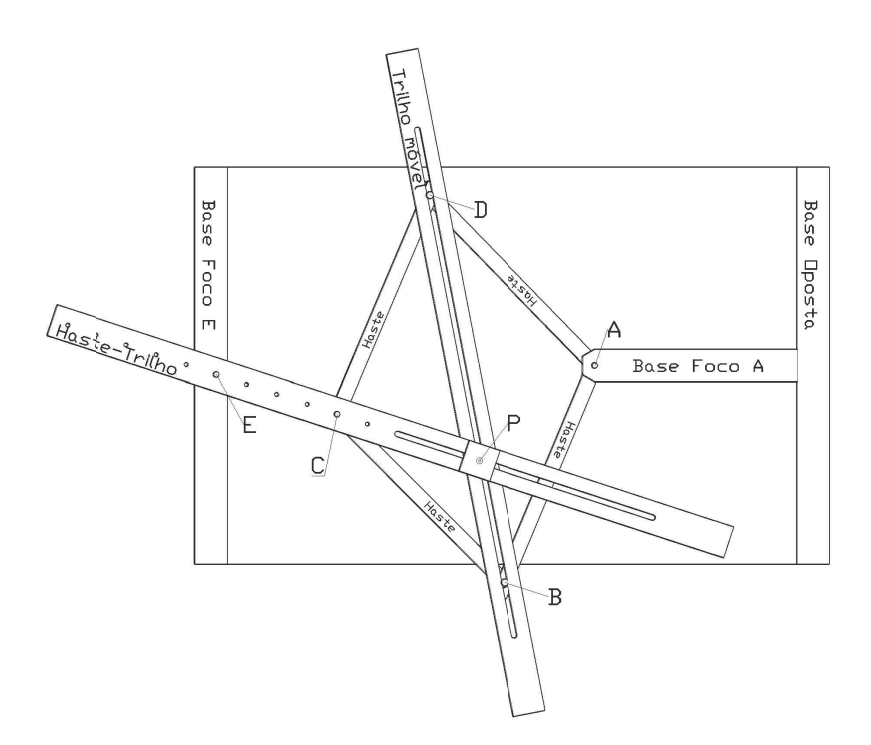

Figura 40 Projeto Traçador de Hipérbole em Madeira

Para a confecção deste traçador em madeira foram mantidas os mesmos elementos descritos por Schooten. A opção de colocar a haste trilho por cima de toda estrutura visa mais uma vez permitir ao traçador determinar um traço mais completo. O elemento Base-Foco-A permite que uma folha de papel cartolina seja colocado sobre a base do traçador sem ter que necessariamente furar o mesmo. A folha de papel deve ser presa com fita crepe pelas suas bordas. O elemento Base-Foco-E tem por objetivo

dar a Haste-Trilho um perfeito nivelamento em relação a estrutura das hastes e do trilho móvel. A peça Haste-Trilho possui várias furações permitindo assim construir hipérboles diferentes mas com a mesma distância focal. Os focos são A e E e a constante 2a é igual a medida regulável  $\overline{EC}$ . Quando o ponto C é movimentado. todo o mecanismo se articula, gerando pelo traço do ponto P, elemento traçador, um ramo de hipérbole. A menos das restrições físicas tal instrumento poderia determinar todo o ramo da hipérbole.

Vejamos agora um manual de montagem do mesmo:

- I. Colar as peças Base Oposta e Base Foco E a Base em sua parte inferior e superior respectivamente. Apos isso colar a peça Base Foco A a Base. Tenha cuidado com está colagem pois a peça Base Foco A deve ser afixada perpendicular as outras bases e ao mesmo tempo alinhada com o furação feita em Base Foco E. Após essa última colagem deve ser feito um furo na Base que coincida com o furo de Base Foco A. Isso permitirá que numa necessidade de troca de haste seja possível desmontar toda parte articulada do mecanismo.
- II. A uma das hastes colar uma cavilha 8x21 e a cavilha 6x30. A uma segunda haste deve ser colado uma cavilha 8x21. Posicionar estas hastes sobre a base de tal forma que as cavilhas fiquem como indicadas na figura. Acoplar as outras duas hastes respeitando seu respectivos furos. Introduzir uma cavilha 6x21 na furação da Base Foco E. Introduzir a cavilha 6x17 na Base Foco A juntamente com os dois extremos de Hastes que ainda não foram unidos. Já é possível movimentar o losango formado por estas hastes. Tendo na cavilha em A um ponto xo.
- III. Acoplar o Trilho móvel as cavilhas de 8x21. Tal trilho tem liberdade de movimentos linearmente em relação a essas duas cavilhas. A peça Haste-Trilho deve ser acoplada a cavilha 6x30 em C e a cavilha em Base Foco E. Acoplar o elemento traçador na intersecção dos trilhos.

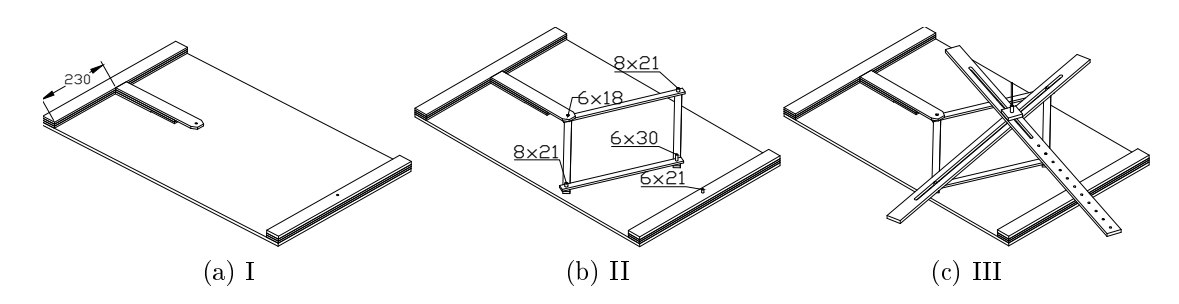

Figura 41 Etapas de montagem traçador de Hipérbole

Mas será que para qualquer posição do ponto  $C$  em seu movimento circular teremos um ponto da hipérbole? A resposta para isso é não pois quando as retas DB e EC são paralelas não existe um ponto P de intersecção das mesmas. Neste ângulo o segmento DB, o trilho móvel, determina a assíntota da curva. Vamos agora determinar para que ângulos isto acontece.

Imaginemos o ponto C inicialmente sobre o segmento AE, C descreve um movimento circular no sentido anti-horário e também define um ângulo  $\hat{AEC}$ . Seja  $\beta$  a medida do ângulo  $\widehat{AEC}$  para o qual essas retas são paralelas. Se AC é perpendicular a  $DB$ , e  $AC//DB$  teremos  $AC$  perpendicular a  $EC$ . Logo  $\triangle ECA$  é retângulo e assim  $\tan \beta =$  $2\sqrt{c^2-a^2}$  $2a$ . Observe que a mesma construção pode ser feita para o ângulo  $-\beta$  o que nos da a segunda possibilidade que é tan  $-\beta = \frac{2\sqrt{c^2 - a^2}}{2}$ √  $2a$ . Por definição  $r = 2a e c^2 - a^2 = b^2$ . Assim:

$$
an(\beta) = \frac{b}{a}
$$
 ou  $tan(-\beta) = -\frac{b}{a}$ .

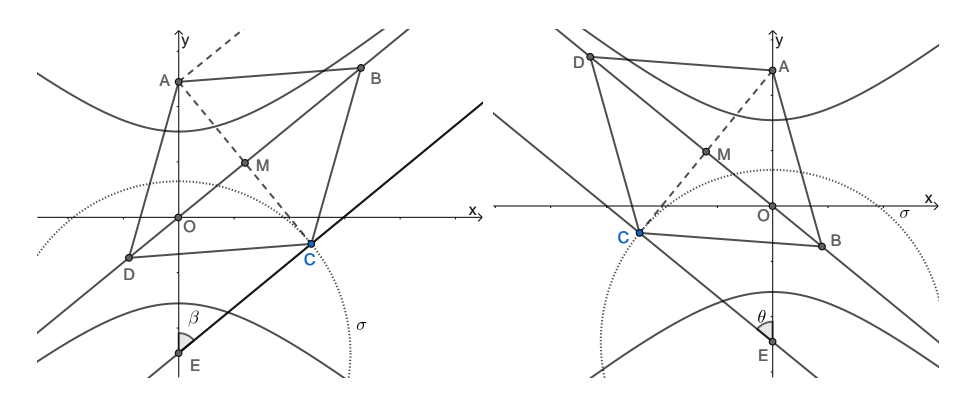

Figura 42 Assintota da hipérbole

No intervalo  $(\beta, 2\pi - \beta)$  o traçador gera o outro ramo da hipérbole. Neste caso  $\overline{PE} - \overline{PA} = -2a.$ 

Ou podemos simplesmente inverter a posição do traçador em relação aos focos e traçar o outro ramo da hipérbole. Logo

$$
H_1 = \{ P \mid d(P, A) - d(P, E) = 2a \}
$$

Nos permitindo assim traçar os dois ramos da hipérbole. Por definição sabemos que  $b =$ √  $c^2 - a^2$ . A equação de  $H$  construído em seus dois ramos pelo traçador fica bem definida por:

$$
\frac{y^2}{a^2} - \frac{x^2}{b^2} = 1
$$

#### 5.7 Traçador de Elipse de Van Schooten

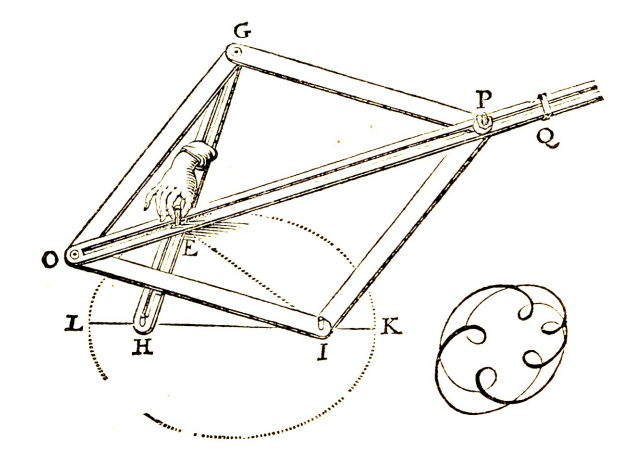

Figura 43 – Traçador de Elipse de Van Schooten. Fonte [13]

A figura 43 acima representa um dos mecanismos apresentados por Van Schooten para traçar Elipses. Seu mecanismo é praticamente idêntico ao traçador de Hipérbole apresentado na seção anterior. Temos quatro hastes, um trilho móvel e uma Hastetrilho. Os pontos  $H \in I$  estão fixos no plano. As quatro hastes formam o losango  $GPIO.$  O elemento Trilho-haste em  $HG$  é composto agora de uma haste que possui um trilho ao longo de seu comprimento. Seus extremos estão fixados em um ponto fixo(H) do plano e um dos vértices do losango GPIO. Sobre as articulações O e P está acoplado o trilho móvel. O elemento traçador dever ser colocado na intersecção dos trilhos, ou seja em E. Observe que a medida da Haste-trilho deve ser maior que a distância entre os dois pontos fixos  $H \text{e } I$ , caso contrário Haste-Trilho e Trilho móvel

não teriam ponto de intersecção.

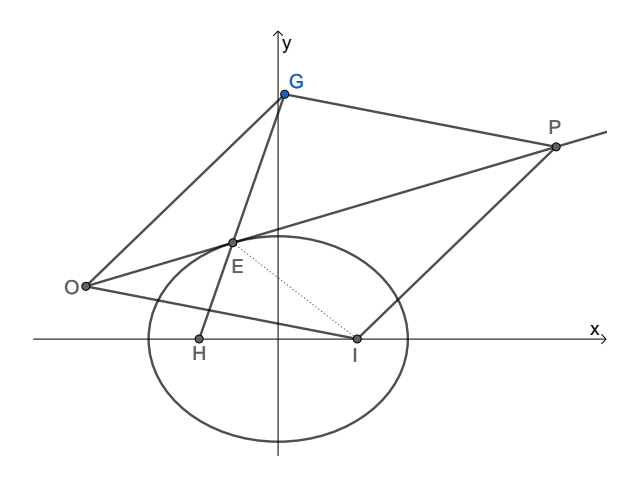

Figura 44 – Modelo Geométrico Traçador de Elipse de Van Schooten

As hastes  $\overline{OG}$ ,  $\overline{GP}$ ,  $\overline{PI}$ ,  $\overline{IO}$  possuem a mesma medida e formam um losango. O segmento  $\overline{OP}$  determina uma diagonal do losango  $GPIO$ . Por propriedade da diagonal do losango qualquer ponto de  $OP$  é equidistante de  $G$  e  $I$ . A Haste-trilho possui medida fixa e interseção em E com o segmento OP. Observe que  $\overline{EG} = \overline{EI}$ logo, a soma das medidas dos segmentos HE e EI é constante e igual a medida da Haste-trilho  $HG$ . Quando no ponto E é colocado um elemento traçador, por exemplo um lápis, e este se movimenta, todo o mecanismo se articula mantendo a soma das distâncias constante e consequentemente traça uma elipse. Dada a definição de elipse vista na seção 3.3 e a construção acima podemos determinar a equação da elipse traçada por este mecanismo. A peça Haste-trilho determina a soma das distâncias do ponto E aos pontos H e I, focos da elipse, ou seja,  $HG = 2a$ . Os pontos H e I determinam a distância focal, logo  $HI = 2c$ . De posse destas informações podemos afirmar que a curva construída tem como equação:

$$
\frac{x^2}{a^2} - \frac{y^2}{b^2} = 1,
$$

onde  $a =$ HG 2  $, c =$ HI 2 e  $b^2 = a^2 - c^2$ .

Para o nosso Traçador em madeira foram mantidas as mesmas peças essenciais do Traçador de Hipérbole. O elemento Base-foco visa permitir a colocação de uma folha de cartolina sobre a base do traçador. Como o elemento Haste-trilho se movimenta sobre Base-foco não é necessário a colocação de uma base oposta nem de uma Base Trilho como nos traçadores anteriores.

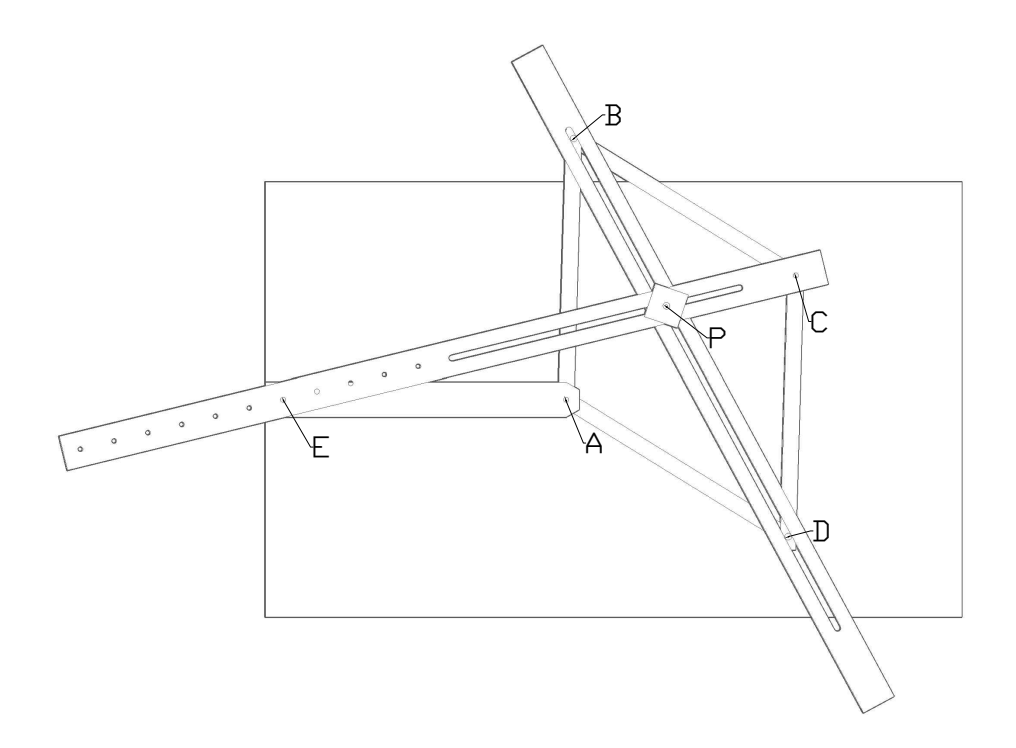

Figura 45 Projeto Traçador de Hipérbole em Madeira

Vejamos agora um manual de montagem do mesmo.

- I. Montar o elemento Base-foco e após isso colá-lo a base no ponto médio de sua aresta menor mantendo um ângulo de 90◦ com esta mesma aresta.
- II. Em uma das hastes colar uma cavilha 8x21 e a cavilha 6x30. A uma segunda haste deve ser colado uma cavilha 8x21. Posicionar estas hastes sobre a base de tal forma que as cavilhas figuem como indicadas na figura. Acoplar as outras duas hastes respeitando seu respectivos furos. Introduzir uma cavilhas 6x21 no furo  $E$  da Base Foco. Introduzir a cavilha  $6x18$  em  $A$  na e assim acoplando o polígono a Base Foco. Já é possível movimentar o losango formado por estas hastes, tendo na cavilha em  $A$  um ponto fixo.
- III. Acoplar o Trilho móvel as cavilhas de medidas 8x21, o qual tem liberdade de movimentos linearmente em relação a essas duas cavilhas. A peça Haste-Trilho deve ser acoplada a cavilha 6x30 em E e também a cavilha em C. Acoplar o elemento traçador na intersecção dos trilhos.

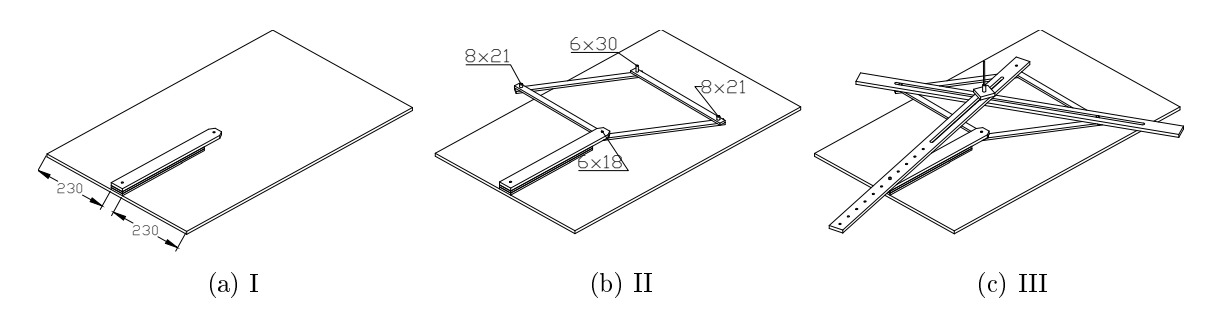

Figura 46 Etapas de montagem traçador de Hipérbole

#### 5.8 O Traçador de Cônicas

No estudo dos traçadores de Van Schooten algumas ideias são naturais e saltam aos olhos durante sua manipulação. Podemos destacar como conceitos mais intuitivos a reta tangente e a excentricidade.

#### Reta Tangente:

A reta  $\overleftrightarrow{DB}$  é tangente a curva em P. No caso da hipérbole,  $BD$  também pode determina as assíntotas à curva.

Seja P o ponto traçador. Queremos provar que a reta  $\overleftrightarrow{DB}$  é tangente a curva gerada. Pelas propriedades do losango ABCD, utilizado em todas as construções, temos que  $\overleftrightarrow{DB}$  é mediatriz de AC. Dado um ponto qualquer Q de  $\overleftrightarrow{DB}$ ,  $Q \neq P$ , vale que  $\overline{QA} = \overline{QC}$ .

Parábola:

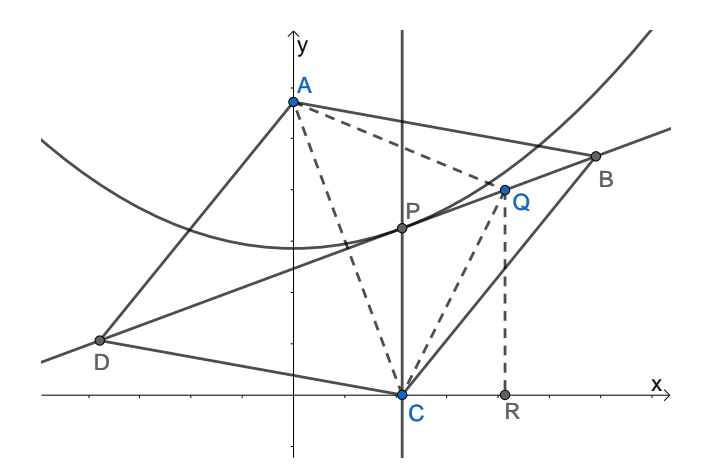

Figura 47 Reta tangente e o traçador de parábola

Sendo o eixo OX a reta diretriz e A o foco da parábola, por definição  $\overline{PA} = \overline{PC}$ . Seja Q um ponto qualquer da reta  $\overleftrightarrow{DB}$  diferente de P. Sendo QR perpendicular a reta diretriz, temos um triângulo retângulo em QRC tal que QC é hipotenusa e assim maior que o cateto QR.

$$
\overline{QA} = \overline{QC} > \overline{QR}
$$

O ponto P é o único ponto de  $\overrightarrow{DB}$  que satisfaz as propriedades da parábola ,  $\overleftrightarrow{DB}$ é tangente a curva gerada.

Elipse:

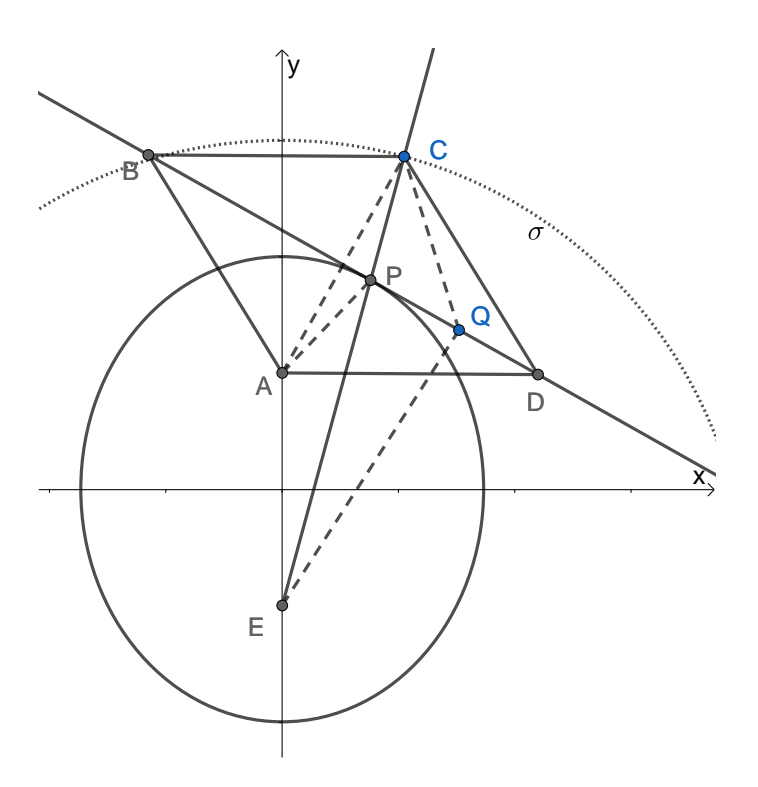

Figura 48 – Reta tangente e o traçador de elipse

Sendo A e E os focos,  $\overline{AE} = 2c$ , e C um ponto da circunferência  $\sigma$  de raio  $r > 2c$ centrada em E, pelo que foi enunciado inicialmente:

$$
\overline{EP} + \overline{PA} = \overline{EP} + \overline{PC} = r
$$

Mas  $Q$  também é um ponto da reta  $\overleftrightarrow{DB}$ , logo:

$$
\overline{EQ} + \overline{QA} = \overline{EQ} + \overline{QC}
$$

A desigualdade triangular afirmar que, dado um triângulo qualquer, um lado é sempre menor que a soma dos outros dois. Observando o triângulo  $\triangle EQC$  temos  $\overline{EQ} + \overline{QC} > \overline{EC}$ , logo:

$$
\overline{EQ} + \overline{QA} = \overline{EQ} + \overline{QC} > \overline{EC} = r
$$

O ponto  $P$  é o único ponto de  $\overleftrightarrow{DB}$  que satisfaz as propriedades da elipse ,  $\overleftrightarrow{DB}$  é tangente a curva gerada.

#### Hipérbole:

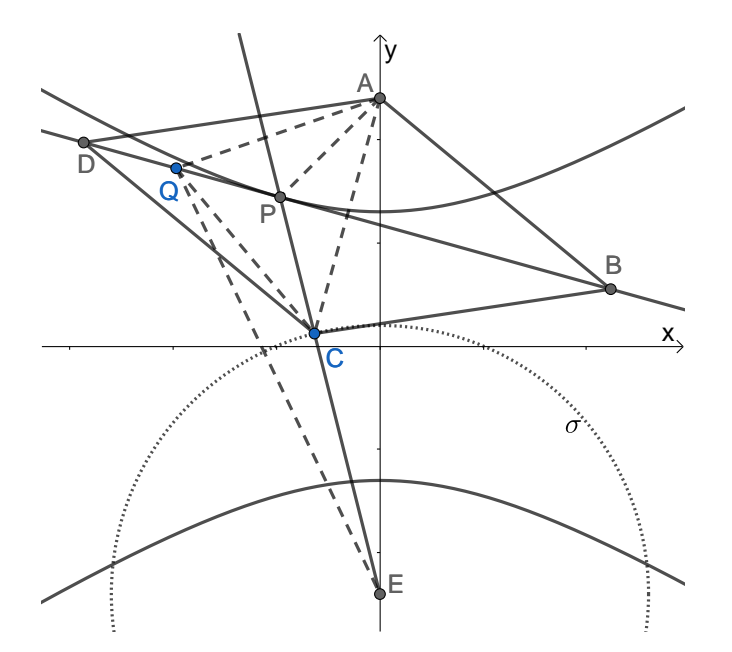

Figura 49 Reta tangente e o traçador de hipérbole

Sendo  $A$ e $E$ os focos,  $\overline{AE} = 2c,$ e $C$ um ponto da circunferência  $\sigma$  de raio  $r < 2c$ e centrada em E. Pelo que foi enunciado inicialmente:

$$
\overline{EP} - \overline{PA} = \overline{EP} - \overline{PC} = \overline{EC} = r
$$

Mas  $Q$  também é um ponto da reta $\overline{DB} ,$  logo:

$$
\overline{EQ}-\overline{QA}=\overline{EQ}-\overline{QC}
$$

Mais uma vez a desigualdade triangular nos permite observar que  $\overline{EQ}-\overline{QC}<\overline{CE}$ ,

logo:

$$
\overline{EQ} - \overline{QA} = \overline{EQ} - \overline{QC} < \overline{EC} = r
$$

O ponto P é o único ponto de  $\overrightarrow{DB}$  que satisfaz as propriedades da hipérbole,  $\overrightarrow{DB}$  é tangente a curva gerada.

#### Excentricidade:

Um olhar mais atento pode nos permitir perceber o poder e a engenhosidade dos traçadores de Van Schooten. Tendo em mente a definição geral das cônicas e observando os três últimos traçadores podemos observar que eles estão conectados não só pela excentricidade. Existe nos três casos um mecanismo comum que é movimentado de forma diferente para traçar cada uma das cônicas.

Podemos não só elucidar cada um dos casos como também conectá-los por meio de uma construção única. Para tal utilizaremos a denição de excentricidade encontrada no livro "Cálculo com geometria Analítica".

Partindo da definição de que  $e =$  $\mathcal{C}_{0}^{(n)}$ a , observamos que o traçador de Van Schooten é capaz de traçar hipérboles, parábolas e elipses com apenas algumas modicações mas sempre mantendo o mesmo princípio estrutural. Se  $\overline{EA} < \overline{EC}$ , Como foi visto anteriormente, teremos  $e =$  $\mathcal{C}_{0}^{(n)}$ a > 1, ou seja, uma hipérbole. Vejamos agora o caso onde  $\overline{EA} < \overline{EC}$ . O ponto  $C$  descreve um movimento circular de raio  $r=2a$  centrado em  $E$ pertence a uma circunferência de raio  $r = 2a$  e ao mesmo tempo é um dos vértices do losango ABCD. O ponto P é a intersecção de EC e DB. Como DB é mediatriz do segmento AC, o triângulo APC é isósceles de base AC e consequentemente  $\overline{AP} = \overline{CP}$ . logo:

$$
\overline{EC} = \overline{EP} + \overline{PC} = \overline{EP} + \overline{PA}.
$$

Como  $\overline{EC}$  é constante, o traço de  $E$  quando  $C$  é rotacionado é uma elipse.

Para traçar uma parábola temos que ter excentricidade  $e = 1$ , ou seja, a distância entre o ponto  $P$  é a reta diretriz deve ser igual a distância entre o ponto  $P$  e o foco F. O losango  $ABCD$  garante distâncias iguais entre um ponto da diagonal DB e os vértices  $A \in \mathbb{C}$ . Ao fixarmos o vértice  $C$  sobre a reta diretriz r e traçarmos a perpendicular em C garantimos um ponto P equidistante da reta diretriz e do ponto focal e assim  $e = 1$ . O que fica evidente nesses três traçadores é o fato de que utilizando um mesmo mecanismo podemos traçar todas as cônicas com um mesmo aparato mecânico.

# 6 Desenhos Técnicos

Os traçadores que agora serão apresentados em forma de desenho técnico foram desenvolvidos em MDF, Medium-Density Fiberboard (Placa de fibra de média densidade), em chapas de 6 e 9 mm. As chapas devem preferencialmente ter revestimento melamínico, e textura liza para uma maior durabilidade e mínima resistência ao movimento nas articulações. Nada impede que os traçadores sejam desenvolvidos em MDF cru, sem revestimento, apenas vale ressaltar que a durabilidade do mesmo será muito menor. A escolha por esse material visa gerar a maior facilidade possível em sua confecção. Desta forma um bom marceneiro ou um bricoleiro habilidoso não terão nenhuma dificuldade em confeccionar suas peças. O maquinário mínimo exigido é composto por: serra de bancada, tupia de coluna e uma furadeira. Como acessórios para as máquinas temos: uma mesa de tupia, brocas para madeira ou metal número 2, 3, 6 e 8, fresas retas de 6 mm e 8 mm. Além, é claro, de cavilhas número 6 e 8, cola instantânea, parafuso sextavado M6x30 com porca e arruelas. O elemento traçador normalmente é uma caneta ou lápis. Em apenas alguns casos este elemento é substituído por uma cavilha número 8 adaptada para o encaixe de uma carga de caneta esferográfica. As colagens são feitas de tal forma que os topos (faces laterais) fiquem alinhados. Peças que exigem colagem devem ser construídas primeiro. Todos os traçadores foram desenvolvidos para serem usados com papel cartolina 500x600mm evitando ao máximo qualquer marcação no papel além do traço desejado.
## 6.1 Traçador de Reta

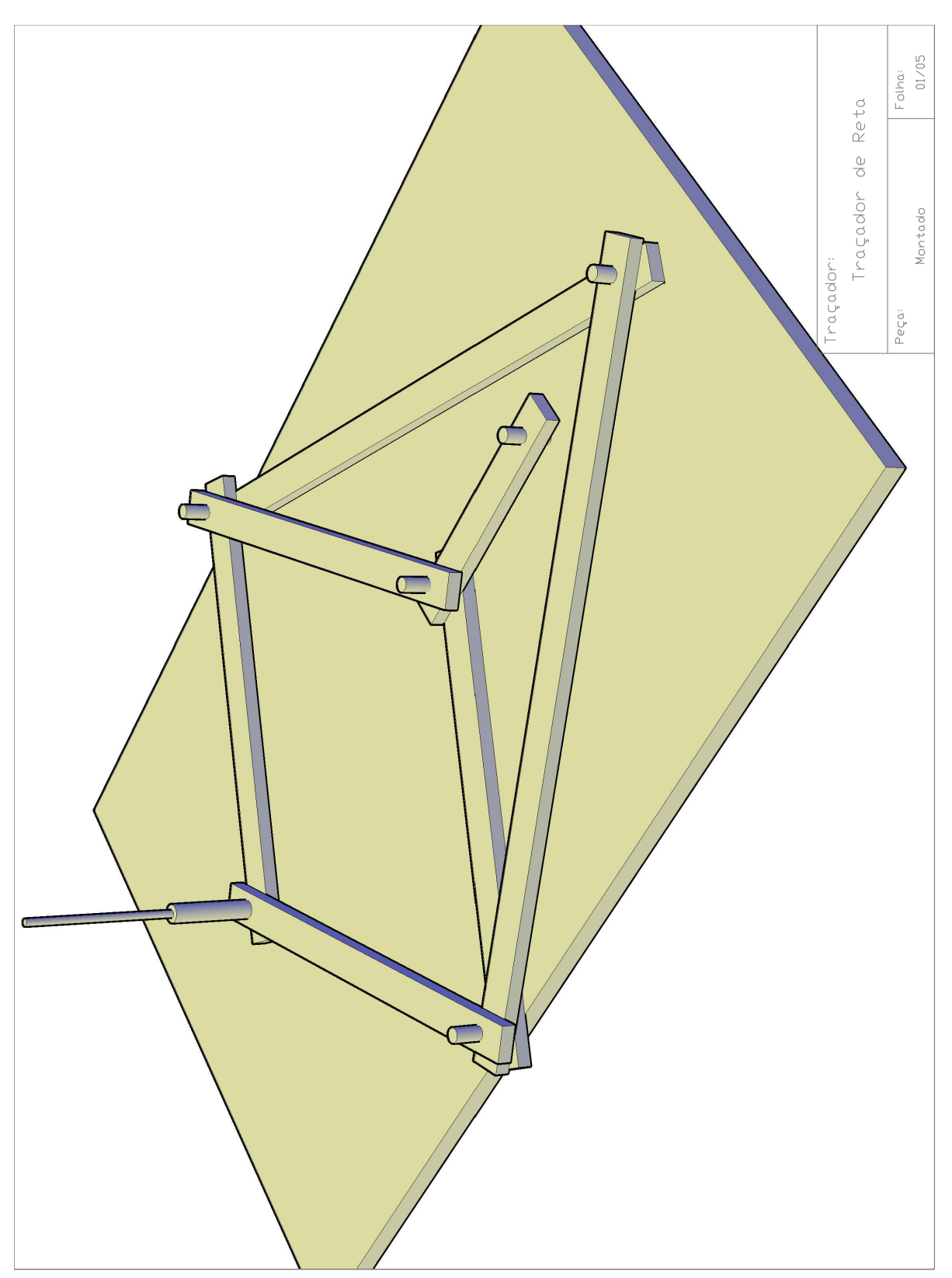

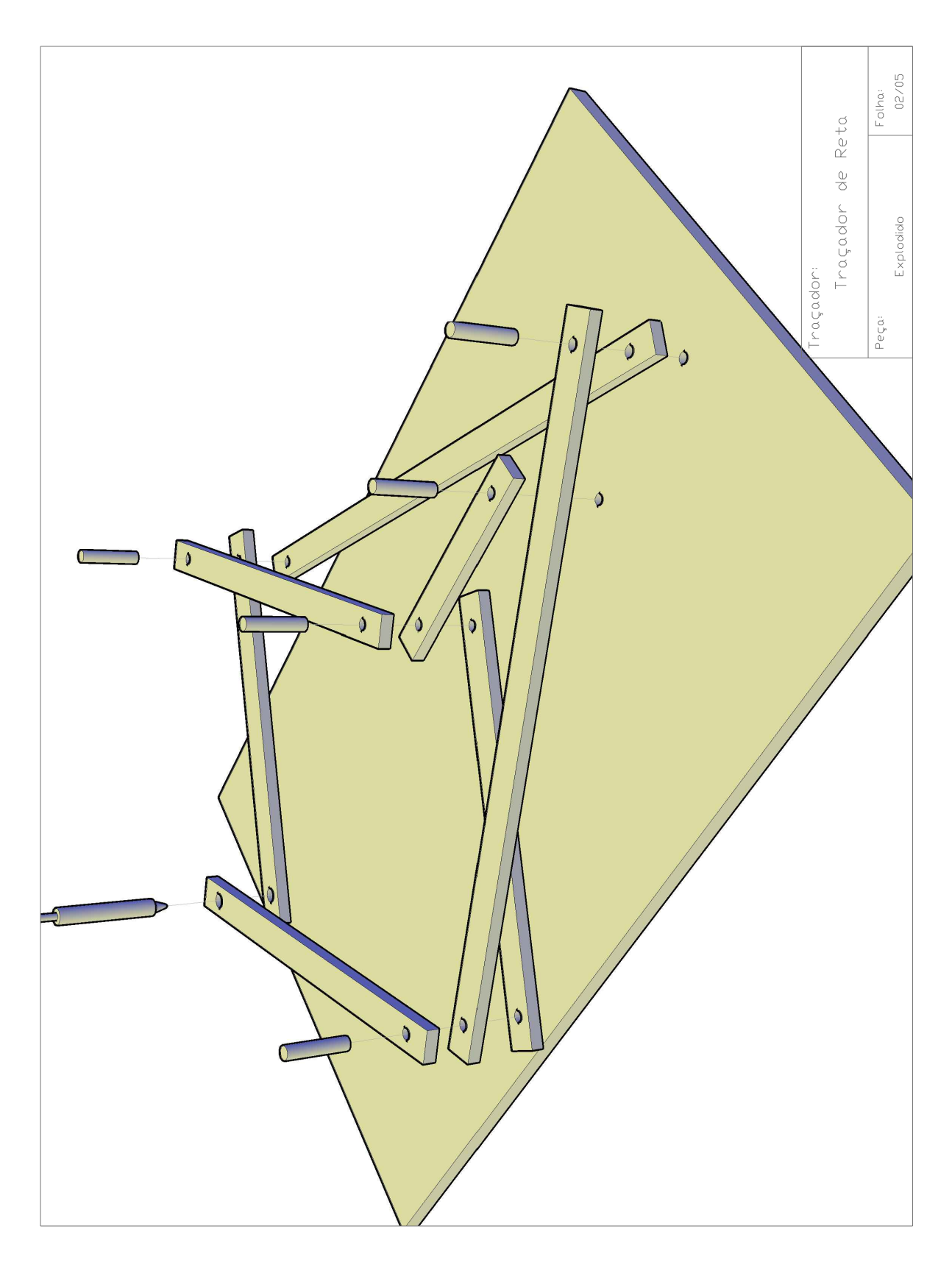

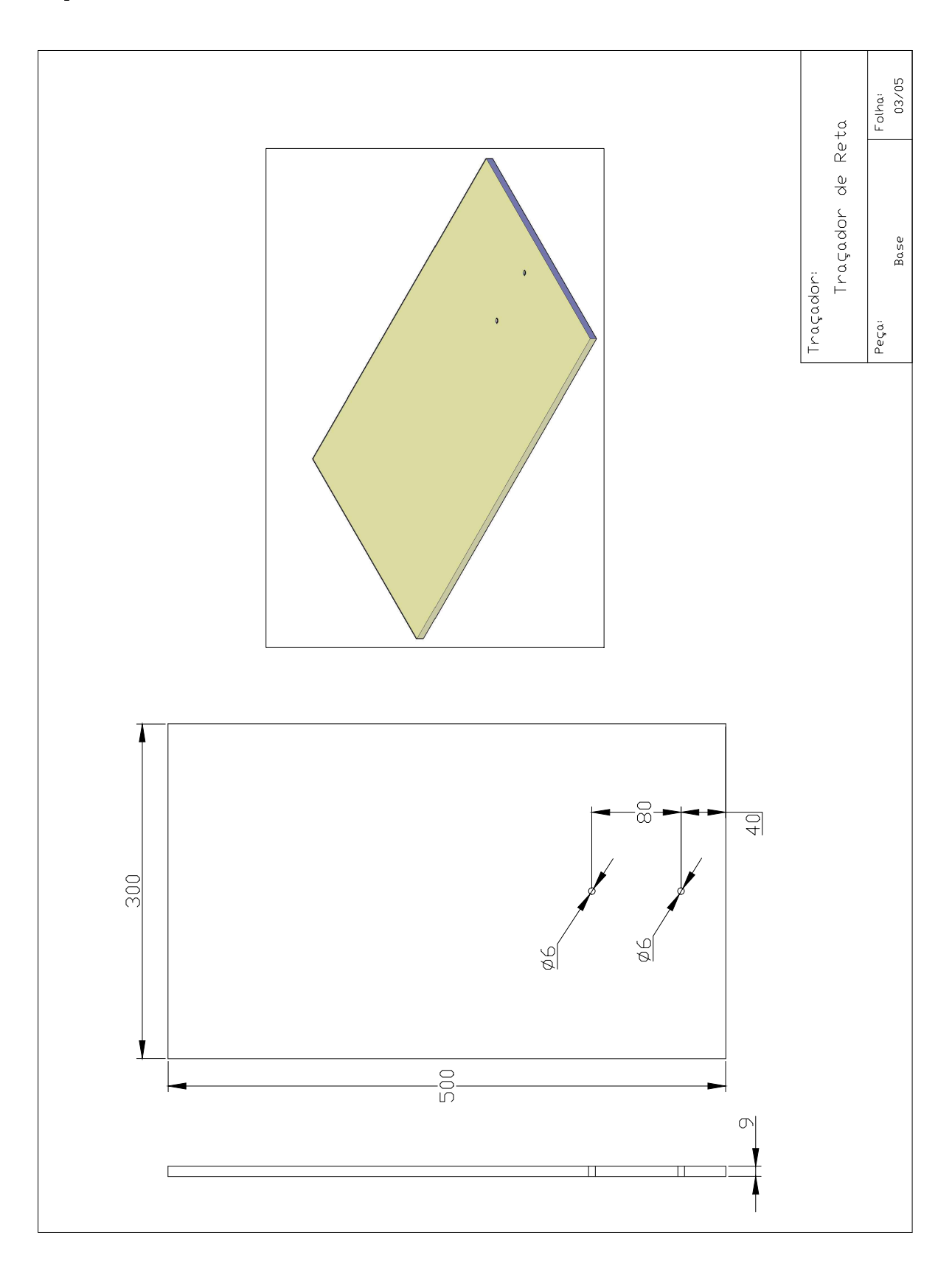

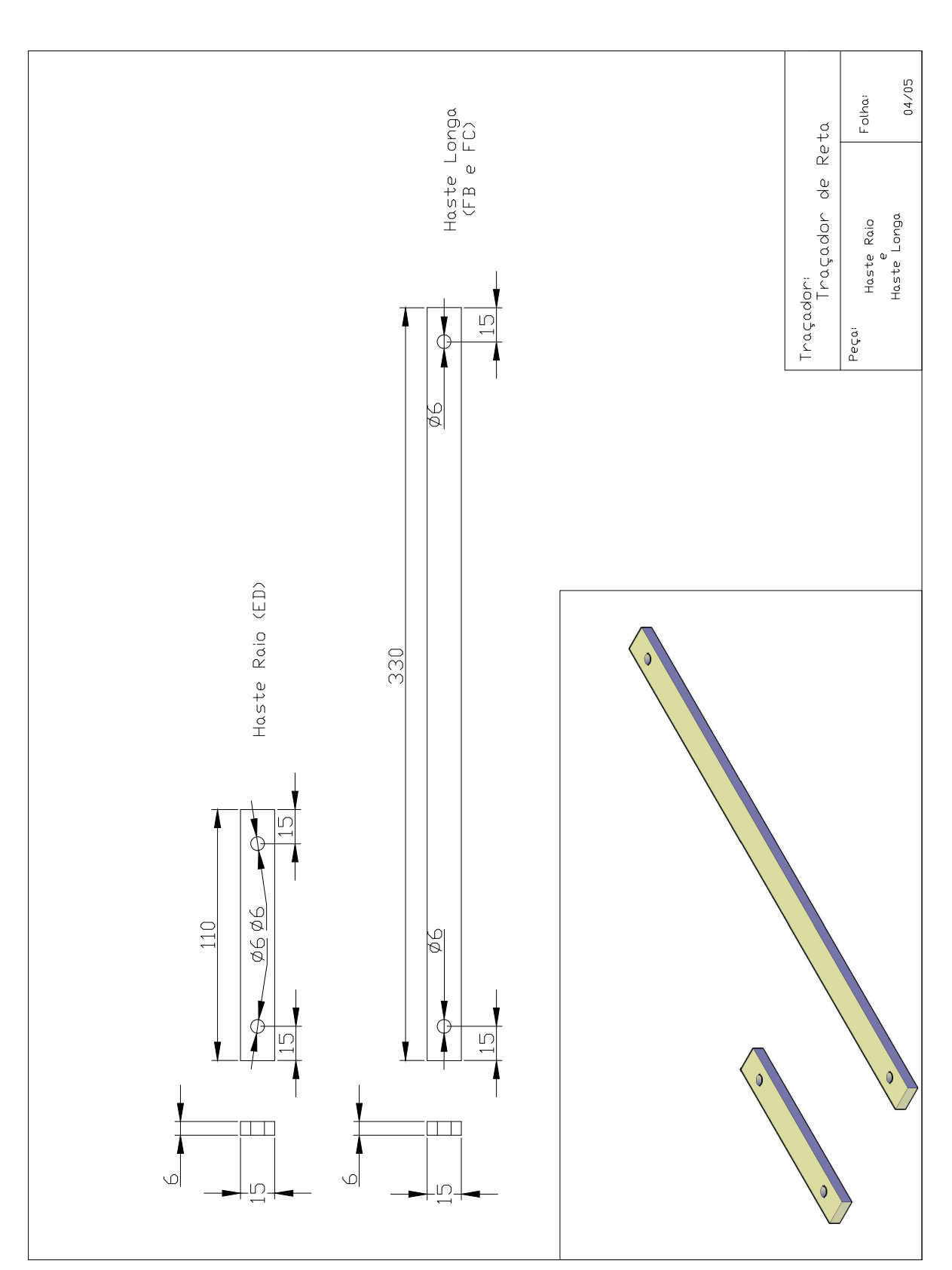

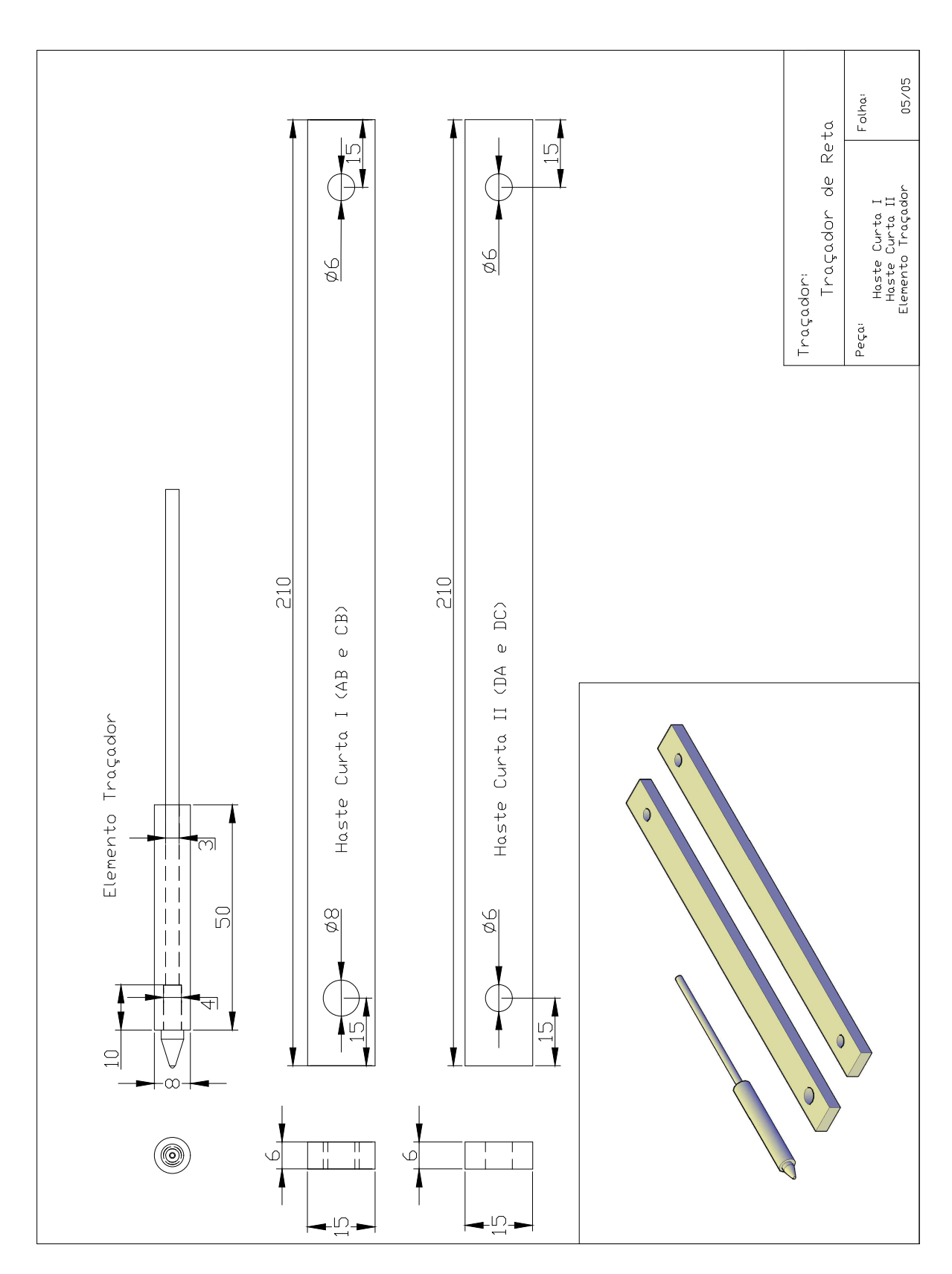

# 6.2 Elipsógrafo

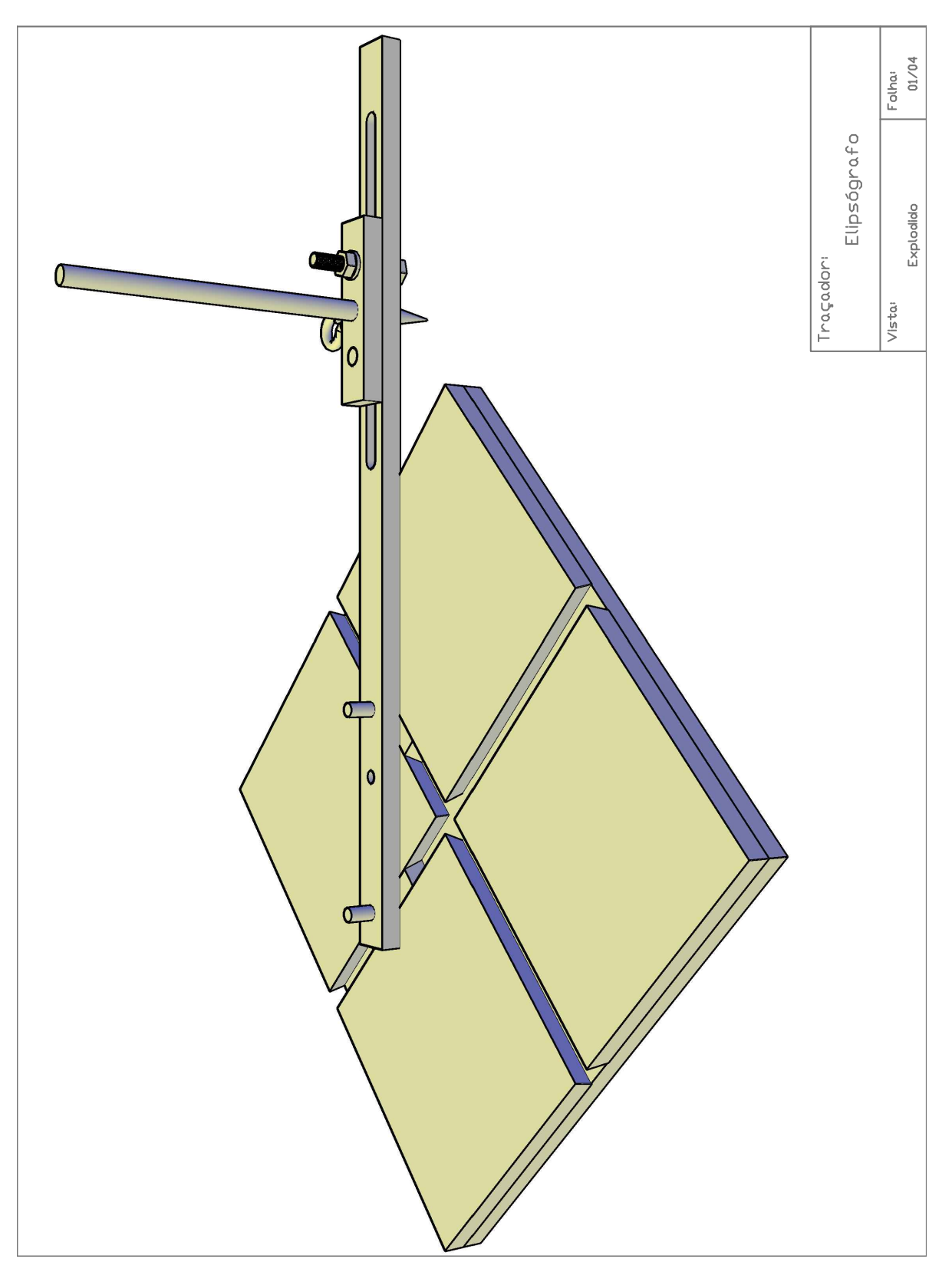

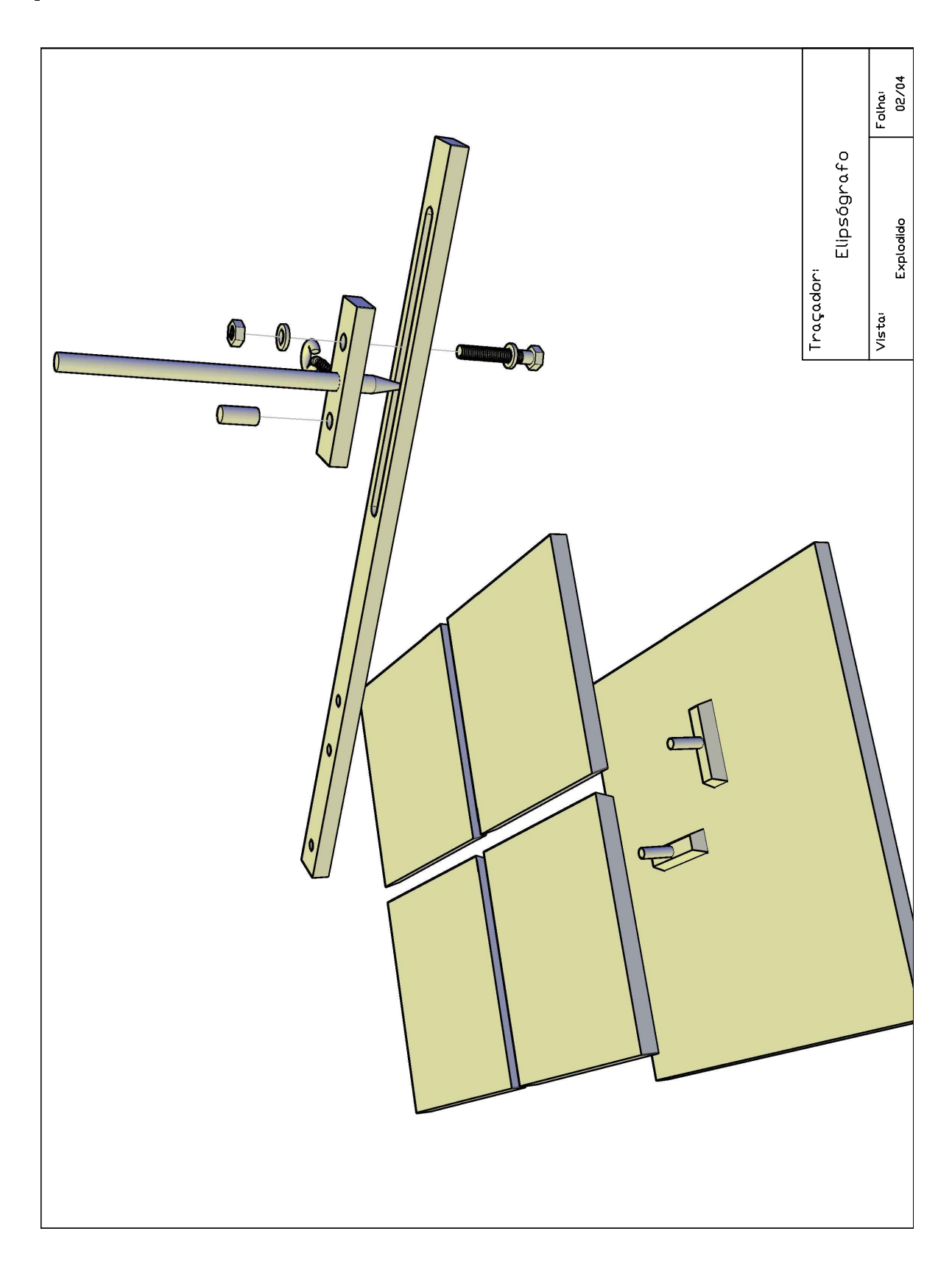

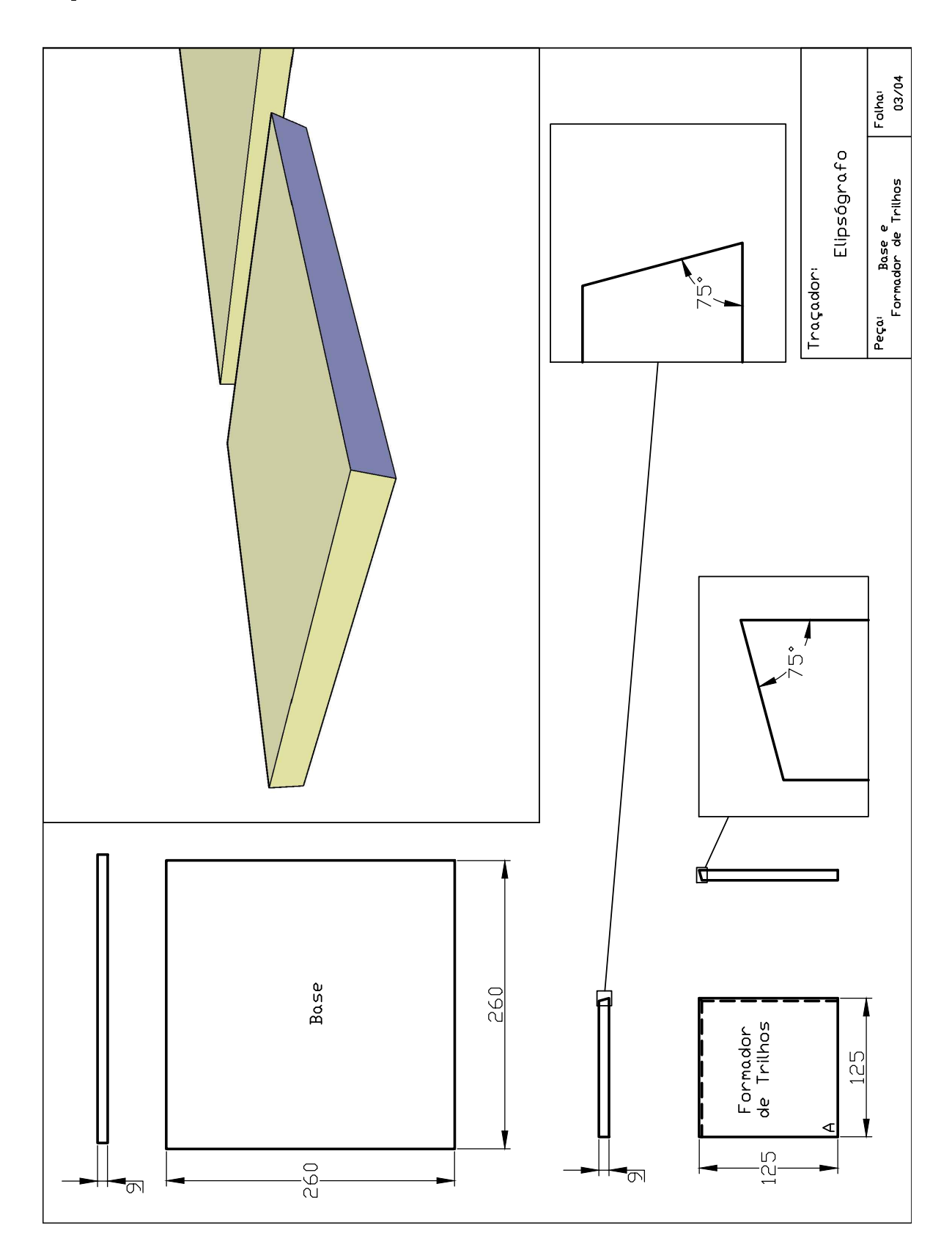

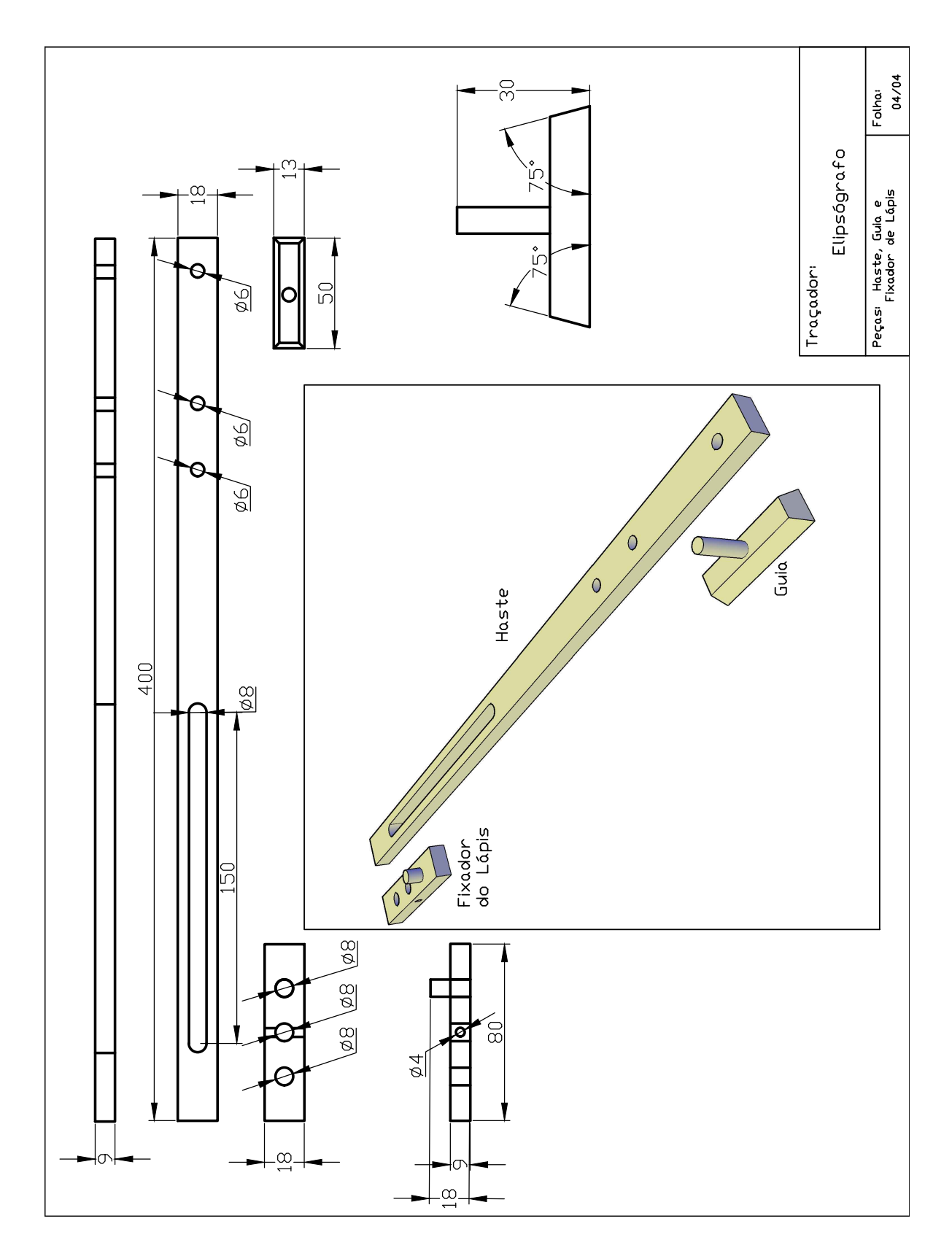

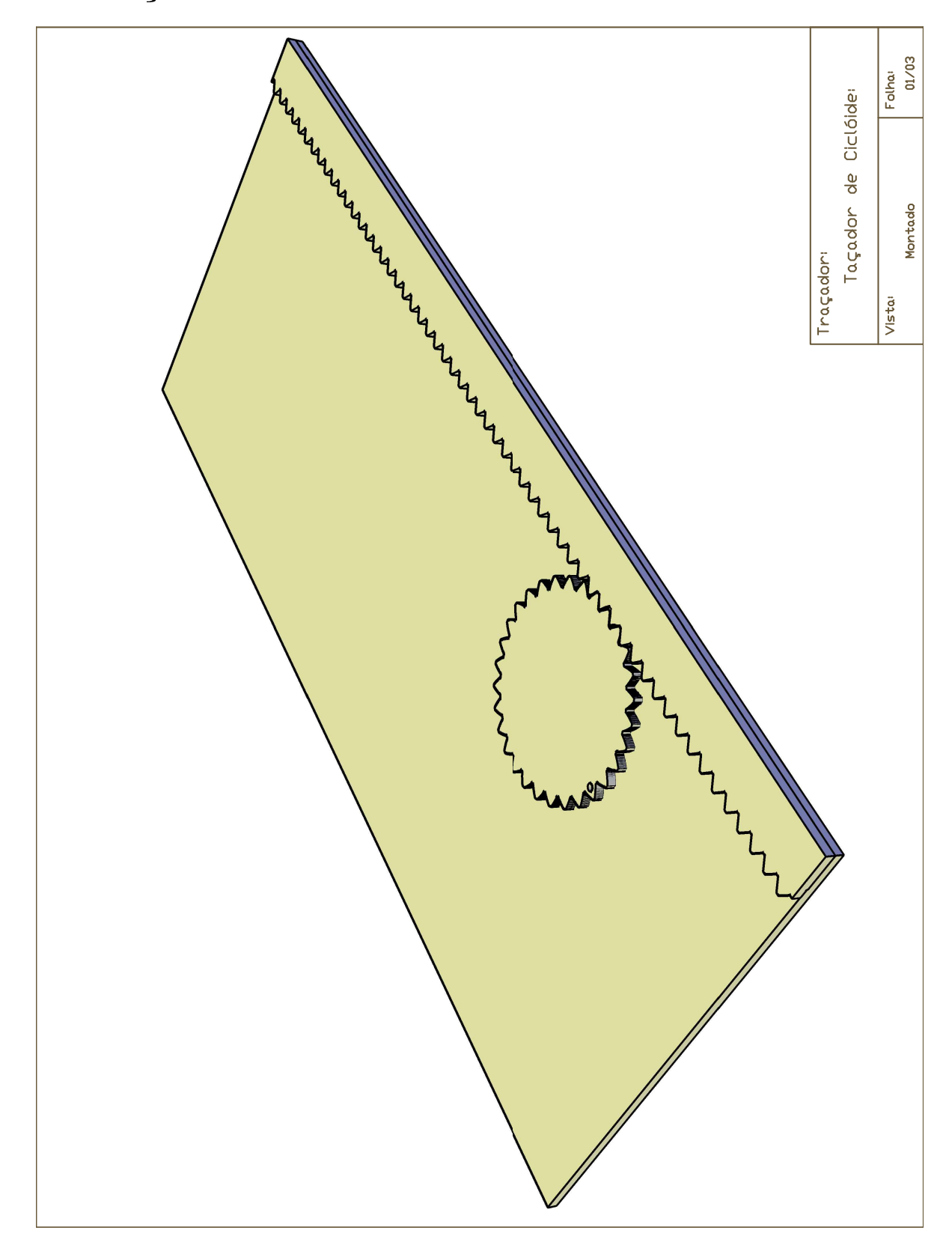

### 6.3 Traçador de Cicloide e Cicloide Encurtada

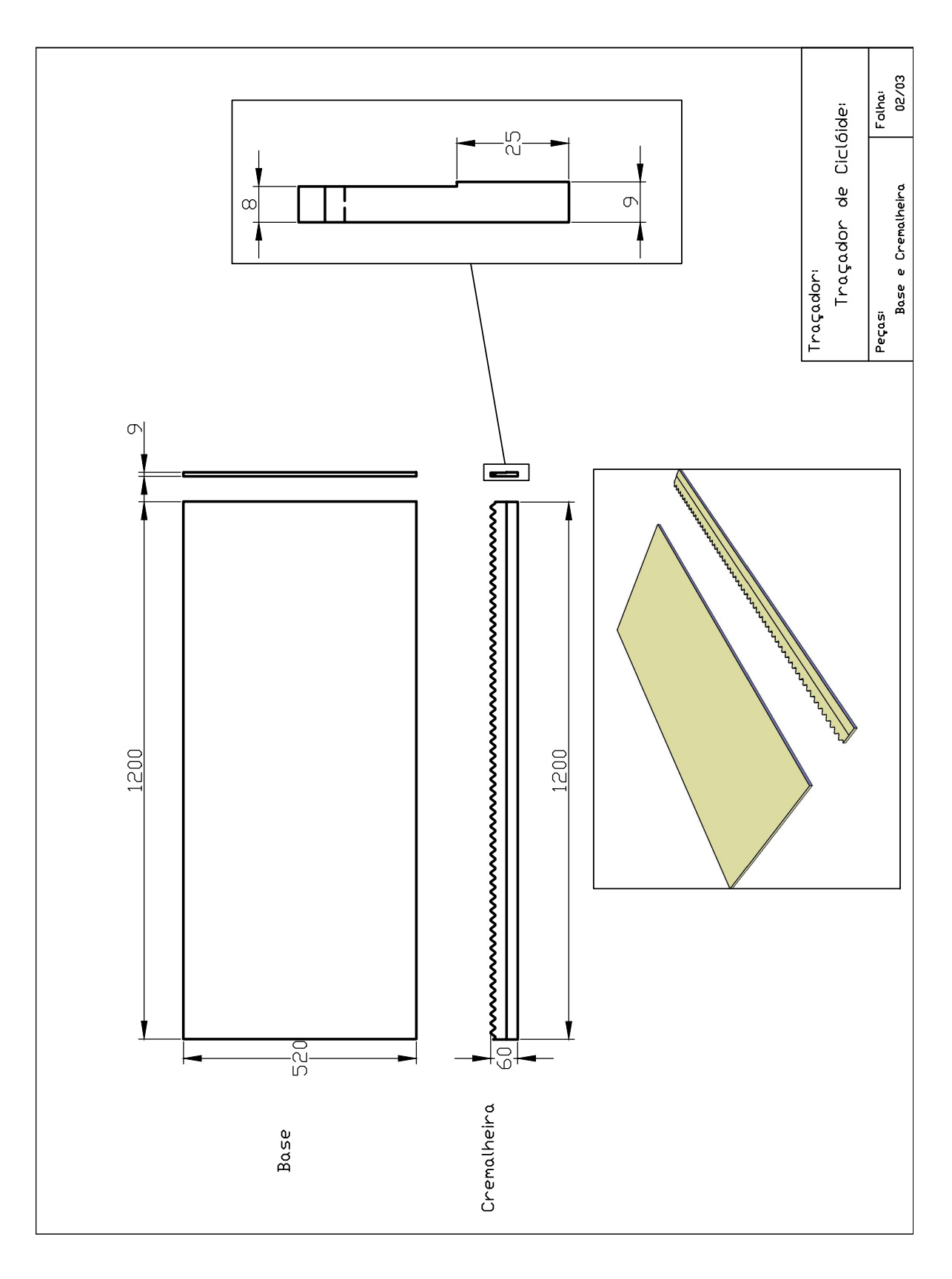

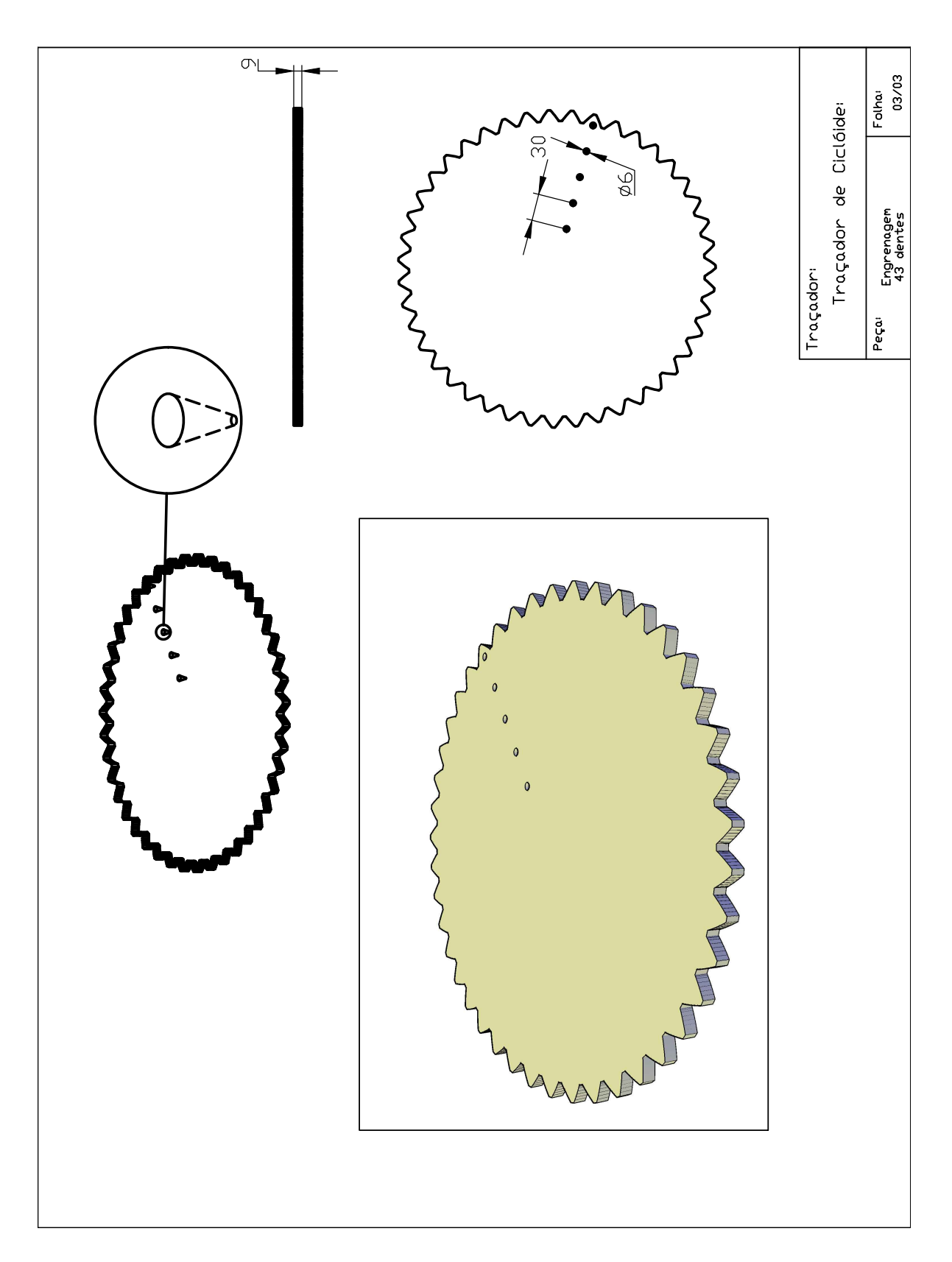

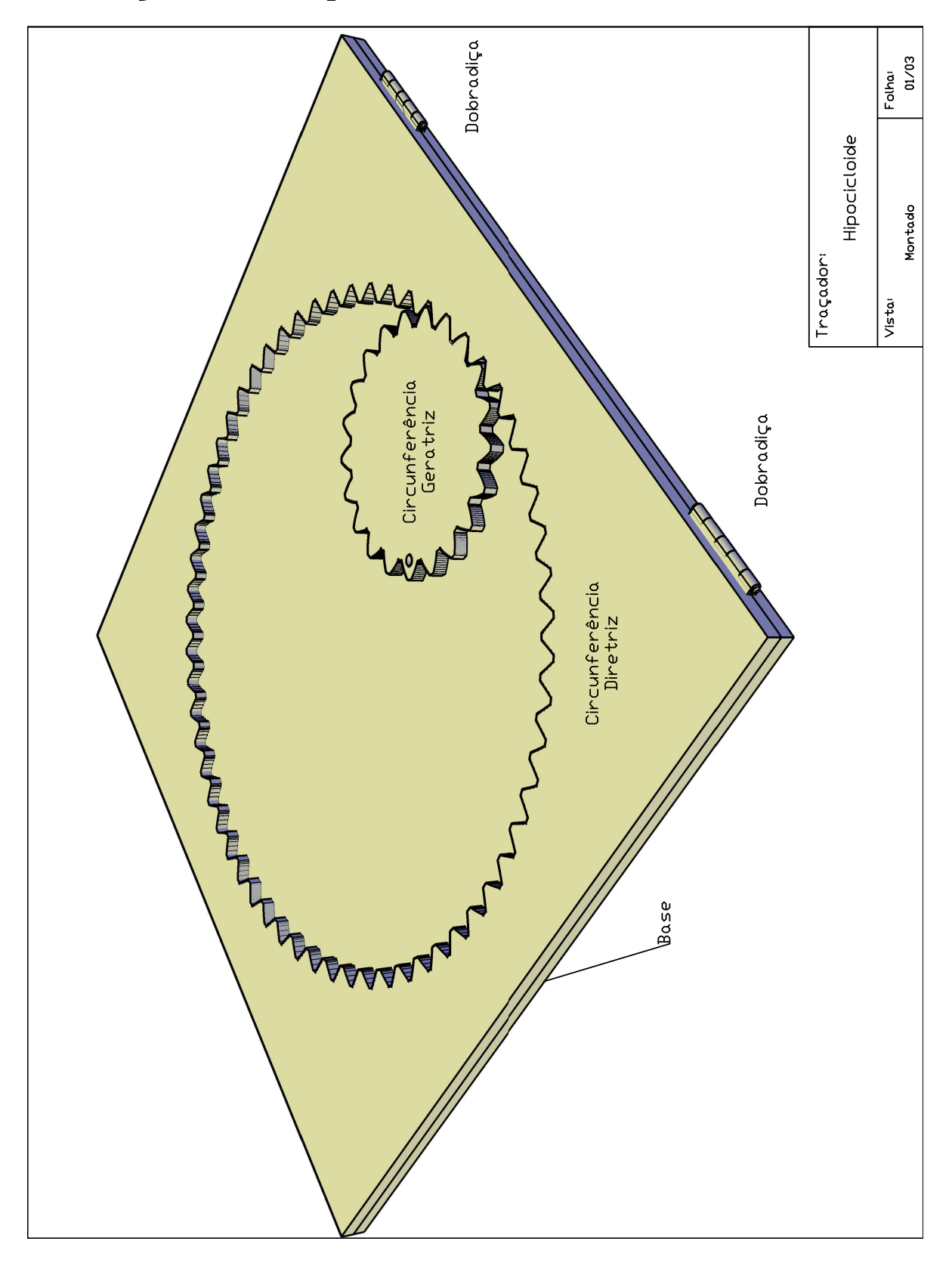

## 6.4 Traçador de Hipocicloides

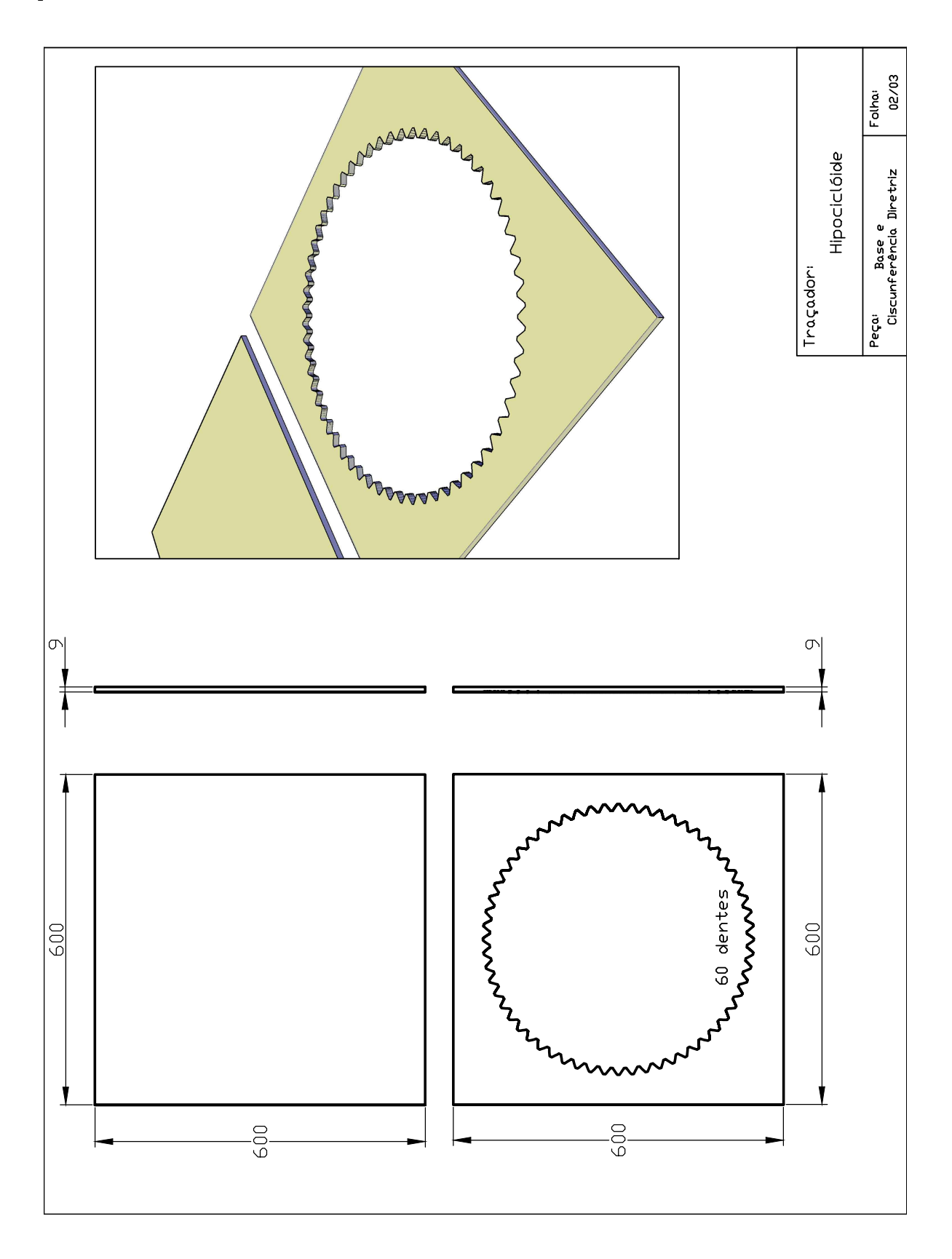

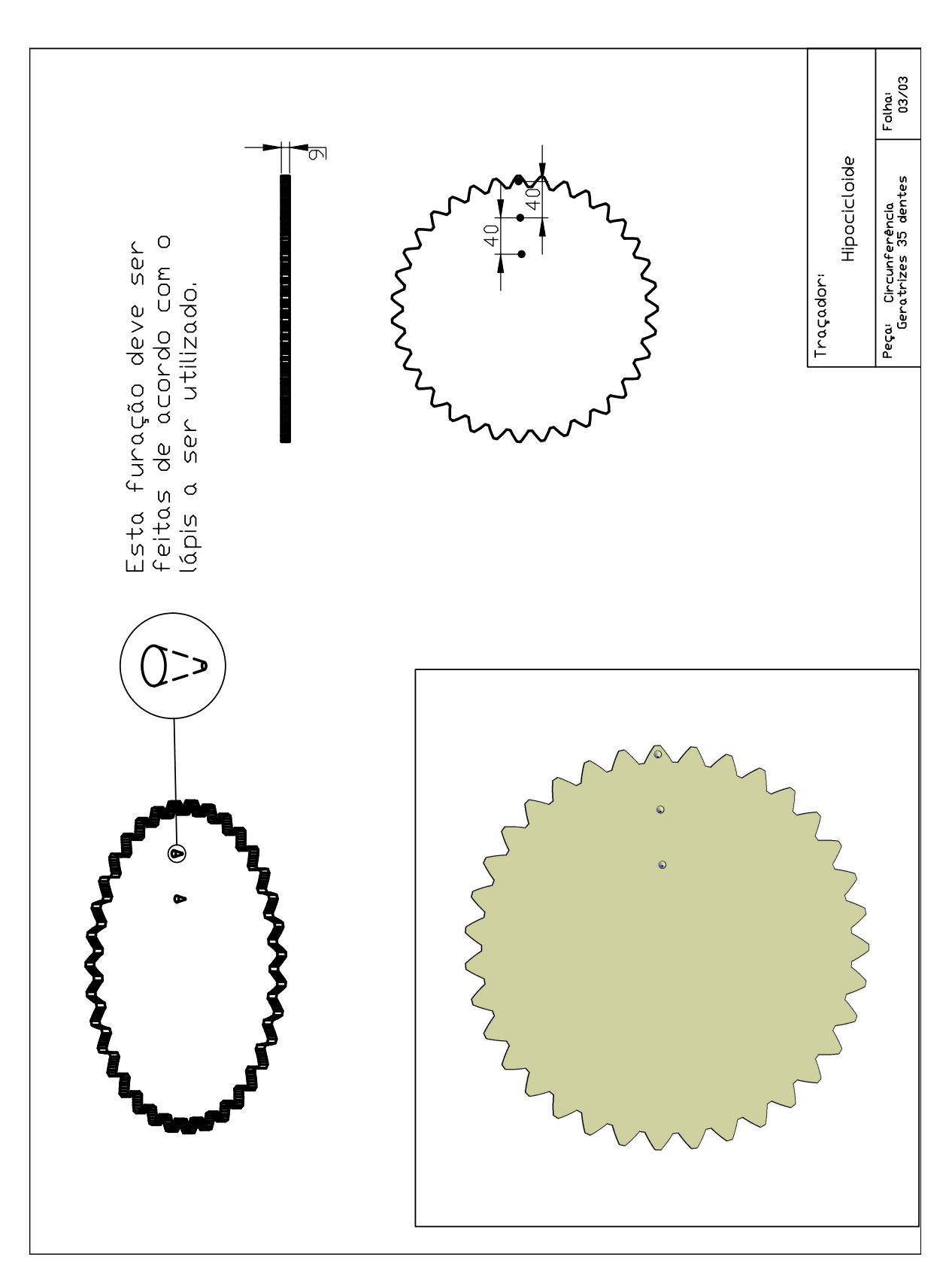

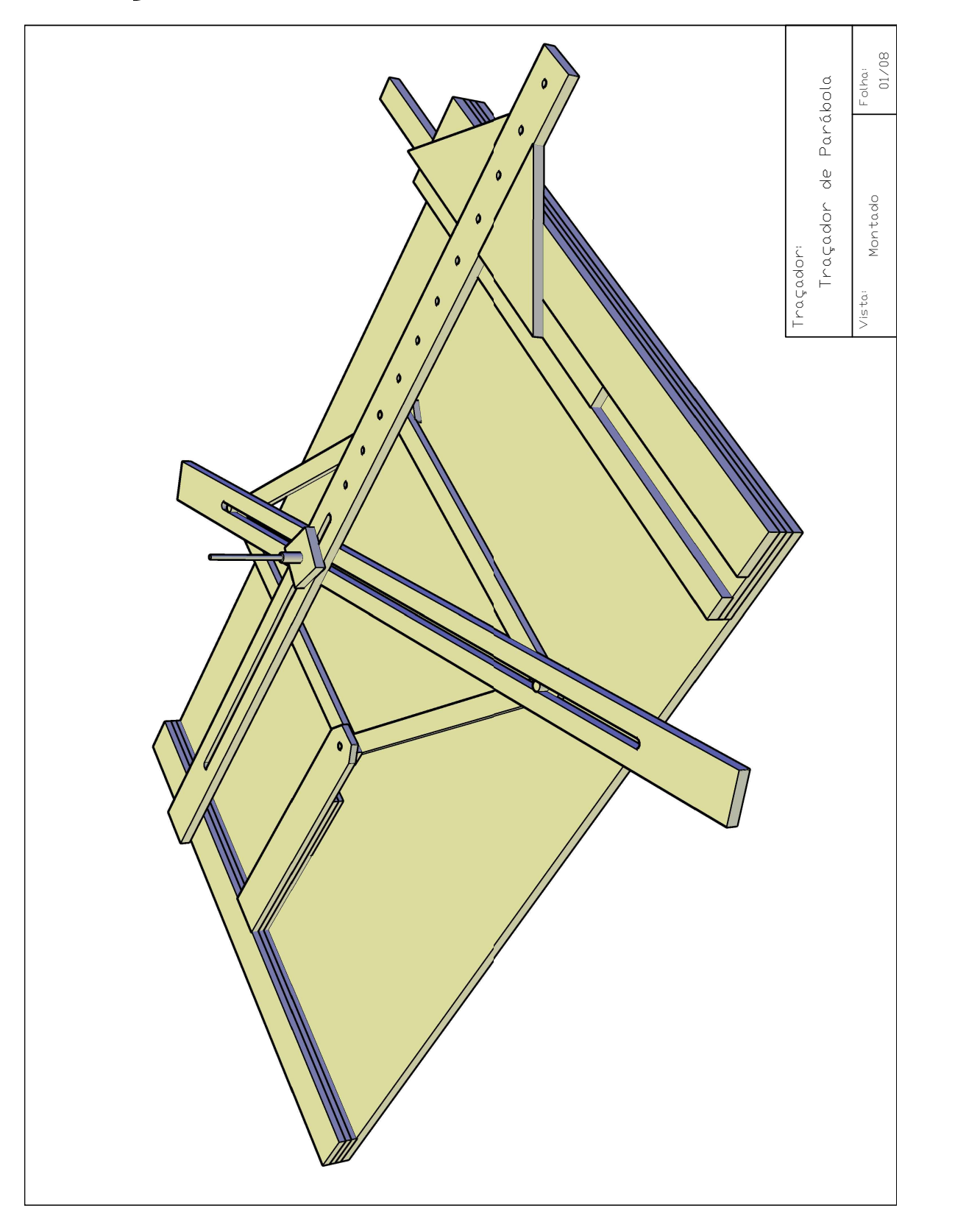

#### 6.5 Traçador de Parábola de Van Schooten

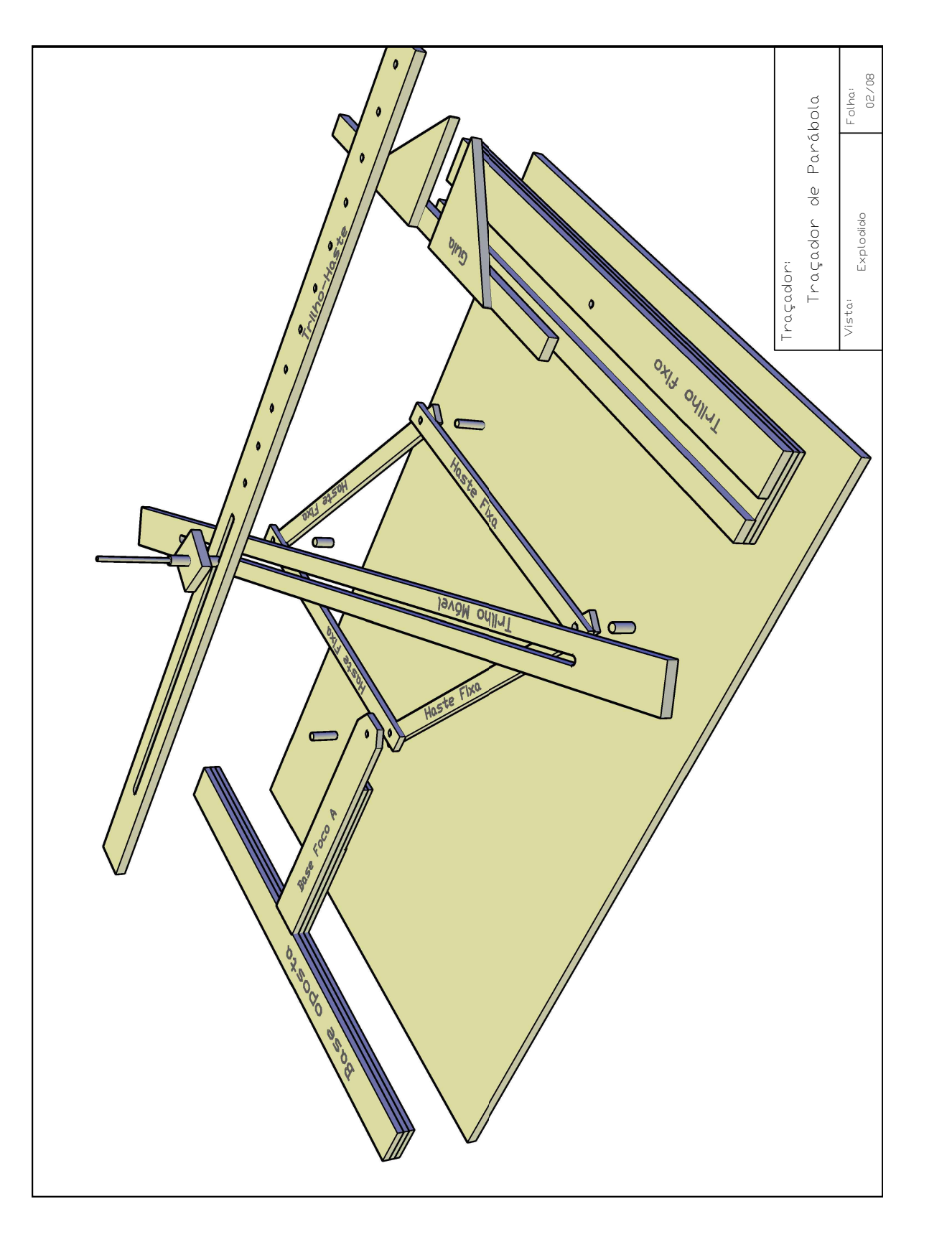

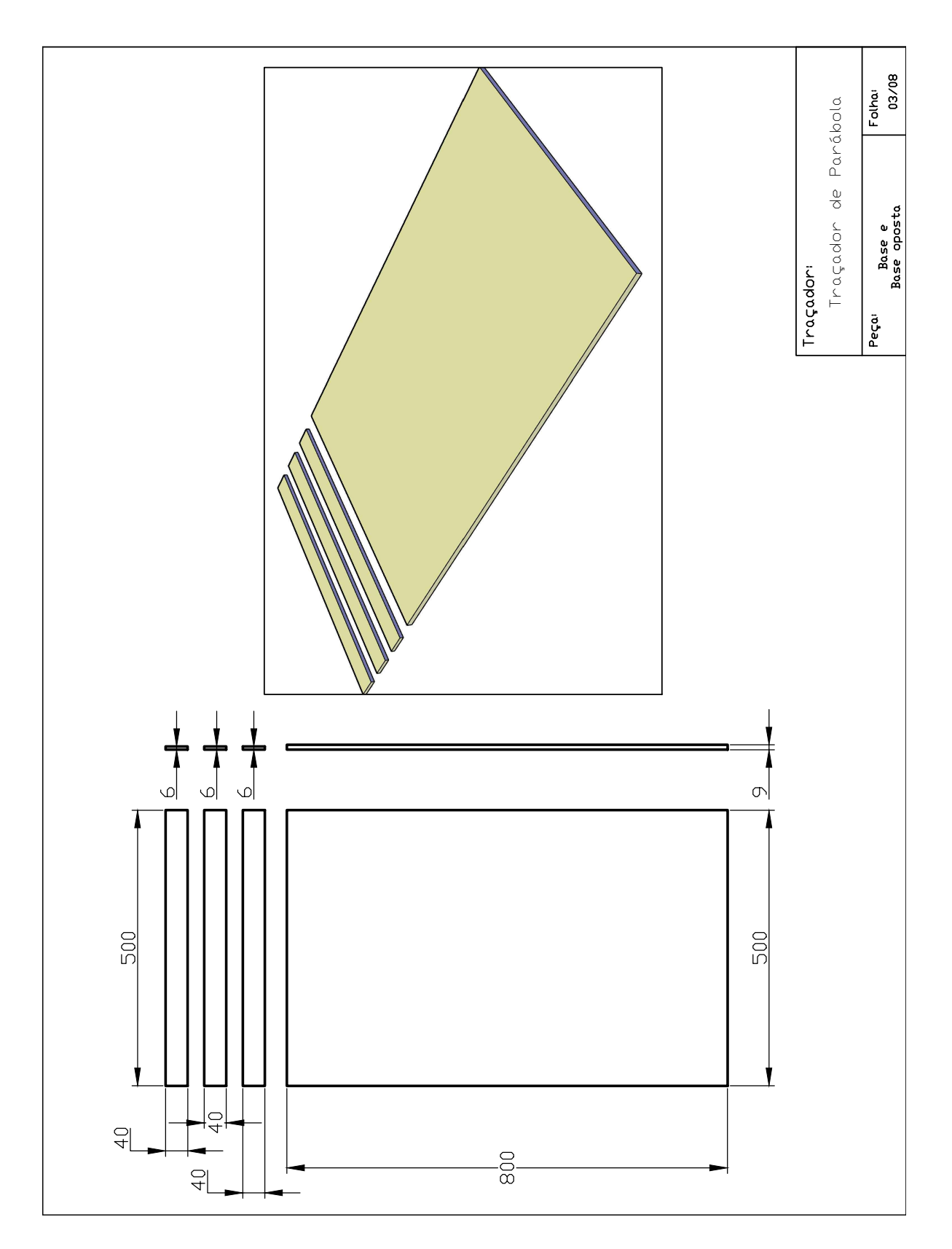

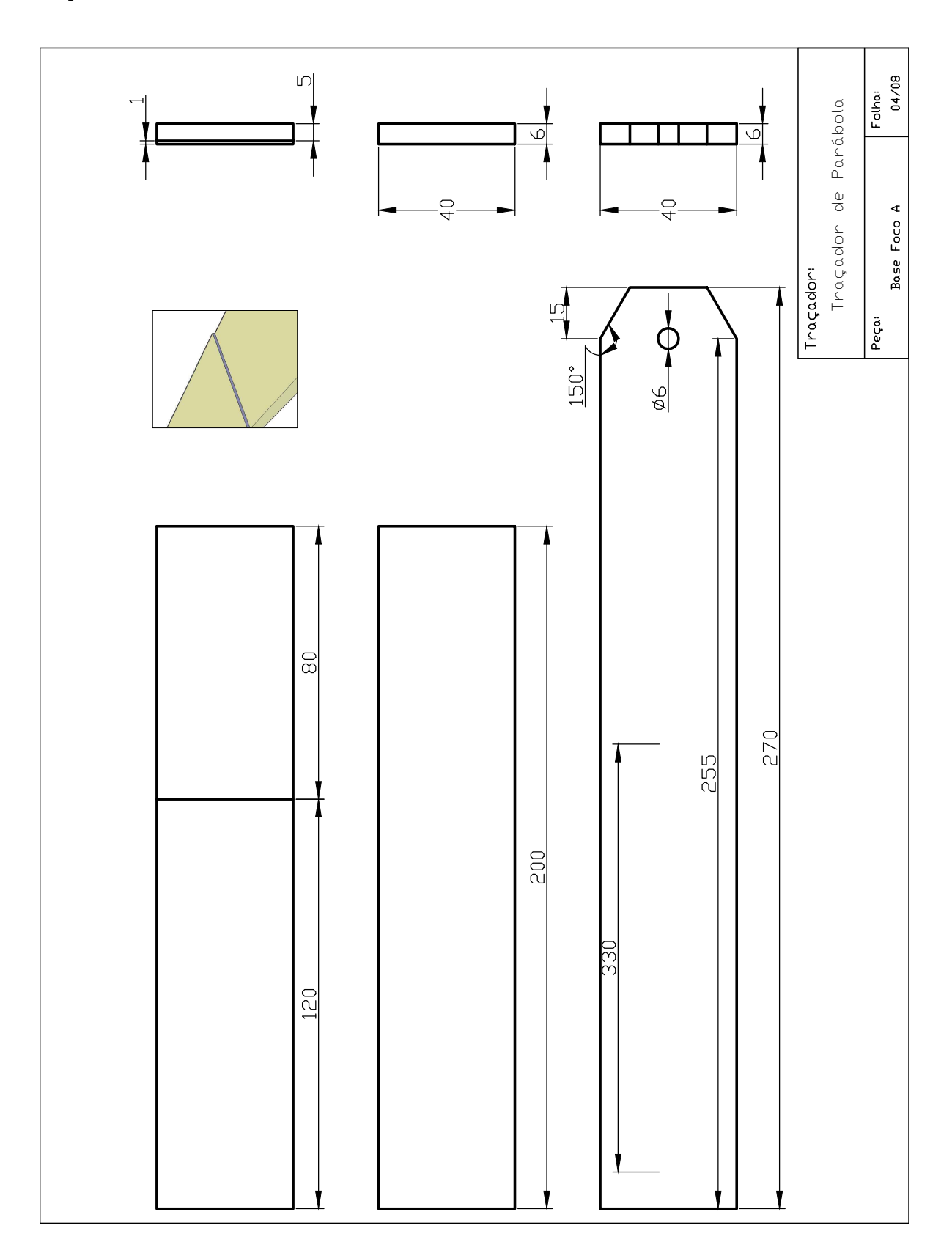

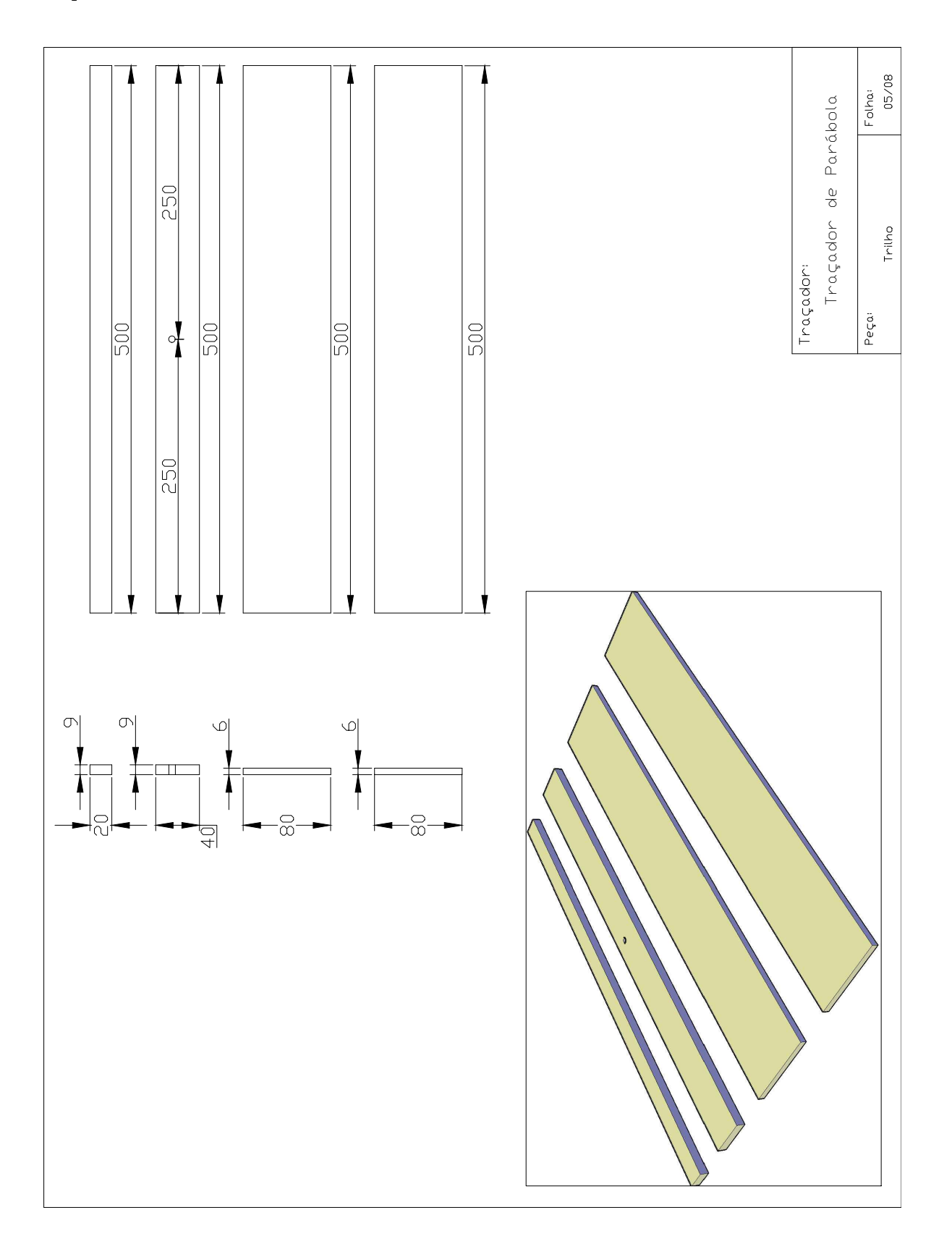

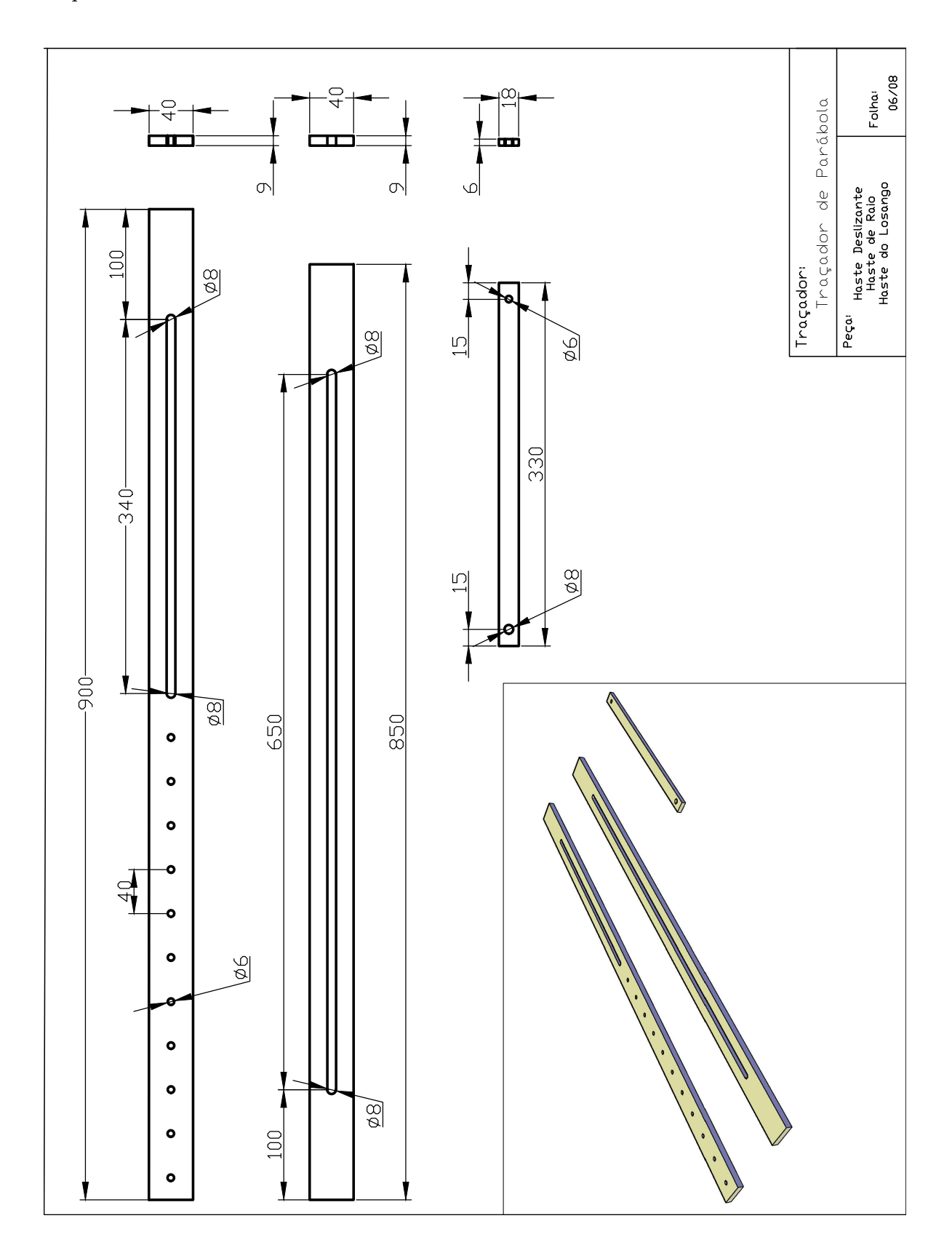

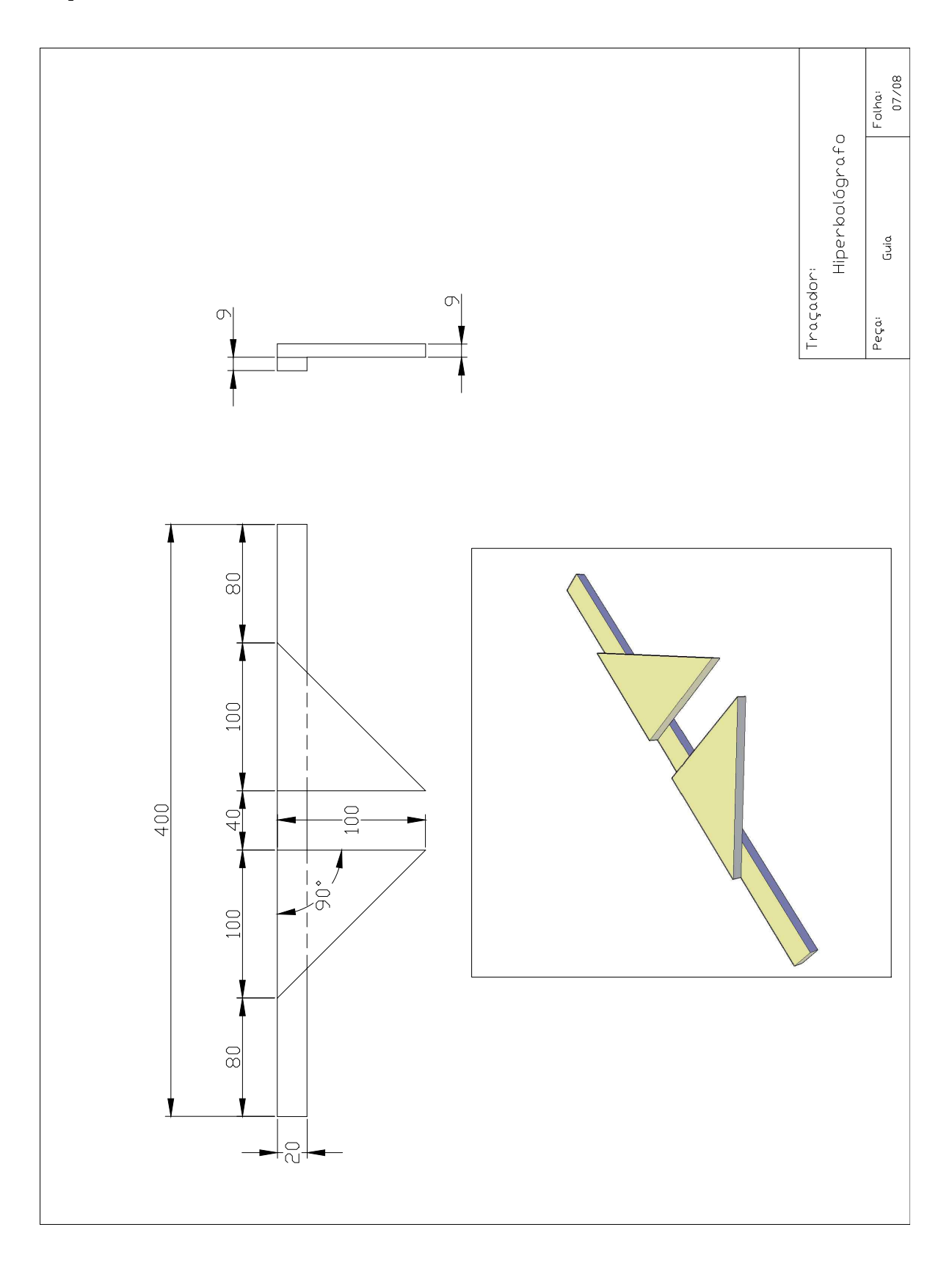

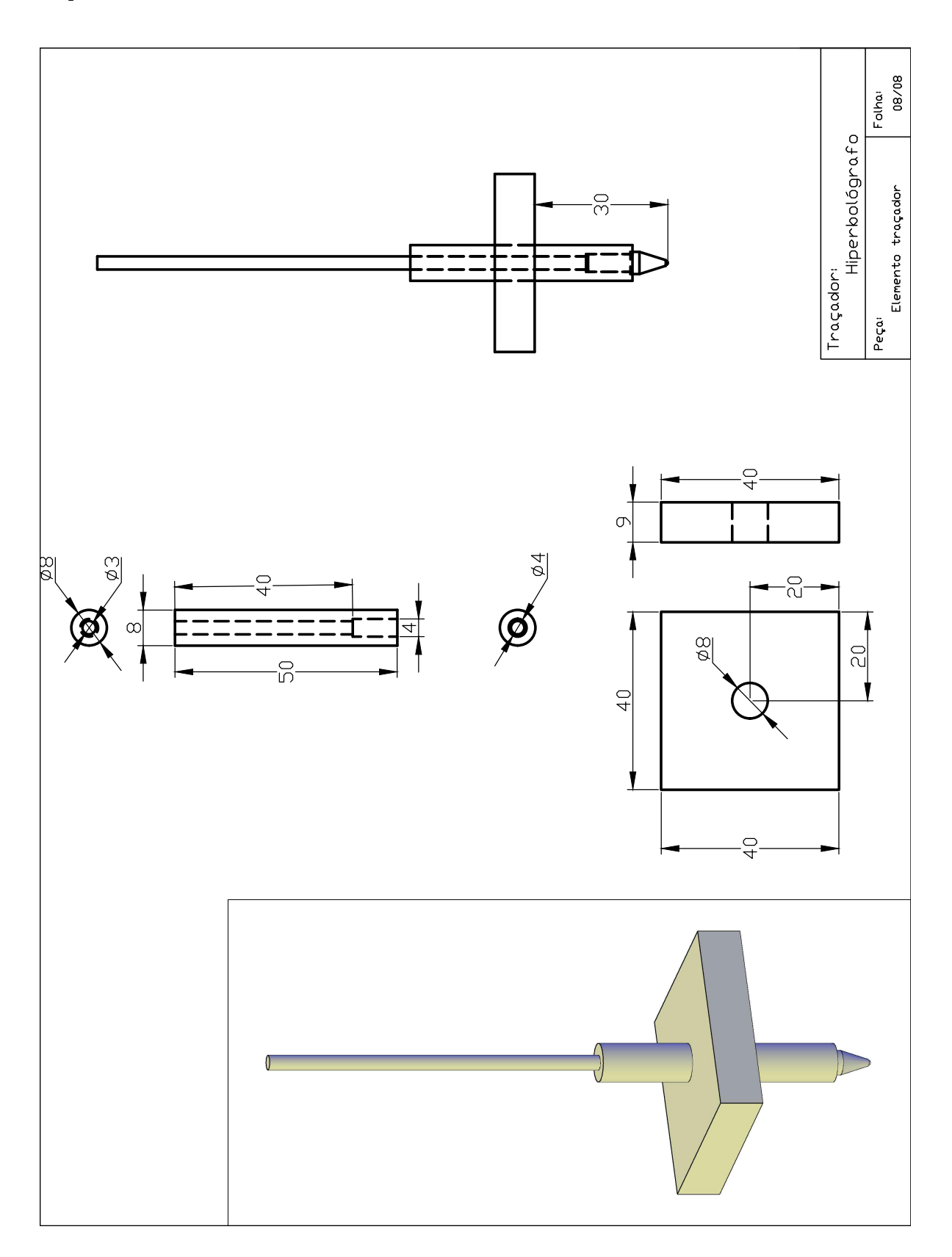

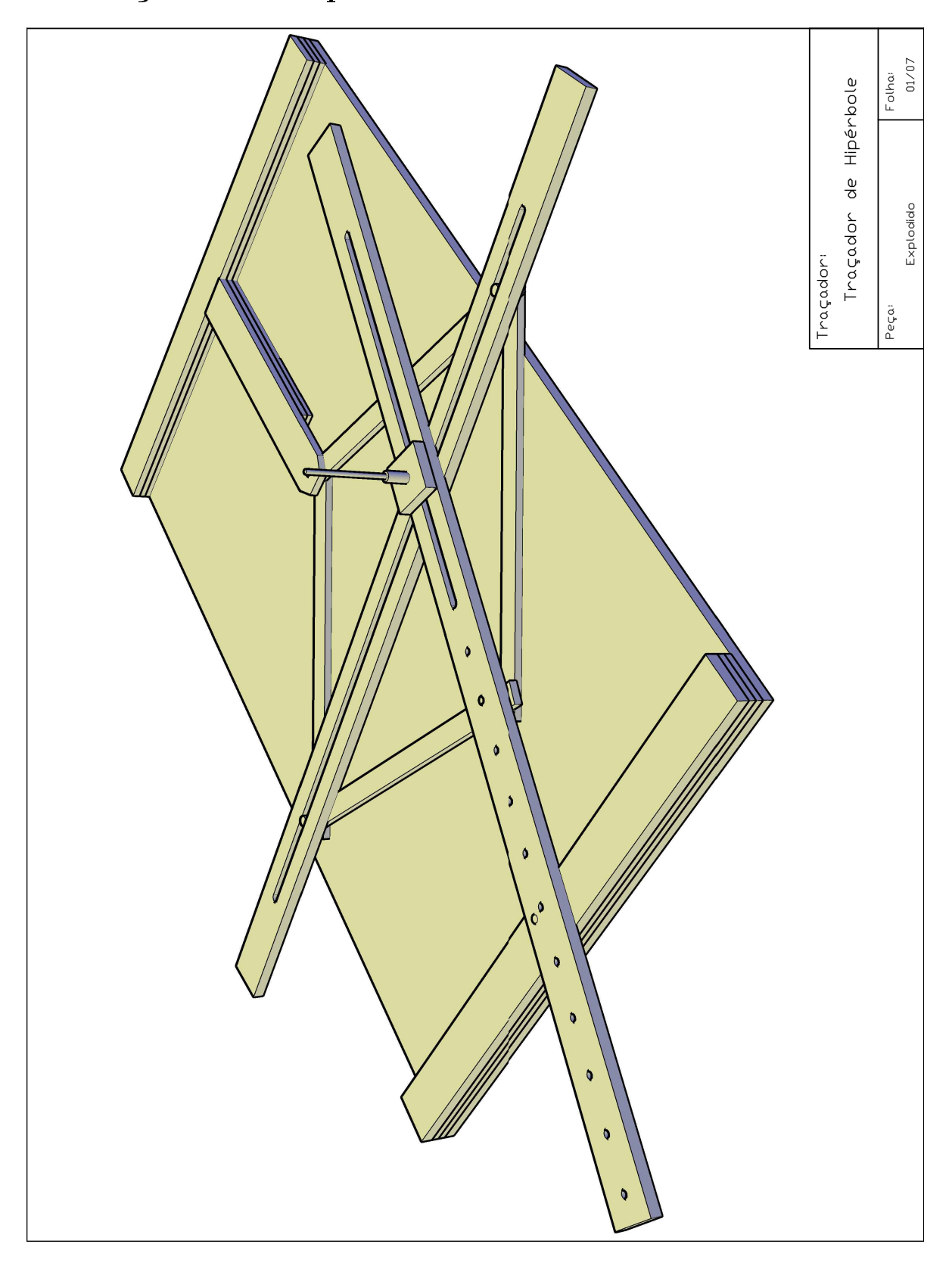

### 6.6 Traçador de Hipérbole de Van Schooten

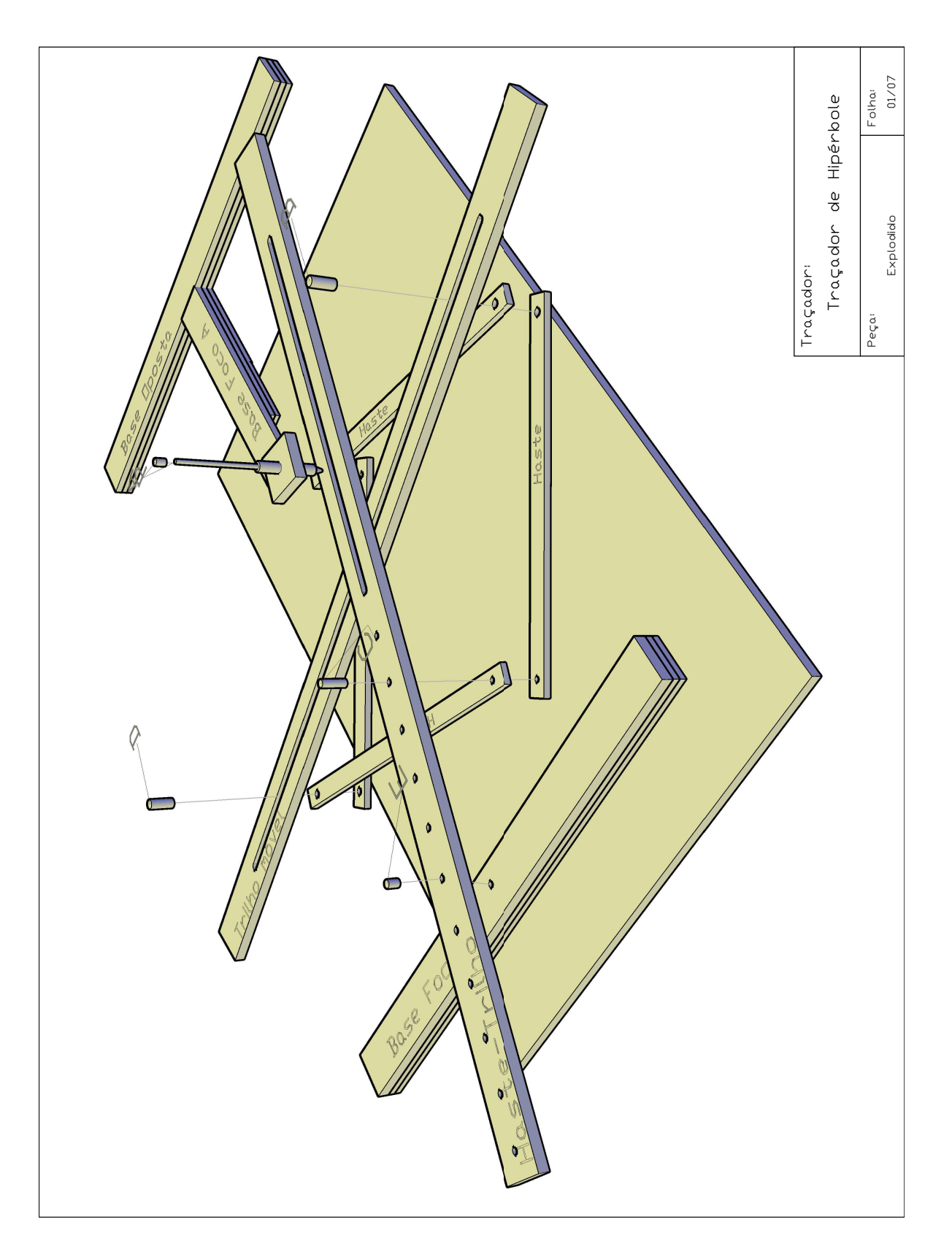

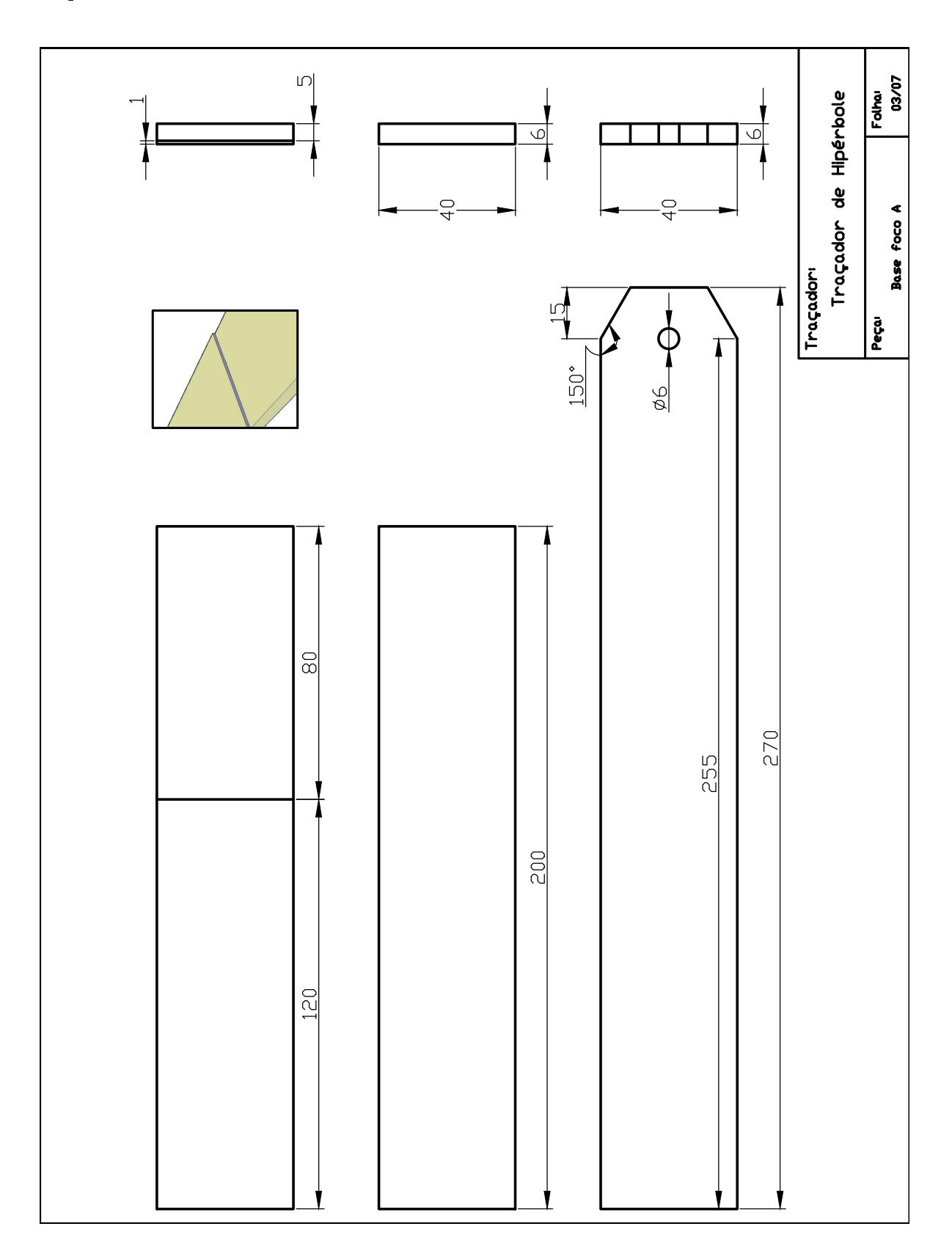

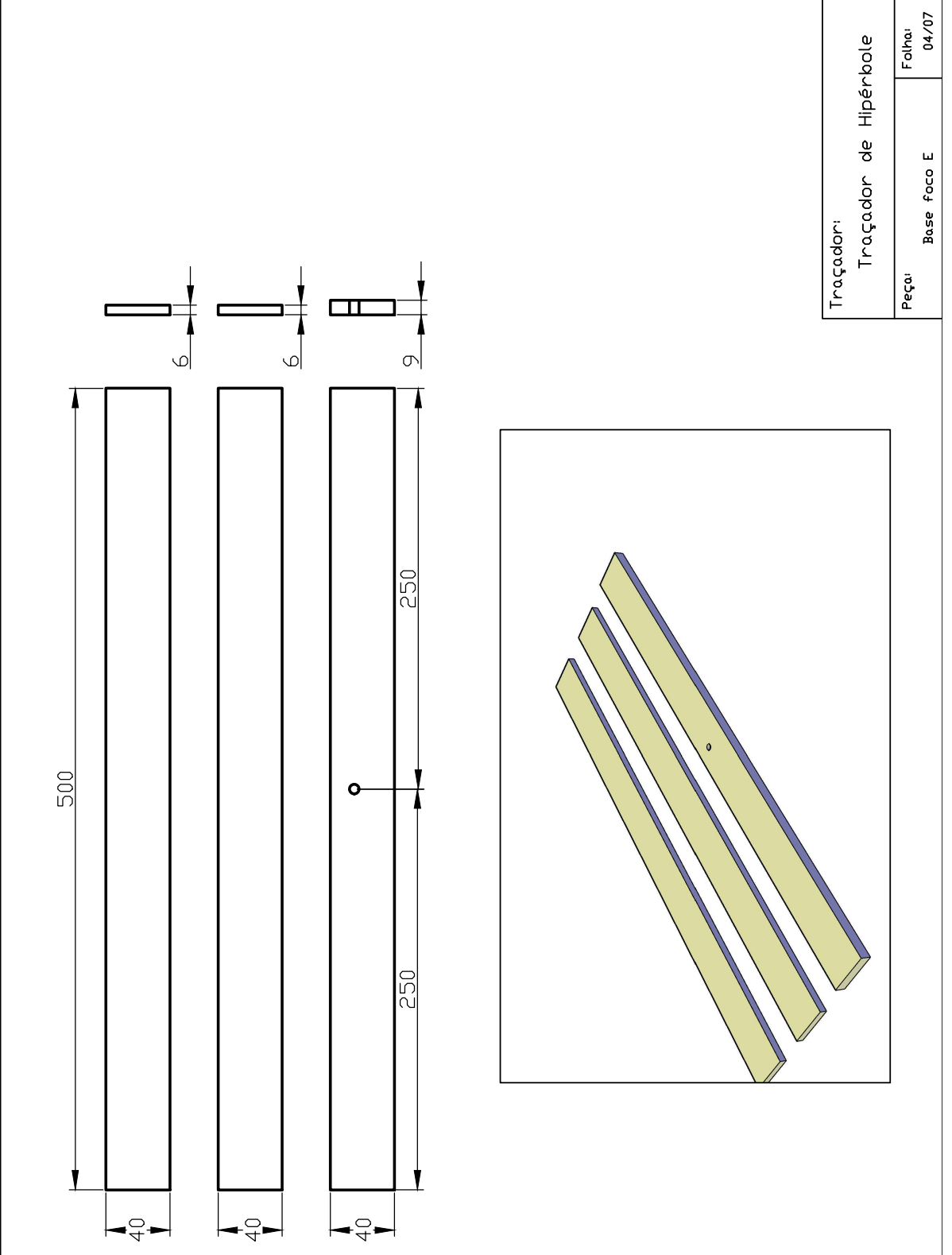

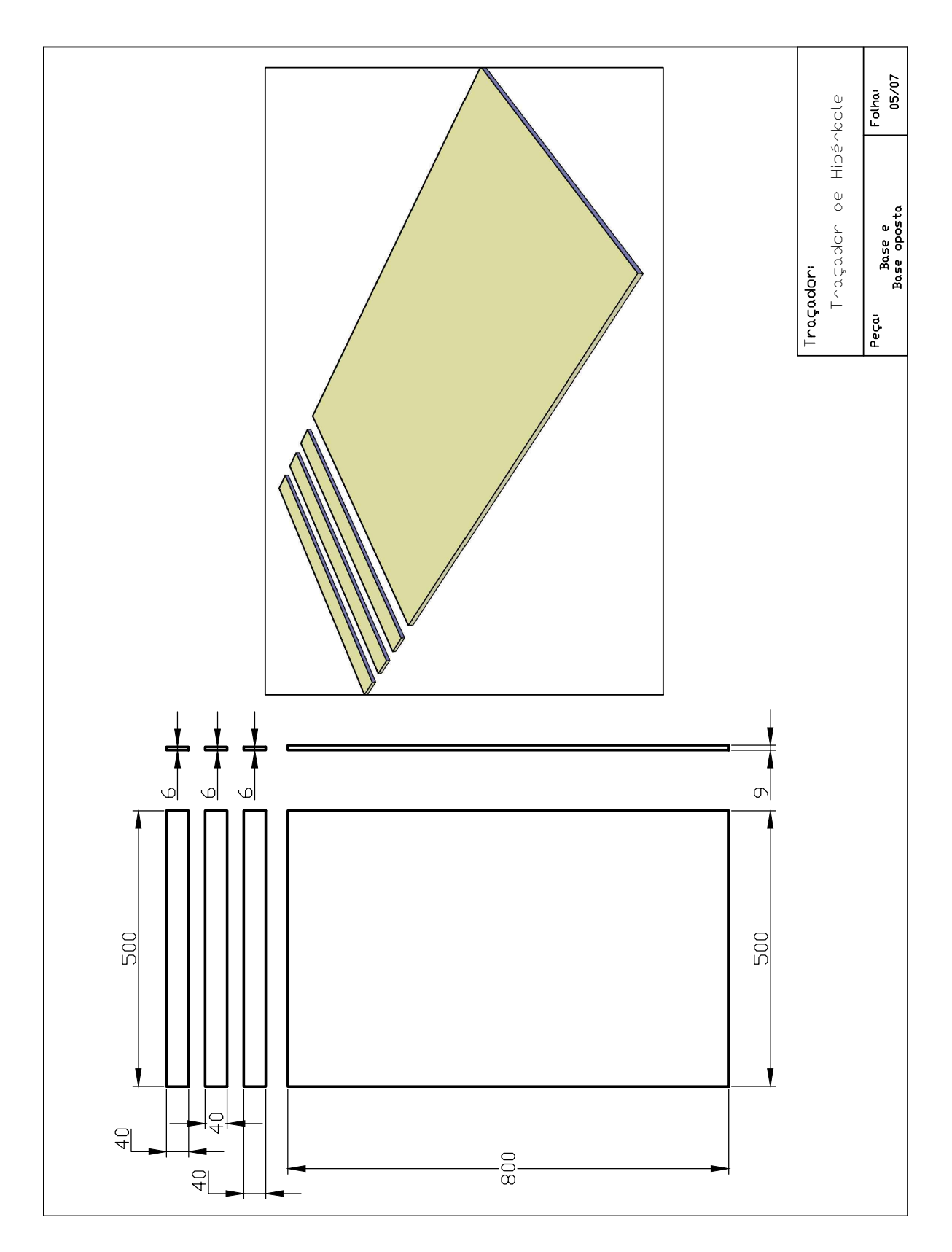

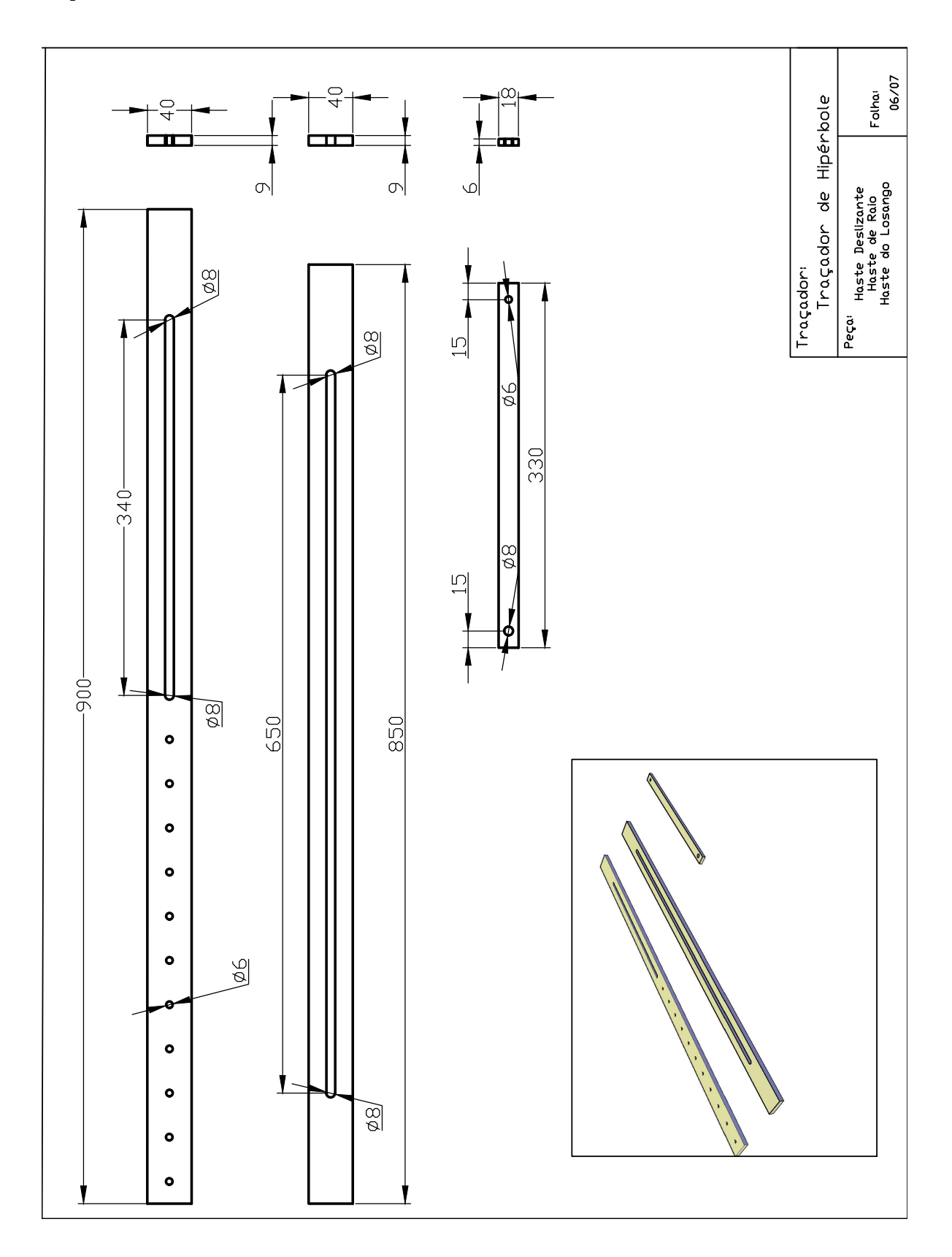

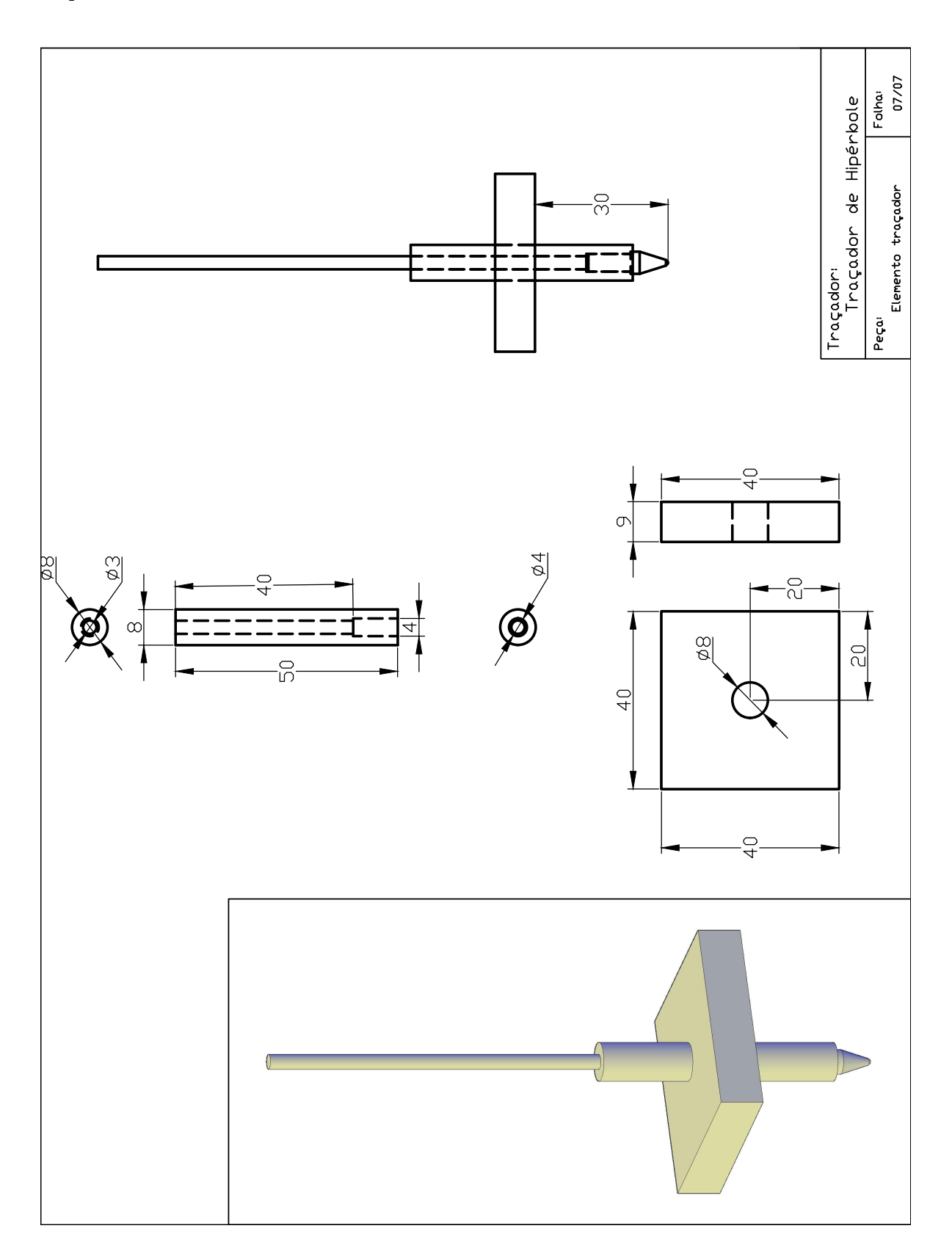

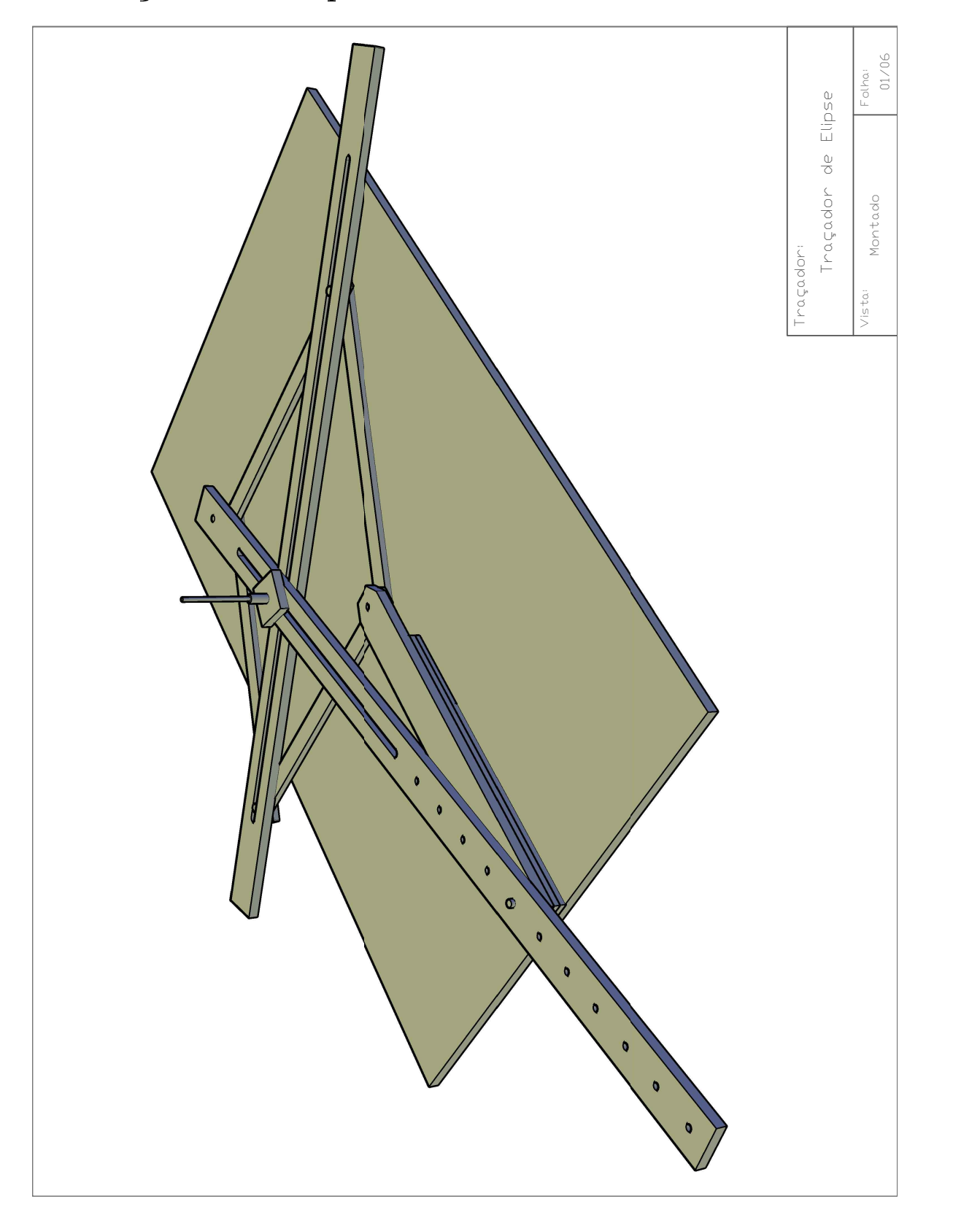

### 6.7 Traçador de Elipse de Van Schooten

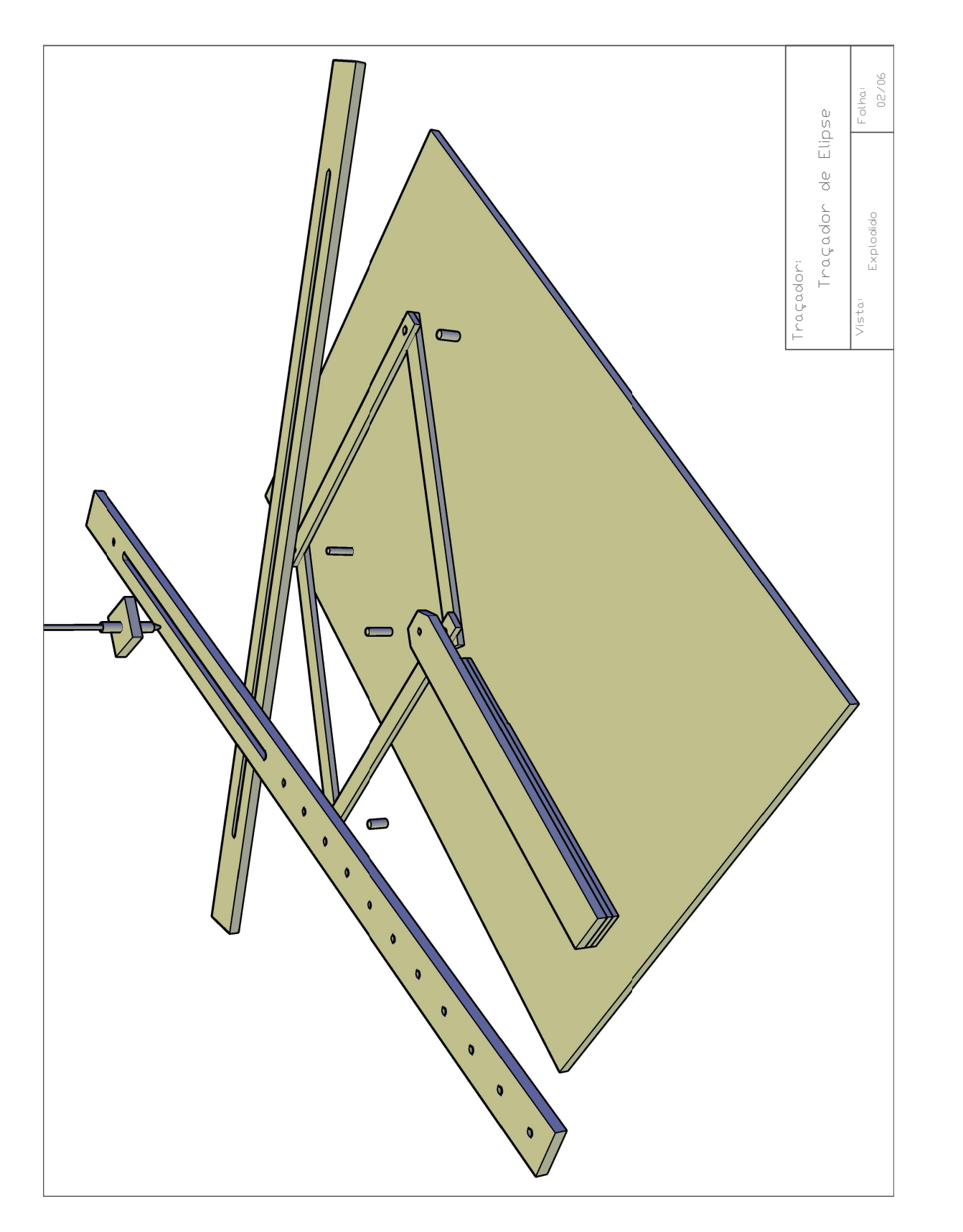

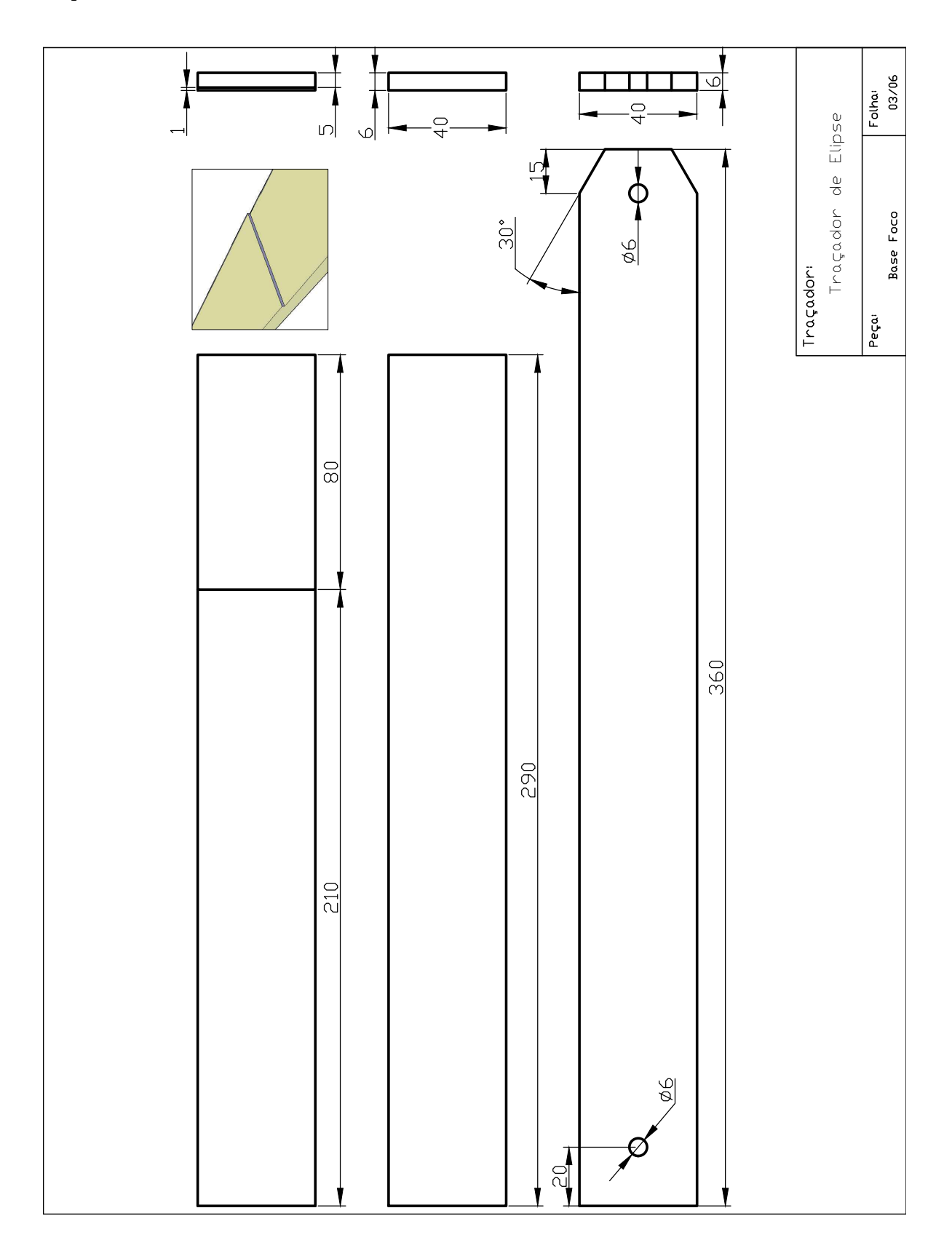

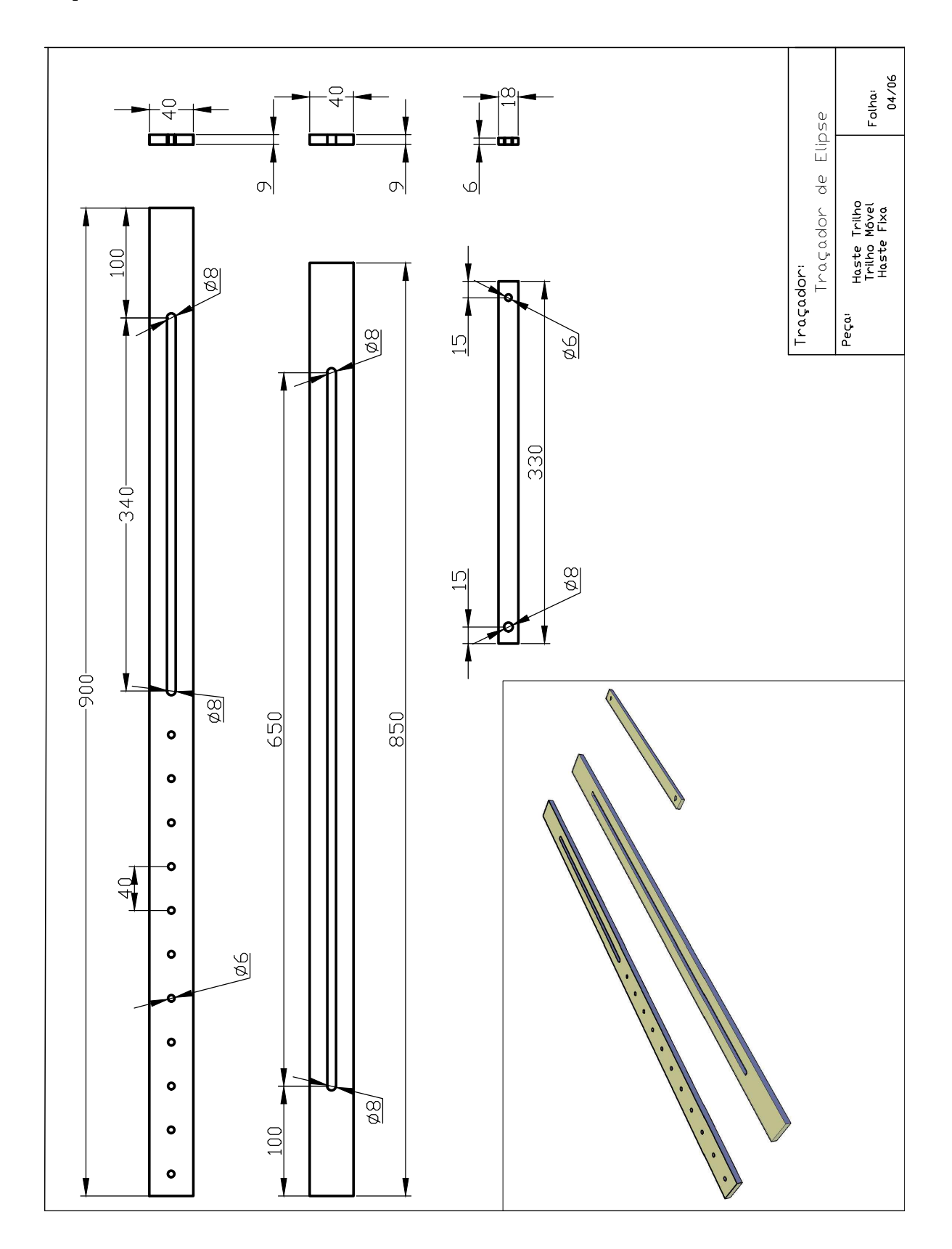

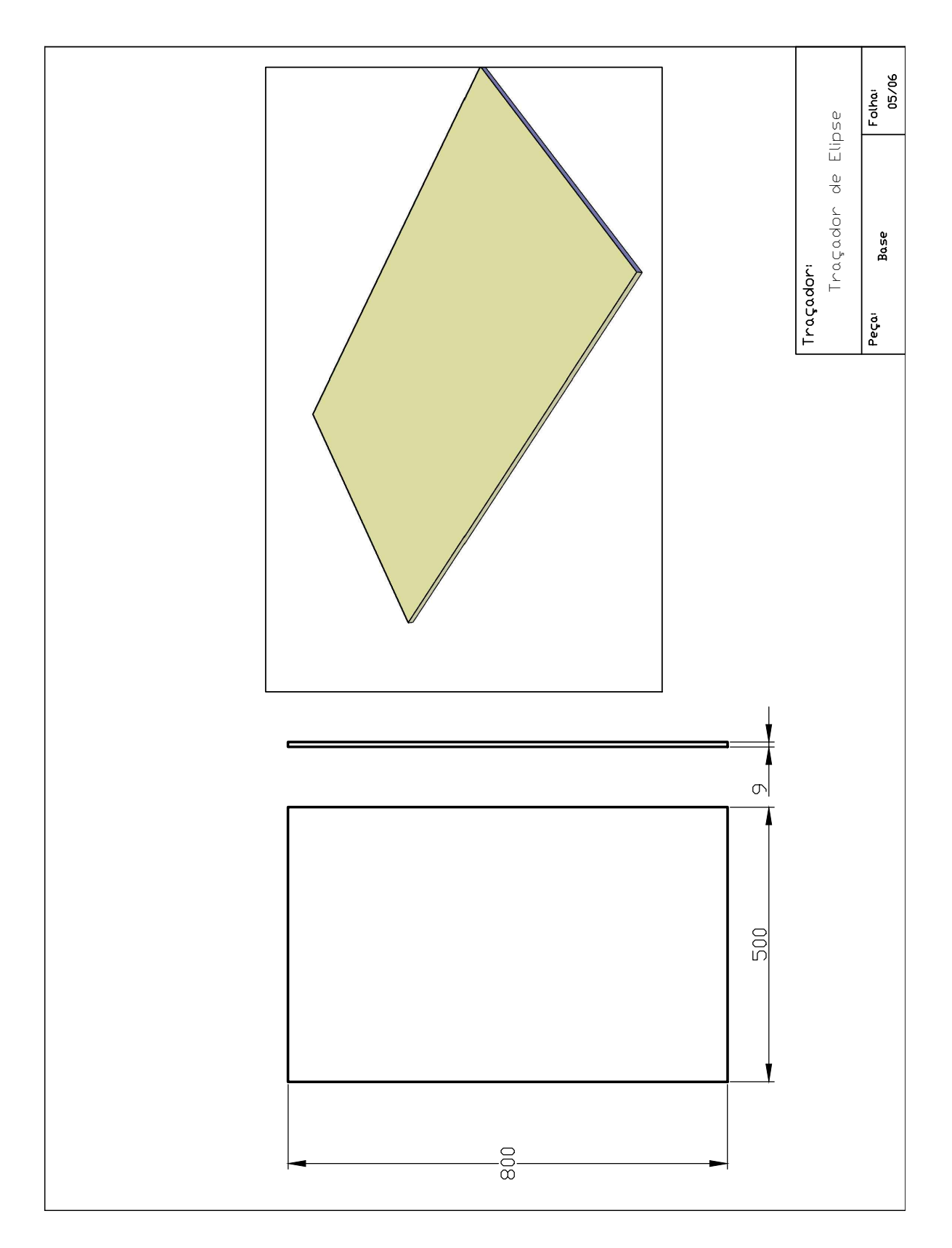

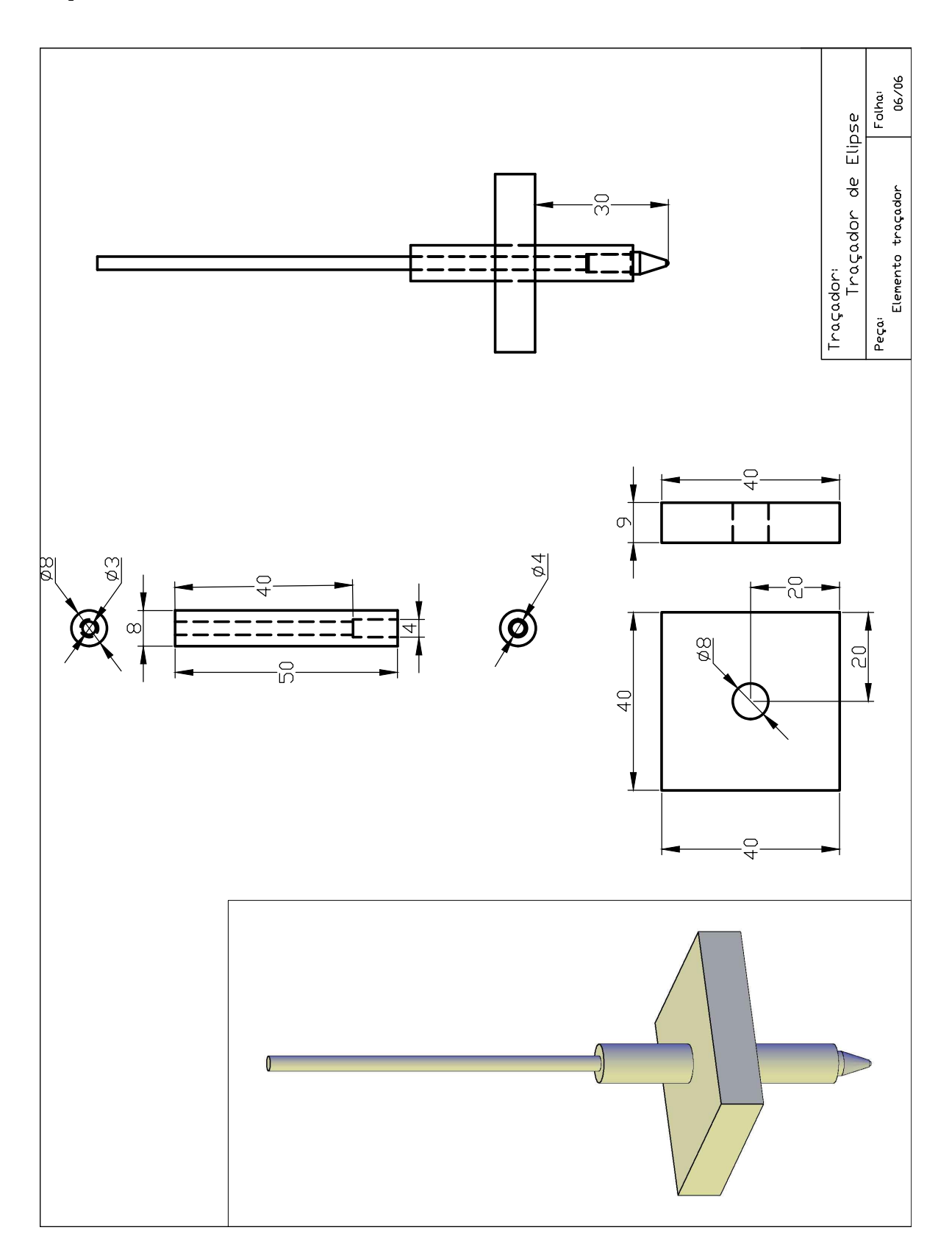
## 7 Conclusão

É uma marca presente nos conteúdos ministrados em matemática da Educação Básica a conexão entre conceitos abstratos e situações concretas. Mas em poucas delas podemos ver tantos conceitos diferentes se agregando para um mesmo fim como nos traçadores de curva. Vale relatar que minha primeira formação profissional foi como marceneiro. Sempre defini este tipo de trabalho como um dos mais intimamente ligados a matemática desenvolvida na educação básica. Face, paralelo, esquadro, perfil, torno (que modela figuras geradas por rotação), cortes em ângulo e muitas outras situações neste ambiente de trabalho estão associadas a matemática. Durante o desenvolvimento dos protótipos naturalmente os conceitos matemáticos se revelavam e conduziam a novas ideias.

No inicio de minha pesquisa, quando no desenvolvimento de um hipocicloide confeccionei uma engrenagem de 60 dentes internos e outra de 20 dentes externos. Era um pequeno experimento, minha expectativa era um traçado longo. Mas que foi rapidamente frustrado por um hipocicloide de apenas três cúspides. Neste momento passou a residir em mim um enorme desejo de denir que elementos naquelas engrenagens regulavam a forma das figuras traçadas. Ver a marcenaria a serviço da matemática me deu uma ideia de concretude que nenhum computador foi capaz de gerar antes. Não viso aqui retirar o valor e a facilidade que uma ferramenta computacional pode trazer. Mas fazendo uma pequena analogia: qualquer mágica é muito mais intrigante quando vista pessoalmente. Estudar e construir os traçadores de Van Schooten foi particularmente interessante por ver vários conceitos geométricos se agregando para apresentar as cônicas e assim ver ideias matemáticas mais refinadas se apresentando. Mais do que a comum ideia apresentada na Educação Básica de que um triângulo feito com palitos e cola não deforma e por isso portões feitos com ripas de madeira exigem uma diagonal para não quebrar. Mais do que a maneira como um torno pode modelar uma peça de xadrez. Os conceitos matemáticos não só estão presentes de maneira concreta como podem conduzir o pensamento humano para generalizações e essas assim também se tornam concretas. É o que fica evidente quando constatamos que os traçadores de cônicas aqui escolhidos se baseiam em uma mesma articulação.

Um único conjunto de articuládo, o quadrilátero com lados iguais com uma de suas diagonais, pode permitir traçar qualquer uma das cônicas modificando apenas como ele interage com o conjunto. A propiedade da diagonal de losango ser também mediatriz da outra diagonal

Numa perspectiva histórica vale ressaltar a importância de Schooten para a matemática. Suas traduções e seus livros possuem real relevância para o desenvolvimento da matemática, particularmente da Geometria Analítica. Descobrir e desvendar como a matemática era feita muito antes dos computadores pode nos fazer entender que mudamos de lugar na plateia mas a mágica ainda é a mesma.

Ao final desse processo de trabalho e pesquisa espero que professores e alunos possam ter na montagem e manipulação dos Traçadores de curva mais uma ferramenta para o seu crescimento intelectual em matemática. Espero que mesmo o marceneiro convocado para confeccionar os traçadores possa ir além e perceber como suas habilidades podem ser usadas para uma matemática mais refinada. Se, por acaso, o individuo que estiver a manipular este trabalho for um aluno, que é marceneiro e se tornou professor de matemática tenha certeza ele tem muita sorte.

## Bibliografia

- [1] ARAÚJO, Cláudio Lourenço. Geogebra como recurso Facilitador do Processo de Ensino-Aprendizagem de Curvas Planas, Goiânia - Go, PROFMAT-UFG, 2018. Disponível em: <https://sca.profmatsbm.org.br/sca\_v2/get\_tcc3.php?id=160280618>
- [2] BARBOSA, João Lima Marques. Geometria Euclidiana Plana. Ed. SBM, Coleção do professor de Matemática, 2002
- [3] CAMPOS, Inês da Silva Pinto. Trigonometria: Encantos e Recantos de uma Abordagem Didática. Dissertação de Mestrado apresentada a Departamento de Matemática da Universidade de Lisboa, Portugal, 2017. Disponível em:  $\langle \text{http://repositionio.ul.pt/bitstream/10451/30944/1/})$ ulfc121614\_tm\_In%C3%AAs\_Campos.pdf>
- [4] CARMO, Manfredo Perdigão do. Geometria Diferencial de Curvas e Superfícies. Ed. SBM, coleção Textos Universitários, 2005.
- [5] CARVALHO, Maria Teresa Carrapa Ribeiro de. Evolutas, Involutas e Roulettes. Dissertação de Mestrado em Matemática para Professores, Departamento de Matemática, Universidade do Porto. 2013.
- [6] DELGADO, Jorge. Geometria Analítica. Ed. SBM, 2013.
- [7] EVES, Howard. Introdução a História da matemática. Ed. UNICAMP, 2004.
- [8] LABORDE, Colette; CAPPONI,Bernard. Aprender a Ver e a Manipular o Objeto Geométrico Além do Traçado no Cabri-Géomètre. Em Aberto, Brasília, ano 14, n. 62, abr./jun. 1994.
- [9] LEITHOLD, Louis. O Cálculo com Geometria Analítica. Ed. Harbra ltda, 1994.
- [10] Maffia, Andrea & Pelillo, Marco. (2016). Intuitive Geometry by Emma Castelnuovo: still contemporary in the digital devices' era. EDIMAST. 1. 131-139. Disponível em <https://www.researchgate.net/publication/287813942>. Acesso em 19 Fev, 2019.
- [11] PINTO, Diomara. Cálculo Diferencial e Integral de Funções de Várias Variáveis Ed. UFRJ, 2005.
- [12] SANTOS, Adriano Fior Dos. GEOMETRIA DINÂMICA: Um blog dedicado às curvas planas. 2014, 45f. Trabalho de Conclusão de Curso - Universidade Federal de Santa Maria, Santa Maria, RS, Brasil, 2014.
- [13] SCHOOTEN, Frans van. De Organica Conicarum Sectionum In Plano Descriptione, Tractatus. Geometris, Opticis; Præsertim verò Gnomonicis & Mechanicis Utilis. Cui subnexa est Appendix, de Cubicarum Æquationum resolutione. Ed. Elzevir. Disponível em http://echo.mpiwg-berlin.mpg.de/MPIWG:YCF79PQK. Leiden, Holanda, 1646.